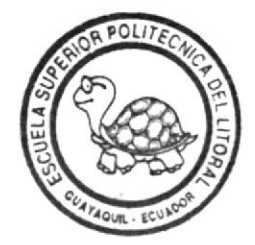

# ESCUELA SUPERIOR POLITECNICA DEL LITORAL Facultad de Ingeniería Eléctrica

"DISEÑO E IMPLEMENTACION DE UN SISTEMA DE CONTROL DIFUSO DE CRECIENTES PARA LA PRESA DAULE-PERIPA"

# TESIS DE GRADO Previa a la Obtención del Título de: INGENIERO EN ELECTRICIDAD Especialización: ELECTRONICA

Presentada por: Marco Antonio Domínguez Bonini

Guayaquil - Ecuador

1.993

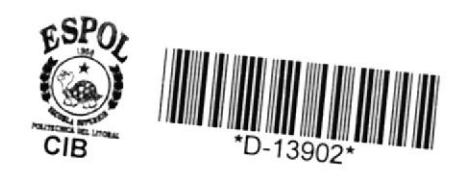

ING. ARMANDO ALTAMIRANO SUBDECANO

ING. LODMIA GORENKOVA DIRECTOR DE TESIS

FACULTAD INGENIERIA ELECTRICA

ING. JUAN DEL POZO MIEMBRO DEL TRIBUNAL

SIXTÓ GARCIA ING.

MIEMBRO DEL TRIBUNAL

### DECLARACION EXPRESA

"La responsabilidad por los hechos, ideas y doctrinas expuestos en esta tesis, me corresponden exclusivamente, y el patrimonio intelectual de la Tesis de Grado corresponderá a la Escuela Superior Politécnica del Litoral."

(Reglamento de Exámenes y Títulos Profesionales de la ESPOL).

Marco Dominguer

#### **RESUMEN**

El objetivo fundamental de este trabajo es proveer una guía para la aplicación de la lógica difusa en los sistemas de control. Para lograr este propósito se presentará material teórico, criterios de diseño prácticos, ayudas para el diseño y un ejemplo de aplicación.

La aplicación de 1a 1ó9ica difusa a los sistemas de control es un proceso altamente intuitivo. Esto hace que se pueda aplicar una solución adecuada a'l problema rápidamente; pero, si el sistema es muy complejo o abstracto , puede ser muy difícil encontrar la solución. Esto hace necesario buscar un procedimiento, que permita llevar a cabo el diseño de manera ordenada.

Para demostrar la aplicación del método propuesto, diseñará un sistema de control de crecientes para el embalse de la Presa Daule-Peripa. Este sistema va a registrar el nivel del embalse y la apertura de las SE

 $\bar{\mu}$ 

compuertas de la presa, con esta información dará recomendaciones para la operación de las compuertas.

Este trabajo constituye un esfuerzo por suministrar todas las herramientas necesarias para Ilevar a cabo exitosamente el diseño e implementación de un sistema de control difuso.

## INDICE GENERAL

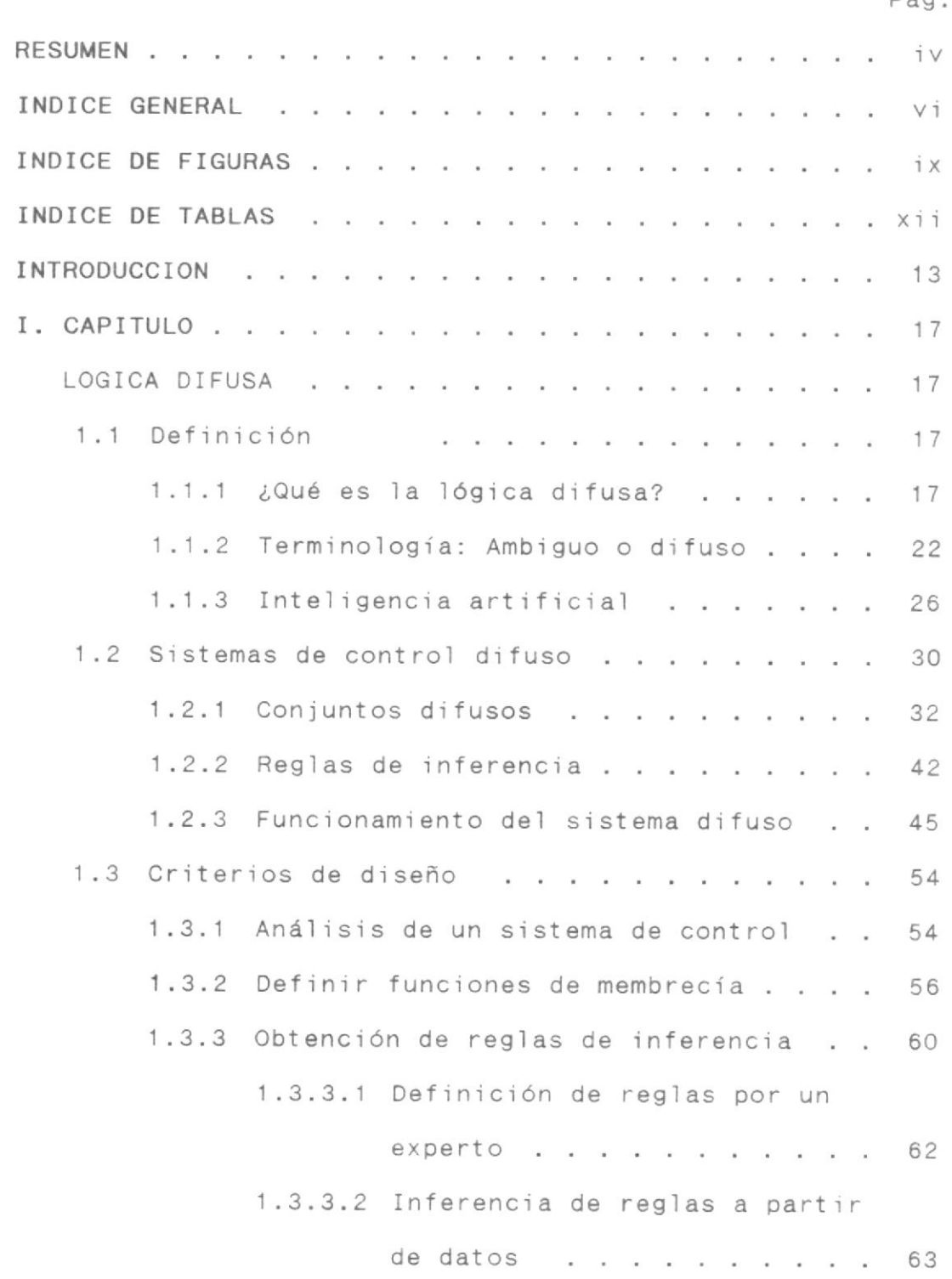

Pág

 $\widetilde{\mathbb{D}}$ 

 $\vee$ i i

# Pág.

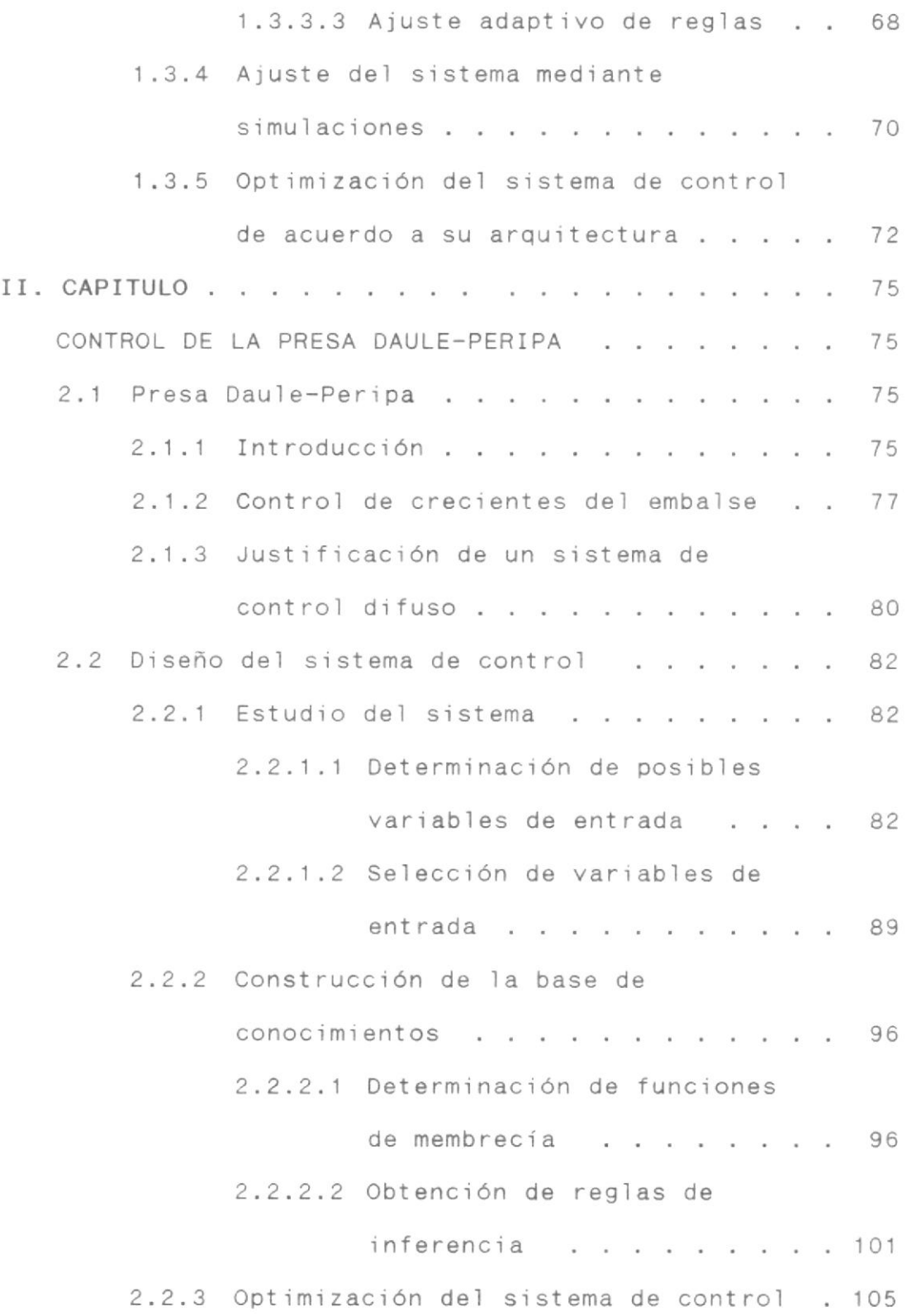

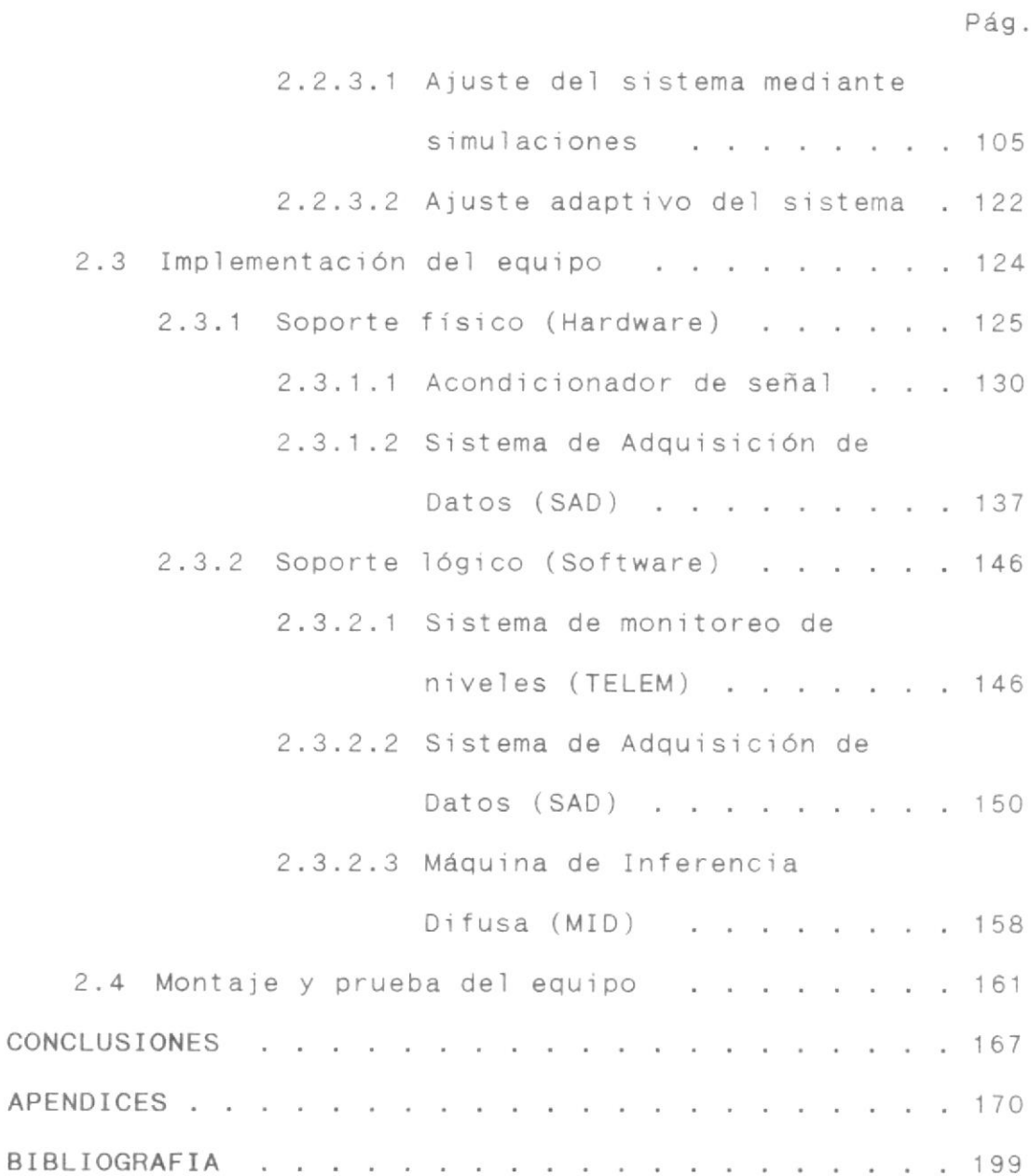

## INDICE DE FIGURAS

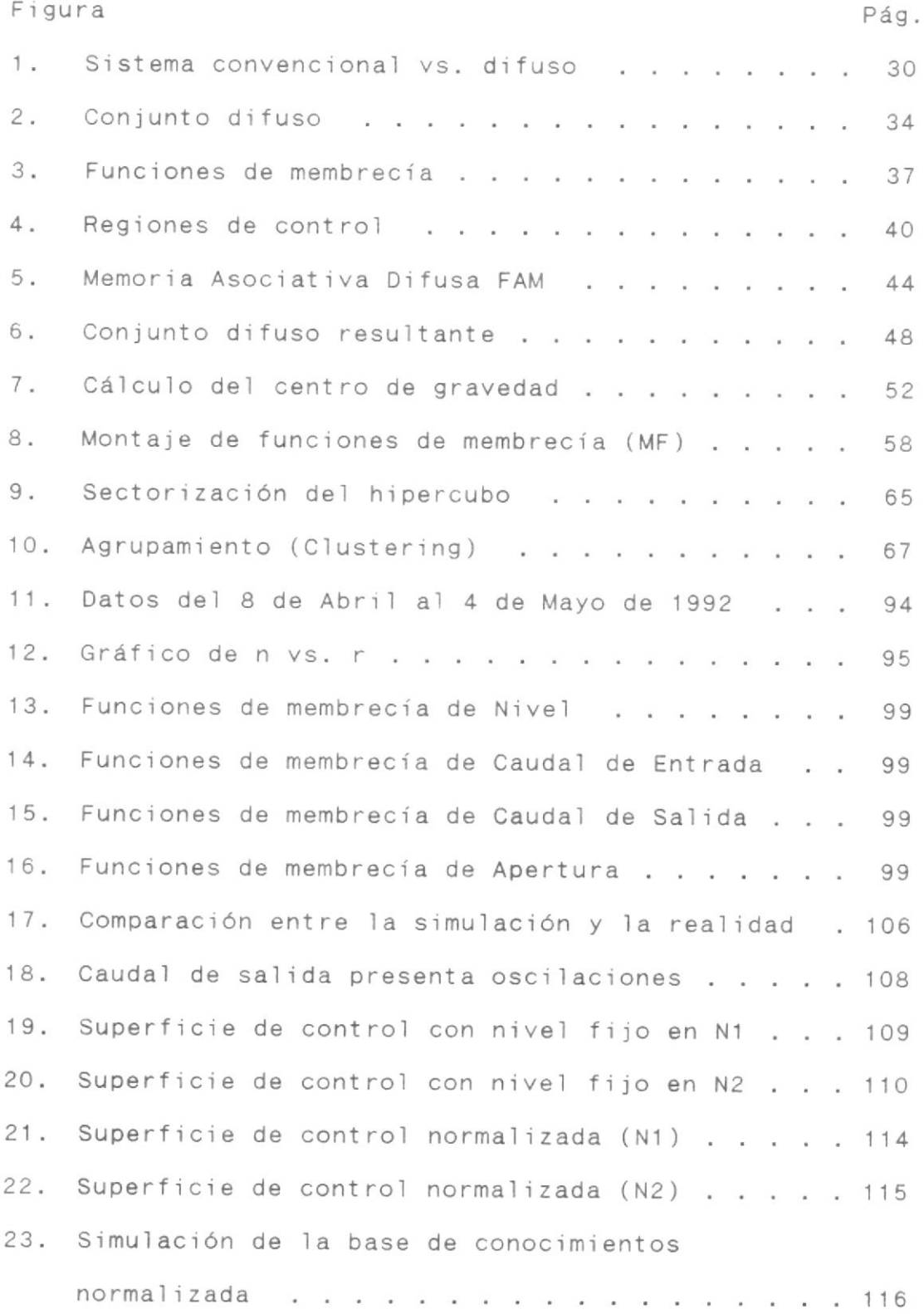

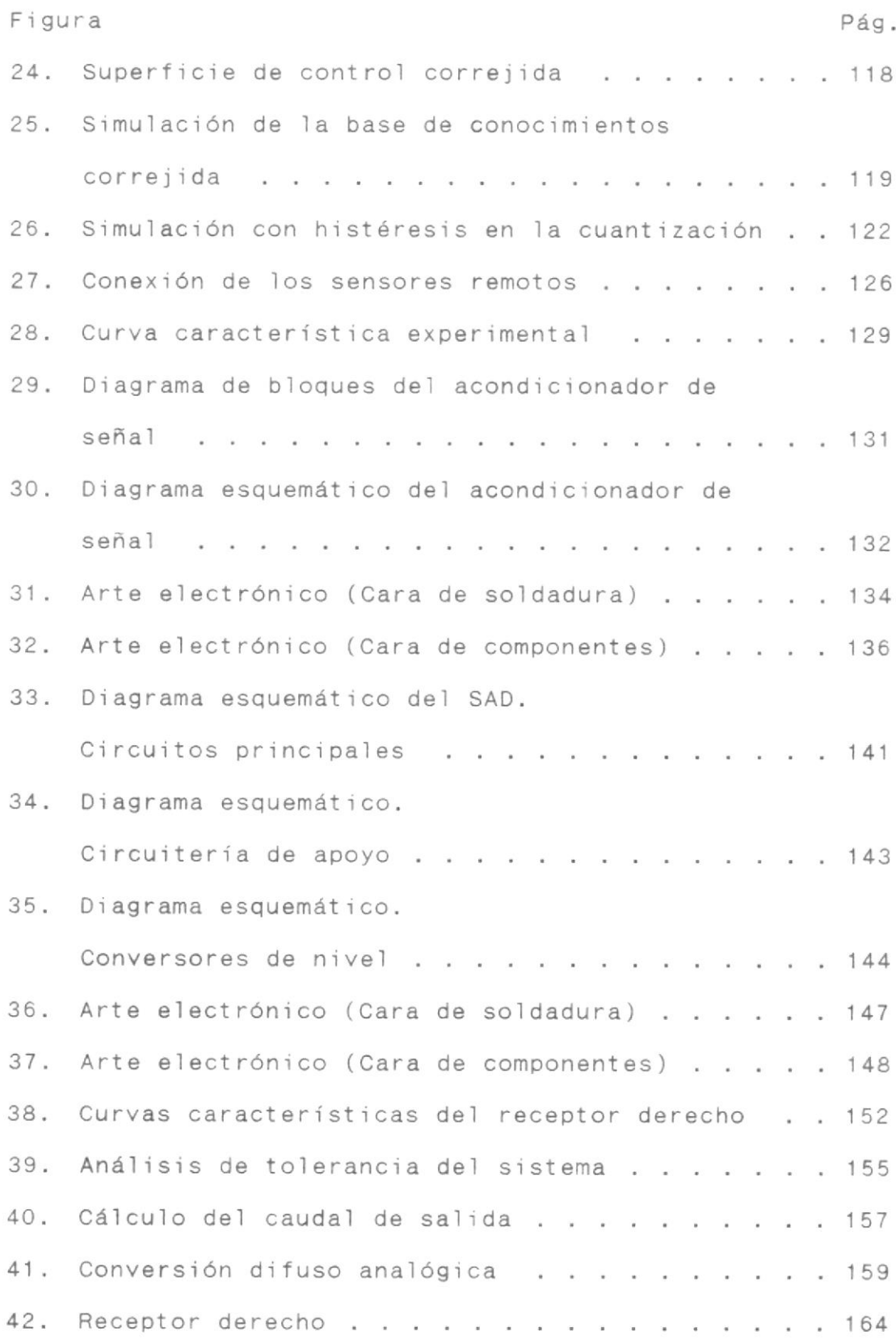

 $\mathbf{I}$ 

 $\tilde{E}$ 

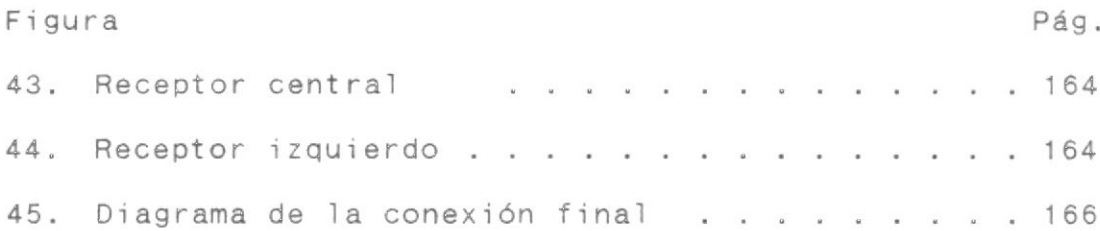

## INDICE DE TABLAS

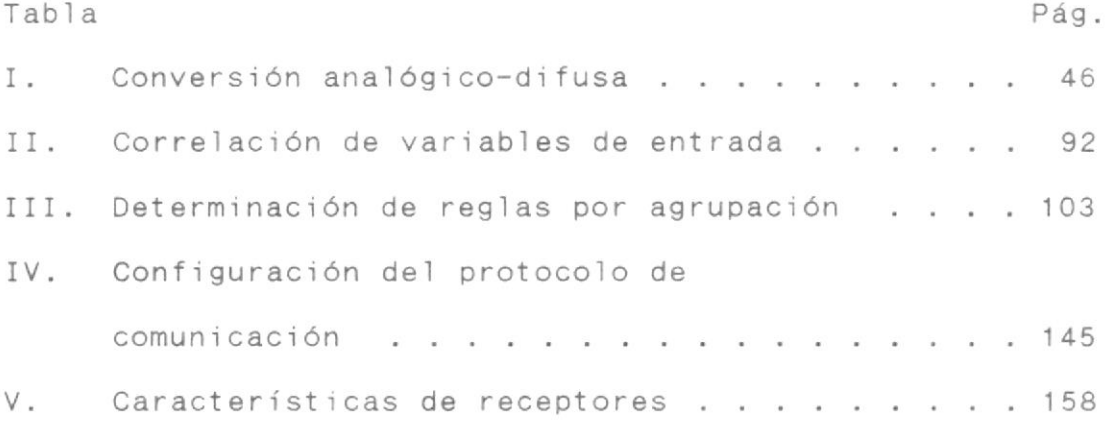

#### INTRODUCCION

Escribo. Escribo que escribo. Mentalmente me veo<br>escribir que escribo y también puedo verme ver que escribo. Me recuerdo escribiendo ya y también viéndome que escribía.<br>Y me veo recordando que me veo escribir y me recuerdo viéndome recordar que escribía y escribo viéndome escribir<br>que recuerdo haberme visto escribir que me veía escribir<br>que recordaba haberme visto escribir que escribía y que escribía que escribo que escribía. También puedo imaginarme escribiendo que ya había escrito que me imaginaría<br>escribiendo que había escrito que me imaginaba escribiendo que me veo escribir que escribo.

Salvador Elizondo<br>El Grafógrafo

En primer lugar quisiera decir que creo que la educación debe preparar al estudiante para enfrentar retos nuevos. No debería simplemente llenarle la cabeza de hechos y enseñarle a aplicarlos. La electrónica es un buen ejemplo de esta afirmación. Pocos son los hechos qua están escritos en piedra, todo cambia a una velocidad vertiginosa. Aquellos que no aprenden a aprender, tendrán la cabeza llena de conocimientos obsoletos al cabo de unos cuantos años.

Mediante esta tesis quiero demostrar mi capacidad de aprender. He tomado un campo totalmente nuevo para mí, he - estudiado su funcionamiento y buscado aplicaciones para nuestro medio.

La lógica difusa es un campo que desde el año 1992 ha acaparado titulares en revistas especializadas (como Spectrum) y en revistas de interés general (como Newsweek). Se han formado sociedades de personas interesadas en ella, como SOFT (Sociedad Japonesa para Teorías Difusas), IFSA (International Fuzzy Systems Association), NAFIPS (North American Fuzzy Information Processing Society); <sup>y</sup> sociédades en Europa, Corea, India y China. Hay periódicos dedicados a ella, como el SOFT Journal, Fuzzy Sets and Systems, Internat ional Journal of Approximate Reasoning <sup>y</sup> el IEEE Transactions on Fuzzy Systems.

¿Porqué tanto interés? Sin duda, el enorme éxito, al menos parcialmente debido a tecnología difusa, de aplicaciones comerciales desarrolladas por compañías japonesas producido una creciente curi osidad sobre Ia utilidad de la lógica difusa para aplicaciones científicas y de ingeniería. Los japoneses tienen miles de patentes sobre sistemas difusos usados en aplicaciones tan variadas como lavadoras de ropa, cámaras de video portátiles, acondicionadores de aire, aspiradoras, asistentes de navegación de barcos, controladores de trenes bala, <sup>y</sup> trasmisiones de automóviles.

La elegante sencillez con que ataca los problemas más difíciles es 1o que me atrajo a mí. Probé buscar la manera de implementar la lógica difusa en hardware en lugar de software, como se hace tradicionalmente, pero no era real ista, ya que estaba orientado a la fabricación de circuitos integrados, ahora sé que se fabrican circuitos VLSI e incluso ópticos que hacen esas funciones. Luego quise equilibrar un péndulo invertido, ejercicio de control bastante complicado, que con lógica difusa solo requiere de sentido común, pero no parecía suficiente para una tesis, Finalmonte me decidí por el control de crecientes de la Presa Daule-Peripa, problema que presentaba muchas de las características ideales para la aplicación de la lógica difusa.

El principal objetivo de mi trabajo es proveer al lector de \_ las herramientas fundamentales necesarias para entender <sup>y</sup> aplicar la lógica difusa. La primera parte se concentra en  $\sim$ establecer un terreno común, provee conceptos básicos <sup>y</sup> explica su funcionamiento. La segunda parte demuestra como se desarrolla un sistema difuso, y su propósito es aclarar 1os conceptos presentados en la primera parte. De ninguna manera pretendo decir que el sistema desarrol lado es óptimo o que es la mejor opción. Existen muchas maneras de mejorarlo, pero no quiero complicar esta tesis más de lo que se requiere.

Creo que he logrado hacer una presentación clara de lo que es la lógica difusa y por que debería usted interesarse en ella. Espero que disfrute este trabajo tanto como yo.

### CAPITULO I

#### LOGICA DIFUSA

#### 1.1 DEFINICION.-

#### 1.1.1 ¿Qué es lógica difusa?

Mientras las leyes de la matemática se refieran a la realidad, no son precisas. Y mientras sean precisas, no se refieren a la realidad.

> Albert Einstein Geometrie und Erfahrung

 $\mathbf{1}$ 

 $\widetilde{\pm}$ 

Blanco o negro. Verdadero o falso. Cero o uno. Ser o no ser. Esto es la lógica clásica. Esta lógica es una simplificación de un mundo plagado de tonos de gris, donde algo que no es verdadero no es necesariamente falso, donde entre el cero y el uno hay una infinita cantidad de números intermedios. El rígido marco de la lógica clásica, bivalente, aristotélica o booleana en que hemos sido educados nos provee una herramienta matemática de extraordinario valor. Basta decir que sin

elIa todavía no tendríamos computadores personales. Sin embargo, hay ocasiones en que no es lo suficientemente buena o, peor aún, no es ni siquiera aplicable. Por ejemplo, ¿dice una persona la verdad cuando dice que miente?

Matemáticamente "difusión" significa multivalencia y tiene su origen en el principio de incertidumbre de Heinsenberg en mecánica cuántica. Los teorístas cuánticos trabajaban con la indeterminación añadiendo un tercer valor o grado de verdad a la lógica bivalente: cierto, falso e indeterminado. El siguiente paso fue permitir grados de indeterminación. Jan Lukasiewicz desarrolló formalmente una lógica trivalente al iniciar la década de los treinta y luego la extendió a una lógica infinito-valente. Se la llama lógica continua o "difusa". Max Black aplicó la lógica continua a conjuntos y dibujo la primera función dé membrecía de un conjunto difuso. En 1965 Lotfi Zadeh desarrolló la teoría de conjuntos difusos. Se le considera el padre de la lógica difusa, o más apropiadamente, teoría difusa.

La teoría difusa sostiene que para todo hay grados de verdad. Reduce la lógica aristotélica

a un caso especial de iógica difusa, así como los números reales son un caso especial de números complejos. La lógica aristotélica permite que una declaración sea absoiutamente cierta o absolutamente faIsa, asignando para ello solo dos grados de verdad  $\{0,1\}$ . La lógica di fusa permite que una declaración sea cierta o falsa en un grado dado en el rango [0,1]. Como se puede ver la lógica aristotélica es un caso limitante o extremista de la lógica di fusa. La iógica di fusa es el área de la teoría difusa qu€ define operadores Iógicos como conjunción, disyunción, negación, etc. La teoría difusa incluye áreas como números difusos, probabilidad difusa, números aleatorios difusos y conjuntos difusos. Esta última es de importancia central en esta tesis, de hecho, 1ó9ica difusa y teoría de conjuntos difusos deben considerarse como sinónimos en este trabajo.

Un conjunto difuso, como su nombre 1o implica, es una categoría con límites difusos: la categoría de autos caros, números pequeños, montañas altas, y así por el estilo. Podemos

definir el conjunto de personas altas como aquellas que están sobre 1.80 m. Pero, ¿no es verdad que una persona que mide 1,79 m es también alta? La lógica aristotél ica diría que esa declaración es falsa, y le asignaría un grado de verdad igual a cero. La ]ógica difusa acepta que esa declaración no es absolutamente cierta, pero se da cuenta que de ninguna manera es falsa y le asigna un grado de verdad entre cero y uno. El grado de verdad depende de la función de membrecía, esta le asigna a cada posible elemento el grado de verdad en que ese elemento es un miembro del conjunto. Se puede ver rápidamente que la definición de una función de membrecía es algo subjetivo y depende del contexto; por ejemplo, la función de membrecía de personas altas en un equipo de fútbol sería distinta a la de un equipo de baloncesto.

La mayoría de los problemas reales tienden <sup>a</sup> ser complejos, y muchos problemas complejos son algorítmicamente insolubles o, si en principio son solubles, son computacionalmente 'impráct'icos, El problema radica en el modelo matemát ico que requiere un sistema de control

convencional, La teoría difusa provee una alternativa. Un sistema difuso as un est imador de función de transferencia libre de modelo mat emát i co .

Un sistema difuso esta basado en un modelo difuso, provisto por un experto o inferido de un conjunto de datos de entrada y salida del sistema a controlarse. Podemos considerar a un conjunto difuso como un modelo difuso de un concepto humano. Debemos entender un modelo difuso como un modelo del sistema especificado mediante un Ienguaje descriptivo basado en 1ógica difusa con predicados difusos. En un sentido más amplio podemos interpretar un modelo difuso como un modelo cualitativo en 6l cual se describe el comportamiento de un sistema cualitativamente usando un lenguaje natural , En un sent ido más estricto es una descripción de un sistema con cantidades di fusas. Las cantidades di fusas son expresadas en términos de números difusos o conjuntos difusos asociados con rótulos lingüísticos, donde un conjunto difuso usualmente no tiene una relación estrecha con un rótulo l ingüíst ico.

Mediante conjuntos difusos, conceptos humanos como "pequeño", "grande", "alto" o "bajo" pueden traducirse a un formato usable por un computador. Los conjuntos difusos y la lógica difusa están siendo aplicadas en la solución de una gran varredad de problemas, desde control de procesos industriales y reconocimiento de patrones, hasta predicción del clima, diagnóstico médico y planeamiento agrícola. Eventualmente es probable que se conviertan en parte de los esfuerzos por desarrollar máquinas intel igentes que puedan "pensar como humanos",

# 1.1.2 <u>Terminología: Ambiguo o difuso</u>.-

Ambiguo: (1. ambigere, dudar) Que puede admitir<br>distintas interpretaciones y dar por consiguiente motivo de duda o confusión.

Vago: (1. vagus) Indeciso, indeterminado.

Difuso: (1. diffusus) Ancho, dilatado.

Enciclopedia SALVAT

Existe una estrecha relación entre la idea de algo ambiguo y algo di fuso. Ambigüedad es la propiedad de tener varias interpretaciones distintas pero plausibles o razonables. Un estado ambiguo es distinto de uno difuso si se

enfrenta a la interpretación de conceptos semánticos diferentes. La declaración ESTE PARRAFO ESTA CLARO es intrinsicamente ambigua, pero no es difusa, porque pudiera significar que Ia cantidad de tinta usada fue poca o que la redacción es fácilmente entendible. Dependiendo del contexto una interpretación pudiera ser más plausible que la otra. Una vez que establ ecemos el dominio de Ia declaración, es decir la interpretación válida (por ejemplo: cantidad de tinta), lo ambiguo se hace difuso. Lo ambiguo se hace equivalente con lo difuso cuando intentamos definir el grado en el cual el párrafo es CLARO. ¿Qué tan obscuro puede volverse el texto y seguir siendo CLARO? Esto es métrica difusa. Al continuar añadiendo tinta a la impresión llega un momento en que el párrafo es tanto CLARO como OBSCURO, entonces encont ramos una ambigüedad concerniente a Ia descripción apropiada de Ia cantidad de tinta en el párrafo.

Se debe notar sin embargo que no hay nada intrinsicamente ambiguo en el concepto CLARO model ado coñ un conjunto difuso. No se permite que el dominio del conjunto rotulado CLARO sea una región generalizada o no específica, por el contrario, se requiere una relación específica entre la cantidad de tinta y el grado de membrecía a la región difusa denominada CLARO.

La definición de vago, falto de precisión en la definición, se parece mucho a la definición de difuso. Es la idea de medición, aplicar una métrica a Ia vaguedad, lo que hace útil Io difuso. Una región dífusa no medida o vaga esta simplemente vacía, decimos que es indistinta. Por ejemplo, la declaración PEDRO ES OCIOSO puede ser considerada indistinta si el término OCIOSO no esta relacionado con una métrica. Es decir, ¿qué propiedad de Pedro es aplicada a la región imprecisa OCIOSO para determinar el grado hasta el cual Pedro es OCIOSO? Si, por ejemplo, usamos la taza metabólica en KCal/s para monitorear la act ividad de Pedro, entonces OCIOSO refleja una relación entre el concepto OCIOSO y la taza metabólica de quema de calorías, La ociosidad puede ser cuantificada. Una vez que e1 término es cuantificado obtiene un grado de uti lidad computacional que Io promueve de simplemente indistinto a difuso.

Muchos teorístas ven lo difuso como una especie posibilística (no probabilística) de vaguedad. Sin embargo, muchos críticos se preguntan que relación hay entre la lógica difusa y las probabi I idades. ¿Son los conjuntos difusos un disfraz de los modelos estadísticos? No. Estos dos tipos de modelos poseen fiIosóficamente diferentes clases de información: membrecía difusa, que representa la similaridad de un objeto a una propiedad imprecisamente definida, y probabilidad, que provee información acerca de frecuencias relativas. Por ejemplo, supongamos que tenemos Ia declaración HAY UNA MANZANA EN EL REFRIGERAOOR. Si tenemos que el grado de verdad de esta declaración es 0.5, podemos suponer que en el refrigerador va a haber la mitad de una manzana, esto depende de la función de membrecia. Si, por otra parte, sabemos que la probabilidad que esa declaración sea cierta es 0.5, no podemos suponer nada, puede ser que haya o no haya una manzana.

#### 1.1.3 Inteligencia artificial.-

Una máquina que aprende es cualquier aparato cuyas acciones son influenciadas por experiencias pasadas. Nils Nilsson Learning Machines

Los sistemas inteligentes adaptivamente estiman funciones continuas a partir de datos sin especificar matemáticamente como las salidas dependen de las entradas. Una función relaciona el dominio de entrada con el dominio de salida. Los humanos y los animales estimamos funciones. Todos respondemos a estímulos, y los asociamos con respuestas. Causa produce efecto. Nosotros relacionamos estímulos con respuestas, de hecho, transformamos entradas en salidas. Esta transformación define la función de entrada y salida.

Los sistemas inteligentes generalizan. Su comportamiento va más allá de lo que saben hacer por experiencia. ¿Cómo? Los sistemas inteligentes asocian respuestas similares con estímulos similares. De ahí la necesidad de estimar funciones continuas.

Los sistemas inteligentes aprenden o se adaptan. Ellos aiustan su función de característica a partir de su experiencia. Ellos cambian sus parámetros.

¿Es un sistema difuso un sistema inteligente? Si el sistema es adaptivo la repuesta es sí, ya que cumple con las tres premisas anteriores. Un sistema difuso es por definición un estimador de función Iibre de modelo. Las funciones que se estiman son continuas, por lo tanto es capaz de generalizar, Y si es adapt ivo es capaz de cambiar sus parámet ros. ¿Qué pasa si no es adaptivo? Un sistema difuso estima su función de transferencia a partir de una descripción cualitativa del sistema. Esta descripción es inherentemente estructurada y fácil de comprender y modificar, Proviene de la experiencia de un experto en el sistema o de una gran cantidad de datos de entrada y salida. De ahí que podemos decir gue, por lo menos, tiene un alto "coeficiente intelectual".

Siempre que se menciona inteligencia artificial viene a Ia mente el sistema experto. Los sistemas expertos y 1os sistemas difusos tienen en común el uso de conocimiento estructurado. De ahí en adelante las diferencias son radicales.

Un sistema experto procesa símbolos. No podemos sacar la derivada de un símbolo, para ello se requiere una función lo suficientemente continua. De ahí que el proceso de símbolos excluye el análisis matemático en el sentido tradicional de la ingeniería y de las ciencias físicas. Un sistema difuso procesa conjuntos difusos. Un conjunto difuso se define numéricamente, por lo tanto se puede procesar dentro del marco numérico analítico y computacional.

Un sistema experto trabaja con reglas. Las reglas son implicaciones lógicas: SI Α, ENTONCES B. Se asocia la acción B con la condición A. Al conjunto de reglas se le llama "base de conocimientos". Esta base de conocimientos estructura las reglas como un árbol. El camino de implicaciones lógicas A→B→C→D→... fluye desde las raíces del árbol o antecedentes hacia sus hojas o consecuencias. Como resultado de este método de inferir la

respuesta, el sistema experto usa solo una pequeña parte de su conocimiento almacenado.

Por el contrario, un sistema difuso trabaja con principios. Los principios guían, las reglas especifican. Las reglas dictan resultados. Cuando se alcanza un resultado contrario, la regla debe ser abandonada o cambiada. Los principios no trabajan de esa manera; inclinan la decisión en una dirección, aunque no conclusivamente, y sobreviven intactos cuando no prevalecen. En un sistema difuso todos los principios intervienen en la inferencia de la respuesta, de esta manera se usa todo el conocimiento almacenado.

Un sistema difuso adaptivo puede usar una de varias técnicas para extraer principios de los datos de entrada y salida e ir gradualmente refinando esos principios a medida que se obtienen nuevos datos. Este proceso se asemeja nuestra adquisición y refinamiento de  $\mathbf{a}$ conocimiento. Futuros sistemas inteligentes quizás podrán igualar, y algún día exceder, nuestra habilidad de aprender y aplicar el

conocimiento difuso que usamos para regir nuestras vidas y nuestro mundo.

 $1.2$ SISTEMAS DE CONTROL DIFUSO.-

> Los [sistemas] difusos no son realmente tan diferentes de los más familiares. A veces trabajan mejor, y a veces no.

James C. Bezdek Fuzzy Systems

Los componentes de un sistema convencional y uno difuso son bastantes parecidos. La diferencia radica

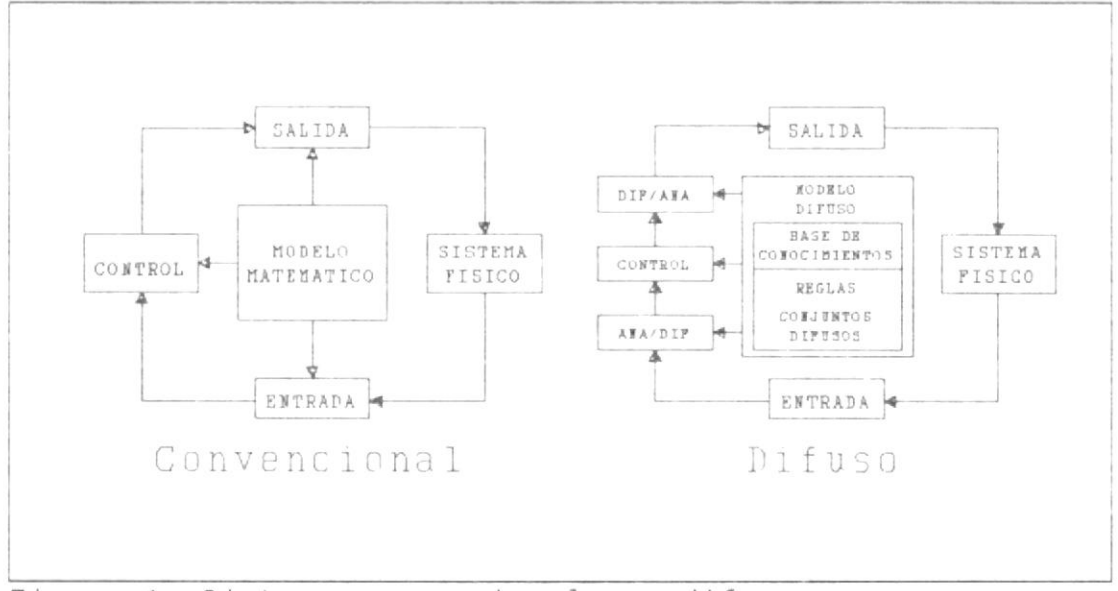

Figura 1: Sistema convencional vs. difuso

Ä.

en que los sistemas difusos requieren convertidores analógico/difusos, para que Ias señales de entrada puedan ser procesadas; y converti dores difuso/analógicos, para que el resultado del proceso pueda controlar el sistema físico. Ver figura 1.

El proceso de convertir una señal analógica en difusa implica conocer hasta que grado ei valor actual de 1a señal de entrada pertenece a cada uno de los conjuntos di fusos relacionados. Una vez obtenida, la variable difusa actúa sobre cada una de las reglas <sup>o</sup> principios que describen el comportamiento del sistema. Este proceso genera un nuevo conjunto difuso que representa las soluciones propuestas por las reglas. El convertir este conjunto difuso en un valor analógico preciso es eI últ imo paso. El algoritmo que realiza este proceso se denomina máquina de inferencia difusa.

El modelo difuso esta contenido en lo que se denomina base de conocimientos, que posee las reglas y conjuntos difusos que describen el sistema. Por ei contrario, los sistemas convencionales están basados en un riguroso modelo matemático de un proceso lineal. A partir de ese modelo se desarrolla un conjunto de ecuaciones que describen el sistema.

Es importante notar que dÉbido a la naturaleza numérica del proceso de inferencia difusa, este puede implementarse en circuitos VLSI digitales <sup>y</sup> analógicos y en sistemas ópticos. A continuación vamos a describir cada uno de los elementos del modelo difuso y como interactúan entre sí y con el mundo exterior. Este texto esta orientado hacia la aplicación de los sistemas difusos en microprocesadores sencillos y se tratará de ser lo más práct ico posible.

#### <sup>1</sup>.2,1 Coniunt os di fusos.-

Supongamos que X es un espacio de<br>puntos (objetos), y un elemento cualquiera de<br>X se denota como x. [X es usualmente llamado<br>dominio.] Un conjunto (clase) difuso A en X es caracterizado por una función de membrecía (o característica)  $m<sub>4</sub>(x)$  que asocia a cada punto en X con un número real en el intervalo [0,1], donde el valor de  $m_{\lambda}(x)$  representa el 'grado de membrecía' de x en  $\mathring{A}$ . Mientras más cercano esta<br>el valor de m<sub>A</sub>(x) a la unidad, mayor es el<br>grado de membrecía de x en A.

Lotfi A. Zadeh Fuzzy Set <sup>s</sup>

Caliente, frío, alto, bajo, largo, corto, etc. Estos son conceptos que los humanos manejamos con facilidad. Los usamos para comunicarnos, para describir, para calcular y para razonar. Manejamos nuestra vida diaria mediante conceptos tan imprecisos como estos. Pero al

tratar de enseñar a un computador a razonar como Io hacemos ios humanos, encont ramos que este tiene una gran dificultad para manejar estos conceptos ambiguos.

La solución: definir un marco de referencia, dominio o conjunto universo donde trabajar; asociar una escala de temperatura con caliente y frio, un sistema de medir que tan alto o bajo es un objeto, es decir, aplicar una métrica <sup>a</sup> 1a vaguedad; y, asociar cada elemento del dominio con eI concepto a definirse, asignando a cada elemento un número que represente el grado al cual ese elemento y el concepto están relacionados, esto implica definir una función de membrecía. El resultado: un conjunto difuso, un modelo dé un concepto humano, una entidad numérica que un computador puede manejar.

Supongamos que a Mafalda la están obligando <sup>a</sup> tomar sopa, Cuando Mafalda prueba 1a sopa dice que está muy caliente y no puede tomarla. La mamá prueba Ia sopa y dice que está tibia, <sup>y</sup> por lo tanto, tiene que tomársela. Si sabemos que la temperatura de la sopa es 34'C, ¿quién tiene la razón? La respuesta dependerá de la

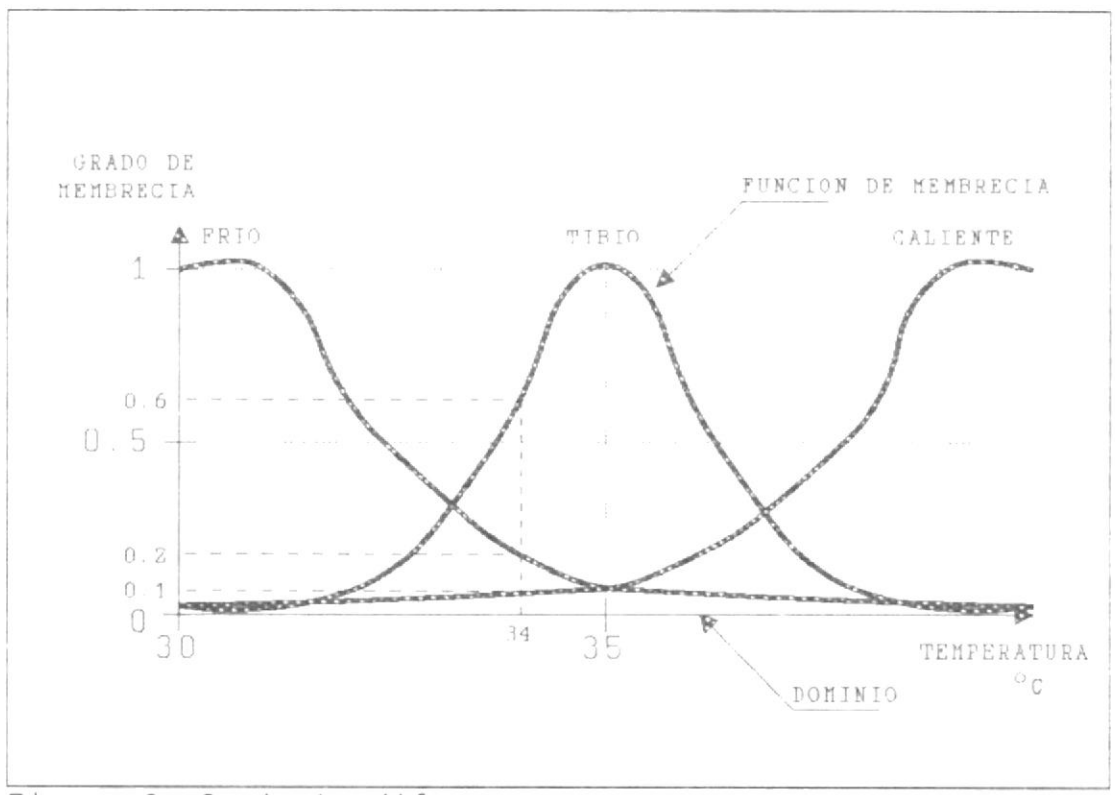

Figura 2: Conjunto difuso

temperatura ambiente, del tipo de sopa y de los gustos de Mafalda y su mamá. La mamá de Mafalda está cansada de estas discusiones por la sopa, así que decide resolver el problema de una vez por todas. Para ello establece la gráfica de la figura 2.

El dominio es el conjunto de temperaturas que puede tomar la sopa, suponiendo una temperatura ambiente de 30°C. La menor temperatura posible será 30°C y la mayor 40°C. Ella establece tres conjuntos difusos que representan tres niveles de temperatura: FRIO, TIBIO y CALIENTE. En la

gráfica podemos ver los conjuntos difusos representados por sus respectivas funciones de membrecía.

Para resolver la disputa, la mamá de Mafalda traza una línea vertical en 34°C y obtiene los siguientes va lores:

 $m_{CALIIFNIF}(34 °C) = 0.1$  $m_{\text{THIO}}(34^{\circ}C) = 0.6$  $m_{FRI0} (34^{\circ}C) = 0.2$ 

De acuerdo a los resultados obtenidos el calificativo más apropiado para la sopa a 34°C es TIBIO, asi que Mafalda tiene que tomarse la sopa. Esta de más decir que a Mafalda no le agrada la lógica difusa.

Es claro que un conjunto difuso está estrechamente relacionado con su función de membrecía, esto no es extraño ya que es la descripción matemática del mismo. ¿Cómo se define una función de membrecía? Supongamos que tenemos el conjunto difuso F que contiene todos los números cercanos a 7. El dominio son todos los números reales. Dado que la propiedad

"cercano a 7" es difusa, no existe una función de membrecía única. Existen un número infinito de funciones de membrecía que podrían representar a F. Esto le da a los sistemas difusos mucha flaxibilidad y permite que sean ajustados para dar un rendimiento óptimo en una situación cualquiera.

El ingeniero debe escoger la función de membrecía basándose en las aplicaciones potenciales y las propiedades deseadas para F. Al estudiar la propiedad "cercano a 7", encontramos que la función m<sub>r</sub>(x) debería satisfacer las siguientes propiedades:

1. normalidad  $(m<sub>F</sub>(7)=1)$ 

2. monotonía (mientras más cerca este x a 7, más cerca estará  $m_f(x)$  a 1, y lo contrario también es cierto)

3. simetría  $(m_{r}(6) = m_{r}(8))$ 

Si bien estas propiedades son aplicables al concepto "cercano a 7", de ninguna manera son apl icables a todos los conjuntos difusos; pero es un ejemplo de como una función de membrecia
puede delinearse a partir del concepto a mode larse.

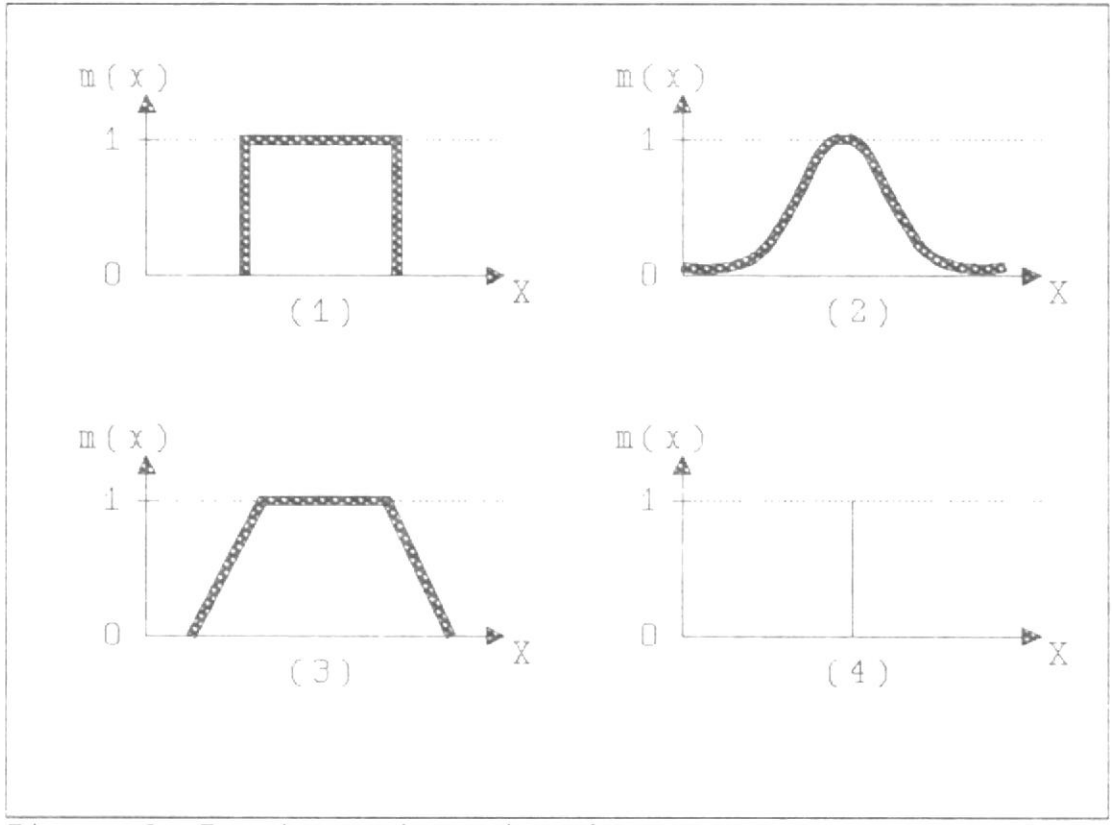

Figura 3: Funciones de membrecía

La forma que va a tener la función de membrecía es de mucha importancia, En Ia figura 3 vemos cuatro diferentes funciones. La primera representa Ia función de membrecía de un conjunto tradicional, Es consistente con la lógica aristotélica. Esto demuestra que datos precisos también pueden ser manejados por un procesador difuso, La segunda, campana, es 1a que mejor representa los fenómenos naturales,

pero la complejidad matemática de manejar estas funciones no es justificable, sobre todo en un microprocesador sencillo. La tercera, trapecio, es la más usada porque no requiere operaciones matemát icas compl icadas y ocupa poca memoria  $(solo se require real macenar 4 puntos, o 2$ puntos y 2 pendientes), La última, uniespacio, es una barra de ancho cero en un valor específico del dominio, Se utiliza como función de membrecía en variables de salida para simplificar la conversión difuso/analógica.

Las operaciones con conjuntos difusos son extensiones de aquellas usadas con conjuntos tradicionales. Algunas de las operaciones más comunes incluyen comparar, contener, intersectar, unir y complementar. Asumiendo X como el dominio,  $A \in X$  y  $B \in X$ , estas operaciones se definen como sigue:

### Comparar:

 $A = B \text{ si } y \text{ solo si } m_A(x) = m_B(x), \forall x \in X$ 

Contener:

A C B si y solo si  $m_A(x)$  <  $m_B(x)$ ,  $\forall x \in X$ 

Unir: La unión de dos conjuntos difusos A y B, AVB, se encuentra combinando las funciones de membrecía de A y B. Se han propuesto muchas maneras de definir la unión, pero la más común es

 $m_{A \vee B}$ -max(m<sub>A</sub>(x), m<sub>B</sub>(x)),  $\forall x \in X$ 

Intersectar: Como la unión, la intersección de dos conjuntos difusos se encuentra combinando sus funciones de membrecía y se define como

 $m_{A \wedge B}$ = $m \vee n$  ( $m_A(X)$ ,  $m_B(X)$ ),  $\forall X \in X$ 

Complementar: El complemento del conjunto difuso A, A, se define como

 $m_{\pi}=1-m_A(X)$ ,  $\forall x \in X$ 

Además de estas operaciones, las leyes de Morgan, las leyes distributivas y operaciones algebraicas como adición y multiplicación tienen su equivalente en la teoría de conjuntos difusos.

Tanto las variables de control (entrada) como las variables solución (salida) deben ser descompuestas en un conjunto de regiones de control. Desarrollemos un controlador difuso que regule la fuerza de los frenos de un vehículo de acuerdo a su velocidad y la distancia entre él y el obstáculo más cercano.

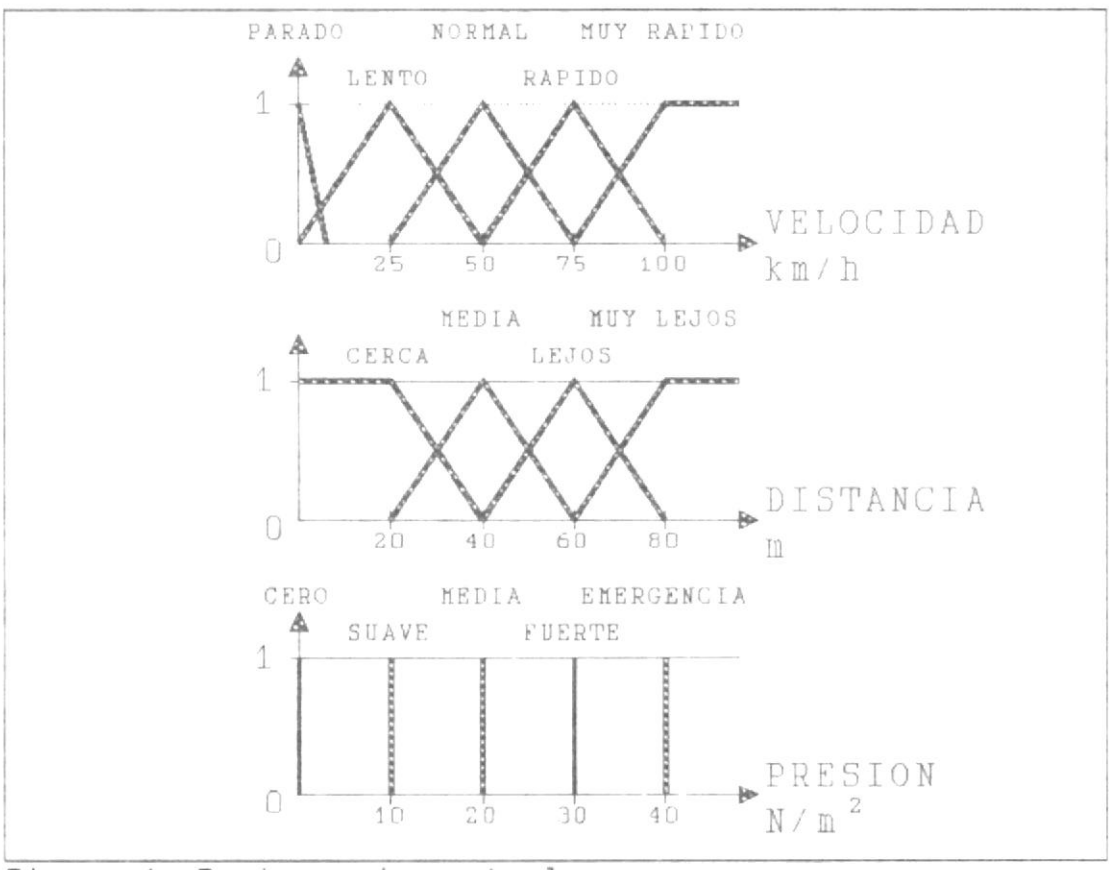

Figura 4: Regiones de control

En la figura 4, cada variable es descompuesta en sus regiones de control más representativas, más adelante entraremos en detalles sobre como hacerlo de manera óptima. Note que las variables de entrada usan trapecios, el triángulo es un caso especial de trapecio, <sup>y</sup> las de salida uniespacios como funciones de membrecía. Este gráfico es solo demostrativo, los valores elegidos no son reales. Las demás partes del controiador se i rán desarrol lando en los capítulos pertinentes.

De una manera que no comprendemos bien, los humanos tenemos la habilidad de asignar grados de membrecía. Por ejemplo, un estudiante no tiene dificultad en asignar a su profesor un grado de membrecía al conjunto difuso de los buenos profesores. De hecho, ia asignación se hace casi instantáneamente sin un análisis consciente de los factores que influyen en la dec i s i ón .

En la teoría de los conjuntos difusos, se han hecho algunos intentos de asignar grados de membrecía de una manera más racional. Pero el

grado de membrecía sigue siendo subjetivo y dependiente del contexto.

1.2.2 Reglas de inferencia.-

El método difuso combina los métodos puramente numéricos de las redes neurales y modelos matemáticos con el método simbólico y estructurado de la inteligencia artificial. Adquirimos conocimiento simbólicamente [...] pero lo representamos numéricamente. También procesamos datos numéricamente. [Las reglas de inferencia] adaptivas corresponden a reglas de comportamiento de sentido común que mejoran con la experiencia.

> Bart Kosko Neural Networks and Fuzzy Systems

Las reglas de inferencia y los conjuntos difusos constituyen el modelo difuso de un sistema. Las reglas o principios de inferencia son un método de describir el comportamiento de un sistema a través de un lenguaje natural. Los conjuntos difusos cuantizan el dominio de las variables de entrada y el rango de las de salida. Las reglas establecen la relación entre estas variables.

La estructura de la reglas es muy sencilla:

Si {antecedentes} entonces {consecuencias}

Los antecedentes y consecuencias son predicados difusos:

{variable} es {rótulo de conjunto difuso}

 $Si$ tenemos antecedentes o consecuencias compuestos por más de un predicado, estos son unidos por los operadores difusos apropiados al caso.

Vamos a continuar con el desarrollo del sistema de frenos. Primero intentemos definir las reglas más evidentes, estas las encontramos en los extremos. Por ejemplo

(1) si VELOCIDAD es MUY RAPIDO y DISTANCIA es CERCA entonces PRESION es EMERGENCIA

(2) si VELOCIDAD es PARADO entonces PRESION es CERO

Cuando tenemos dos variables de entrada podemos agrupar las reglas en un cuadro como el de la figura 5. Cada división representa una posible combinación de antecedentes. De ahí que mientras más divisiones hagamos en el dominio

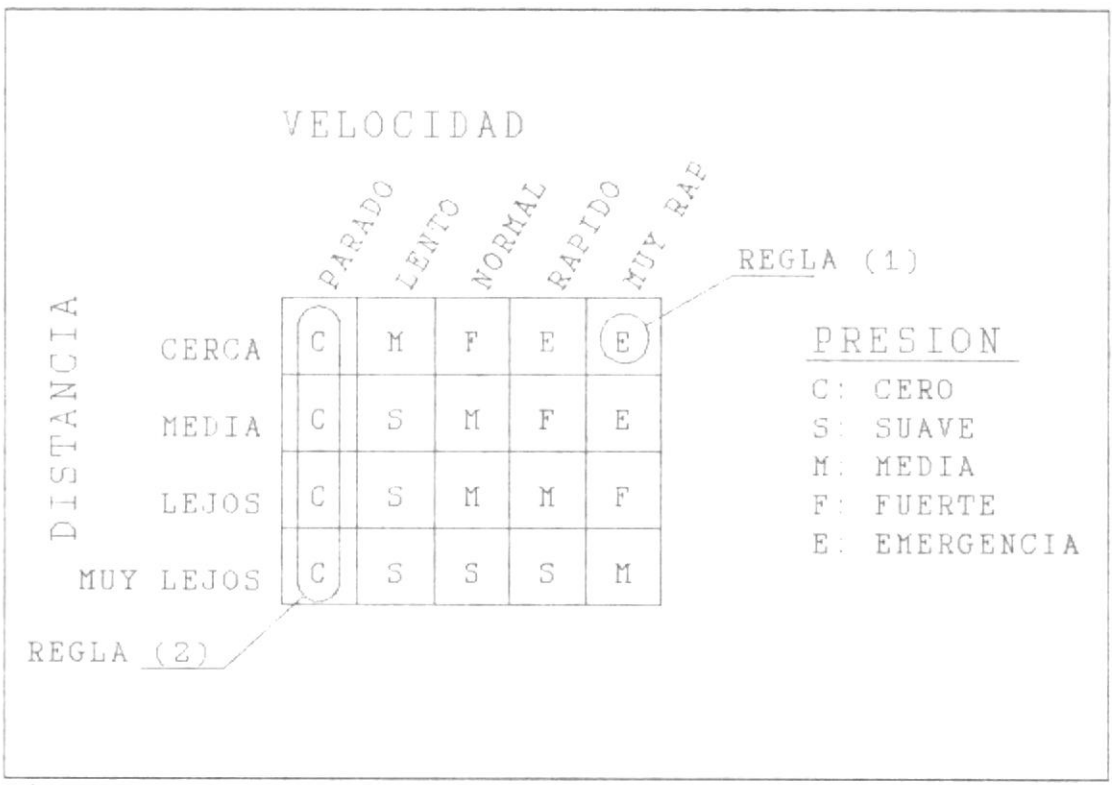

## Figura 5: Memoria Asociativa Difusa FAM

de las variables de entrada más reglas tendremos que definir. Pero en aplicaciones prácticas generalmente basta con definir una pequeña proporción de las reglas posibles.

El conjunto de reglas se conoce como memoria asociativa difusa o FAM (Fuzzy Associative Memory). La FAM relaciona los conjuntos difusos de las variables de entrada con los conjuntos difusos de las variables de salida.

Utilizando sentido común llenamos la FAM con las reglas que faltan. Normalmente un experto en el sistema a controlarse se encarga de definir las reglas. Cuando la relación entre algunas variables es oscura o no hay quien pueda definirlas apropiadamente, se pueden inferir las reglas de un conjunto de datos de entrada y salida experimentales o, inclusive, teóricos.

#### 1.2.3 Funcionamiento del sistema difuso.-

Para ver como funciona ei sistema, supongamos que en un instante dado tenemos que la VELOCIDAD es 60 km/h y que la DISTANCIA entre nuestro vehículo y el que esta adelante es de 10 m.

PRIMER PASO: Conversión analógica/difusa

La conversión consiste en calcular hasta que grado es cierto que el valor analógico pertenece a cada conjunto difuso relacionado con la variable apropiada.

Para VELOCIDAD y DISTANCIA tenemos que:

TABLA I

Conversión analógico-difusa

| Valor Analógico       | Valor Difuso       |
|-----------------------|--------------------|
|                       | PARADO<br>$= 0.0$  |
| $VELOCIDAD = 60 km/h$ | LENTO<br>$= 0.0$   |
|                       | NORMAL<br>$= 0.6$  |
|                       | RAPIDO<br>$= 0.4$  |
|                       | MUY RAPIDO = $0.0$ |
|                       | CERCA<br>$= 1.0$   |
| $DISTANCIA = 10 m$    | MEDIA<br>$= 0.0$   |
|                       | LEJOS<br>$= 0.0$   |
|                       | MUY LEJOS = $0.0$  |

SEGUNDO PASO: Inferencia difusa

Los valores difusos obtenidos se aplican en las reglas de inferencia, como resultado de esta operación se obtiene un conjunto difuso solución. Las reglas afectadas son:

Si VELOCIDAD=NORMAL y DISTANCIA=CERCA entonces PRESION=FUERTE

Matemáticamente esta regla se procesa así:

 $\mathsf{m}_{\mathsf{FUERTE}}(\mathsf{PRESION}) = \mathsf{min}(\mathsf{m}_{\mathsf{NORMAL}}(\mathsf{VELOCIDAD}) , \mathsf{m}_{\mathsf{CERCA}}(\mathsf{DISTANCIA}))$  $= min(0.6, 1.0)$ 

 $= 0.6$ 

La otra regla afectada es:

Si VELOCIDAD=RAPIDA y DISTANCIA=CERCA entonces PRES ION=EMERGENC I A

Esto se procesa así:

 $m_{EMERGENCIA}(PRESION) = min(m_{RAPIDA}(VELOCIDAD), m_{CERCA}(DISTANCIA))$  $= min(0.4, 1.0)$  $= 0.4$ 

> El conjunto difuso solución se obtiene truncando los conjuntos difusos de la variable de salida a partir de los valores difusos obtenidos en la inferencia. En la figura 6 vemos los conjuntos difusos que pueden obtenerse de acuerdo a las funciones de membrecía escogidas para la variable de salida.

Este paso se divide en tres operaciones:

1. Cuando una premisa tiene expresiones conect adas por el operador Y, tome el mínimo valor de verdad de las expresiones como valor de verdad de la premisa,

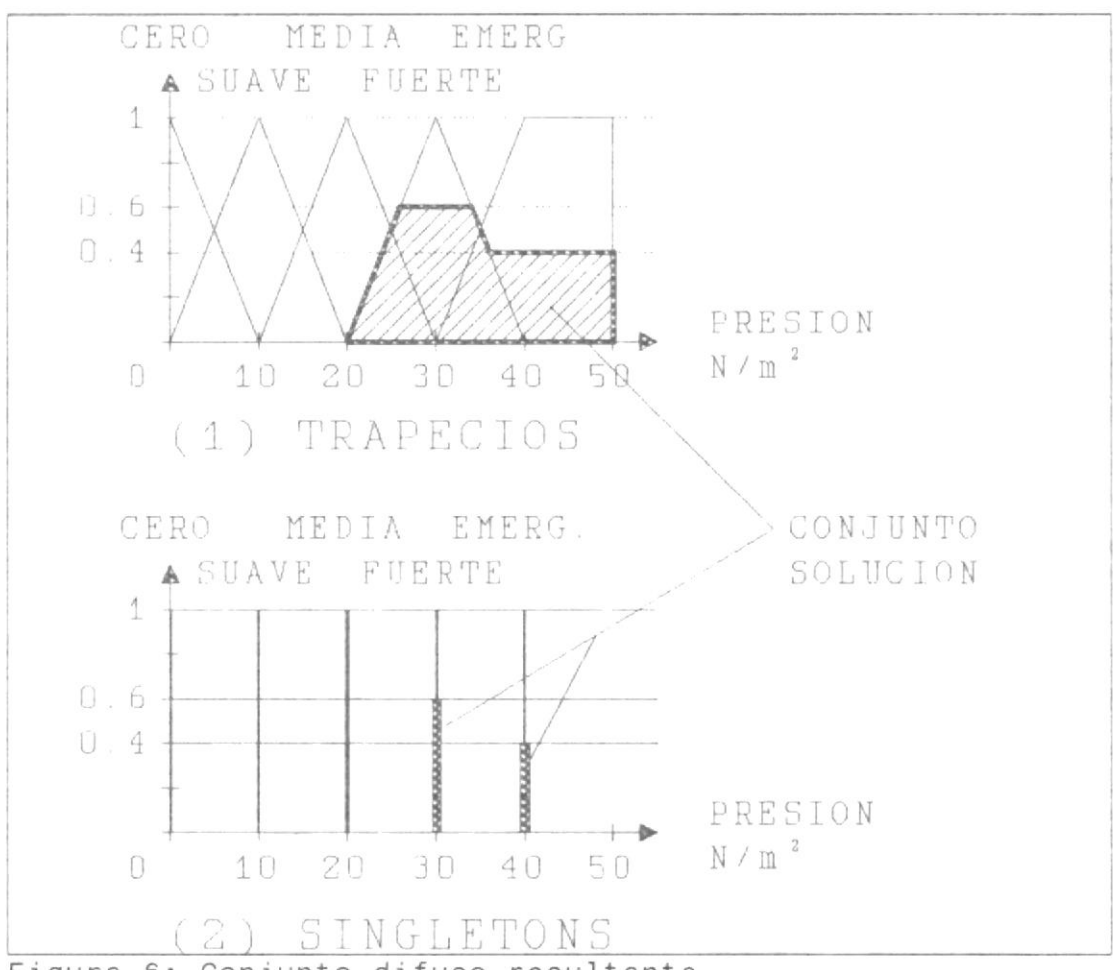

Figura 6: Conjunto difuso resultante

2. Trunque el conjunto difuso de la consecuencia de acuerdo al valor de verdad del antecedente.

3. Añada el nuevo conjunto difuso al conjunto difuso solución. Si la región esta ocupada, tome el máximo entre la región difusa existente y el nuevo conjunto difuso en cada punto del rango. Es decir, si dos reglas actúan sobre el mi smo conjunto difuso, se hace una operación <sup>O</sup> entre los dos resultados.

TERCER PASO: Conversión difuso/analógica

Una vez obtenido el conjunto difuso solución, debemos transformarlo a un valor analógico para que el resultado nos sirva.

En la figura 6 vemos dos conjuntos difusos solución. En el primero las funciones de membrecía de la variable de salida son triángulos (un caso especial de trapecio), el conjunto solución es una figura geométrica compl icada. En el segundo caso, las funciones de membrecía son singletons, el conjunto solución esta compuesto por dos singletons t runcados.

Para la conversión se pueden usar muchos mét odos :

Centro de gravedad (COG: Center Of Gravity):

Este método busca el centro de gravedad del conjunto difuso resultante. Es el método más apropiado para aplicaciones de control.

Máximo i zqui erdo:

Se toma el valor máximo de verdad que se encuentre más a la izquierda. Todos los métodos que buscan un máximo tienen aplicación en sistemas expertos, pero no son apropiados para aplicaciones de control. El máximo izquierdo se usa cuando se desea que el valor analógico sea lo más pequeño posible.

Máximo derecho:

Se toma el valor máximo de verdad que se encuentre más a la derecha. Se usa cuando se desea que el valor analógico sea lo más grande posible.

Máximo promedio:

Se obtiene el promedio entre el valor máximo izquierdo y derecho.

Vamos a aplicar el método COG a los conjuntos difusos solución de la figura 6:

(1) Funciones Trapezoidales.

Cuando la función de membrecía del conjunto solución es continua se debe usar integrales. En la figura 7 vemos los datos que necesitamos para calcular el área y se realiza como sigue:

c: centroide o valor analógico x: variable de salida  $m_l(x)$ : función de membrecía del conjunto solución

$$
C = \frac{\int x \frac{m_L(x)}{\int a_L(x)} dx}{\int \frac{26}{\pi L(x^2)}} \\
C = \frac{\frac{26}{20}x \frac{1}{10}(x-20) dx + \frac{34}{26}x (0.6) dx + \frac{36}{34}x \frac{1}{10}(40-x) dx + \frac{59}{36}x (0.4) dx}{\int \frac{25}{40}10(x-20) dx + \frac{34}{26}(0.6) dx + \frac{35}{34}10(40-x) + \frac{59}{36}(0.4) dx}
$$
  

$$
C = \frac{43}{13} \frac{2 \cdot 144}{18 \cdot 4} + \frac{34}{8 \cdot 1} + \frac{93}{5 \cdot 6} + \frac{240}{6}
$$
  

$$
C = \frac{462}{13} \frac{93}{2} = 35.07
$$

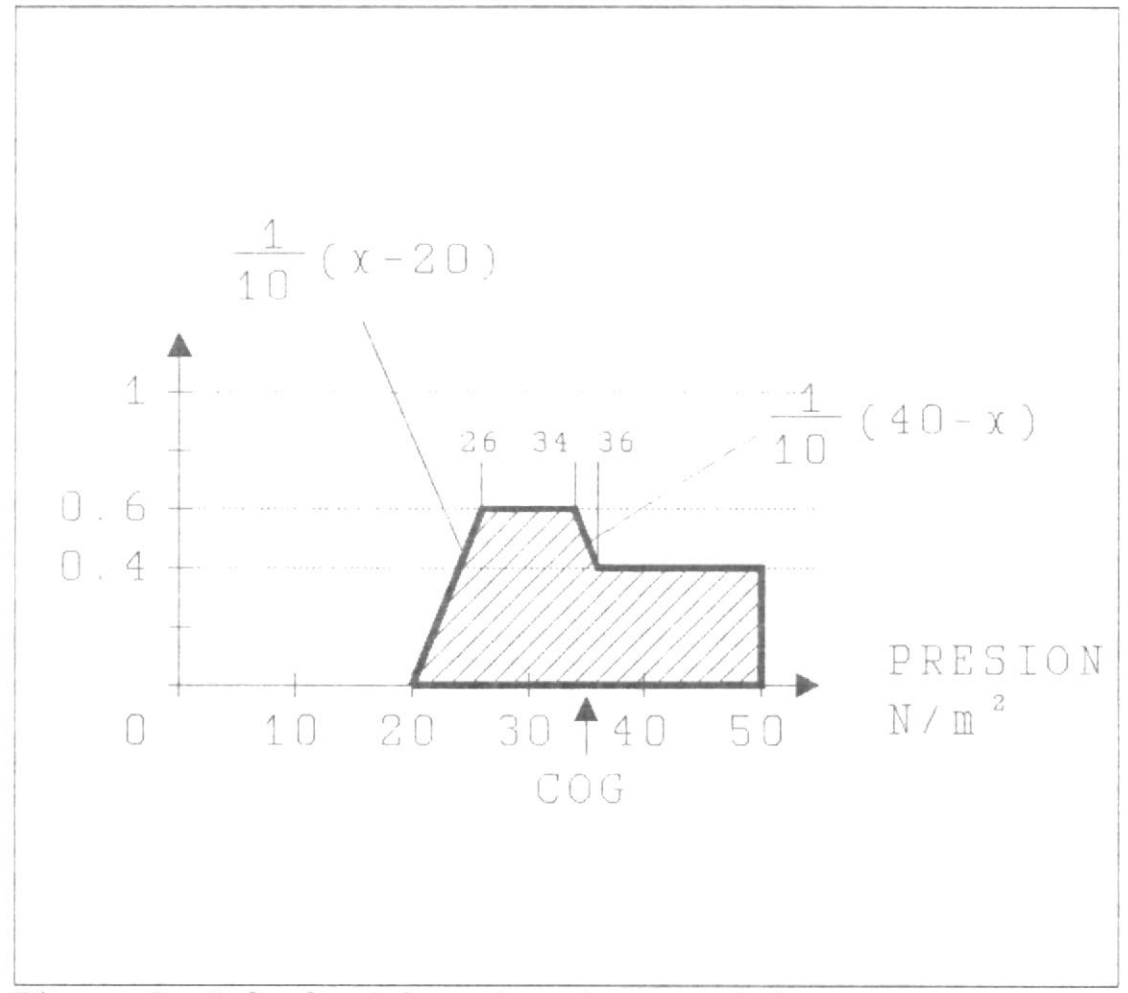

Figura 7: Calculo del centro de gravedad

(2) Funciones singleton

La función de membrecía es discreta, el calculo del centro de gravedad se hace con sumatorios, como sigue:

c: centroide n: número de singletons en el rango de la variable de salida

- S<sub>i</sub>: posición del singleton i
- F<sub>i</sub>: truncamiento del singleton i

$$
C = \frac{\sum_{i=1}^{n} (S_i \times F_i)}{\sum_{i=1}^{n} F_i}
$$
  

$$
C = \frac{0 \times 0 + 10 \times 0 + 20 \times 0 + 30 \times 0.6 + 40 \times 0.4}{0 + 0 + 0 + 0.6 + 0.4}
$$
  

$$
C = \frac{34}{1} = 34
$$

Es evidente que la opción (2) es mucho más sencilla y es muy apropiada para un computador. Es verdad que mediante métodos numéricos, la opción (1) puede implementarse en un computador, pero en la mayoría de los casos no se justifica el aumento de complejidad en los calculos. Es por eso que el método más usado es el segundo.

Este sistema de inferencia difusa se conoce como método Min/Max o Mamdani. Fue desarrollado por el Dr. Ebrahin Mamdani, quien fue el primero en aplicar la lógica difusa a problemas de control a principios de los años '70.

ğ.

#### $1.3$ CRITERIOS DE DISEÑO.-

#### 1.3.1 Análisis de un sistema de control.-

No se puede sobreenfatizar que el trabajo en papel en el proceso de diseño es crítico: entender la mecánica detrás del comportamiento del sistema, e identificar la dinámica del sistema en términos del modelo convencional entrada-proceso-salida es una parte absolutamente esencial en el diseño de un sistema difuso.

> Earl Cox Fuzzy Fundamentals

La parte más importante en el diseño de un sistema de control es, sin lugar a dudas, la elección de las variables de entrada. Para un sistema cualquiera existen un número infinito de posibles variables de entrada. Por supuesto la influencia de la mayoría de ellas en el sistema será insignificante. El trabajo del diseñador consiste en escoger las mejores candidatas. No existe un método exacto para realizar esta selección. El diseñador debe recurrir a métodos heurísticos basados en su experiencia y/o sentido común.

Una vez reducida la cantidad de posibles variables de entrada a un número finito, podemos utilizar algún método sistemático para

 $\mathbb{I}$ Ŧ encontrar las variables que influencien al sistema de manera significativa. Por ejemplo, podemos estudiar la correlación entre la posible variable de entrada y las variables de salida. Las variables de entrada con más alta correlación serían las escogidas.

Luego debemos tratar de simplificar el sistema lo más posible. Para ello usamos la filosofía "divide y vencerás" o, más técnicamente, "diseño modular". Debemos identificar subsistemas funcionales que puedan ser modelados independientemente, y determinar el mejor tipo de modelo para cada uno.

En este texto nos interesan los sub-sistemas difusos. Debemos pensar seriamente en usar lógica difusa cuando una o más variables de control son continuas; cuando un modelo matemático del proceso no existe, o existe pero es muy difícil de codificar, o es muy complejo para ser evaluado en tiempo real; cuando hay ruido en el ambiente; cuando se requiere usar sensores imprecisos o microprocesadores sencillos (4 u 8 bits); y sobre todo, cuando hay alguien que es capaz de describir el comportamiento del sistema cualitativamente.

Localizar los sub-sistemas difusos dentro del sistema principal ayuda al diseñador a estimar el número de entradas y salidas, sus dominios y rangos. Es mejor hacer esto antes de entrar en los detalles de cada variable, ya que estos pueden verse afectados por la localización.

1.3.2 Definir funciones de membrecía.-

La relación entre variables, rótulos y conjuntos difusos es simple pero importante. Obviamente, los rótulos deben ser únicos y semánticamente relacionados a los conceptos que representan.

> Earl Cox Fuzzy Fundamentals

Lo primero que debe definirse es el dominio para las variables de entrada y el rango para las de salida. Si el dominio (para los fines de esta discusión dominio o rango son lo mismo) es muy pequeño el sistema va a estar saliéndose de sus límites de operación repetidamente, si es muy grande, se va a perder resolución.

Luego debemos escalar el dominio. Un microprocesador trabaja más rápidamente con

cantidades enteras. Si tenemos un microprocesador de 8 bits, debemos tratar de tener un máximo de 255 divisiones en el dominio, para evitar el proceso de números de estructura más compleja como enteros largos o, peor aún, punto flotante.

Luego debemos determinar el número de regiones de control (conjuntos difusos) para cada dominio. Si usamos muy pocas, a1 sistema Ie faltará resolución y tenderá a oscilar. Si usamos muchas, podría haber inestabilidad. Lo normal es usar entre cinco o nueve.

Si el sistema de control debe llevar el punto de operación a cierto punto de la superficie de control (ejemplo: control de posición, control de velocidad, etc.), el número de regiones debe ser impar, de esta manera habrá una región de control central donde el sistema se éstabi lizará. También deberia haber una mayor densidad de conjuntos difusos cerca del punto al cual queremos llegar, de esta manera tendremos un control más fino y reduciremos el tiempo de estabilización.

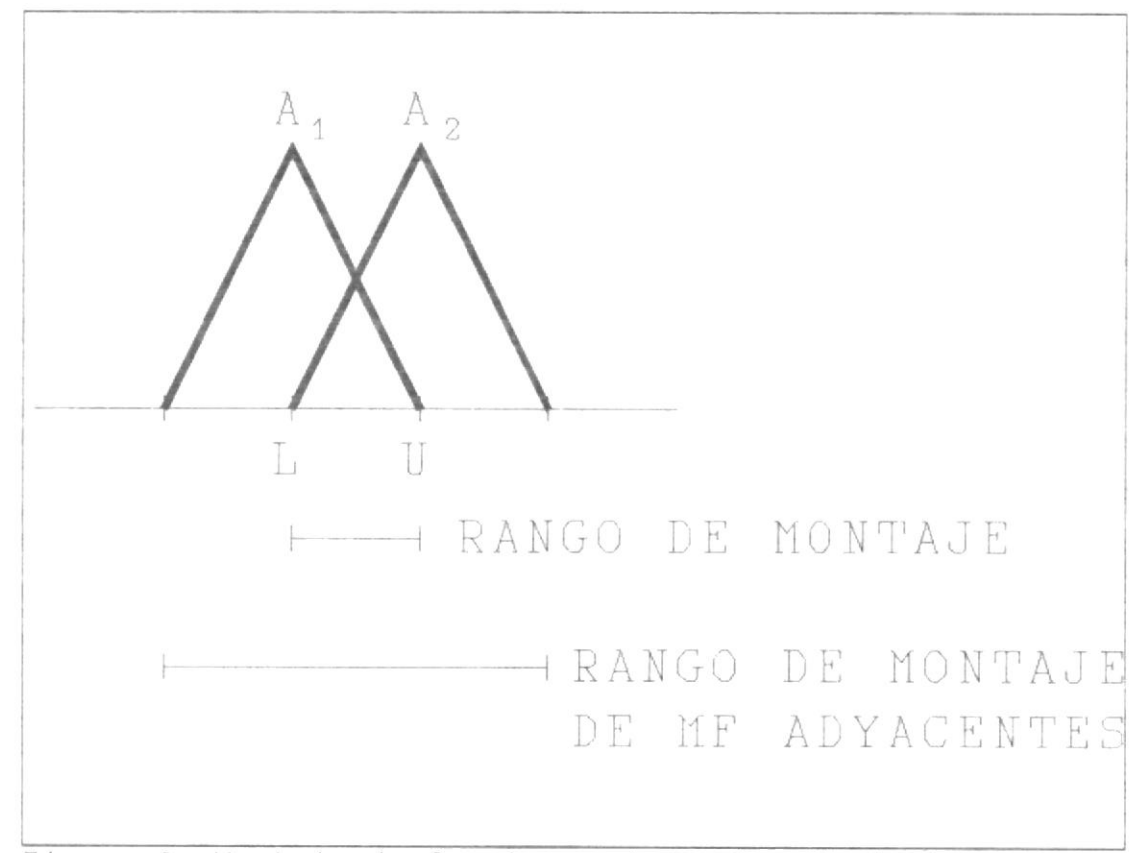

Figura 8: Montaje de funciones de membrecía (MF)

Las funciones de membrecía adyacentes deben montarse. Es este montaje el que le da al controlador una superficie suave y estable. Existen unos índices que permiten evaluar el montaje entre funciones de membrecía. En la figura 8 podemos ver los parámetros de las funciones de membrecía (MF: membership function) que influyen en los indices.

La taza de montaje representa el porcentaje de montaje entre los conjuntos, debe estar entre

Qaza de Montaje

\n
$$
- \frac{Range}{Range} \cdot \frac{Range}{AF} \cdot \frac{Id}{Adyacentes}
$$
\nRobustez del Montaje

\n
$$
= \frac{\int_{C} (m_{A1} + m_{A2}) dx}{2 (U - L)}
$$

0.2 y 0.6, un buen punto inicial es 0.33. La robustez del montaje es un mejor indicativo de la calidad del montaje, pero su cálculo es un poco más complicado. El valor de este índice debe estar entre 0.3 y 0.7, pero un buen punto de prueba es 0.5. Mientras más alto es el valor tendremos una operación más suave y un mejor control en presencia de ambigüedad. Valores bajos son adecuados para sistemas cuyas entradas y salidas tienen una alta correlación.

Es importante definir la forma de las funciones de membrecía. En un sistema de control basado en un microprocesador sencillo, lo más adecuado es usar trapecios para las variables de control y singletons para las variables de salida. Hay ocasiones en que se usan funciones como la campana, pero la suavidad que proporciona esta función pasa casi inadvertida en sistemas de control. En sistemas de predicción (ejemplo: análisis de mercado financiero) se usan

funciones de membrecía de forma compleja, ya que la relación entre las variables es extraordjnariamente compleja y en estos casos no es importante Ia velocidad de proceso.

1.3.3 Obtención de reglas de inferencia.-

razona, o mejor dicho, que razona como un animal. El hombre es el único animal que Máfalda

El humano no es dueño de la inteligencia en este planeta. Todos los animales son capases de demostrar cierta capacidad de razonamiento, hasta el animal más pequeño es capaz de reconocer su alimento. La diferencia radica en que el humano es capaz de describir su razonamiento lingüísticamente, y esto de forma muy limitada.

Teniendo presente esto, las reglas que describen el comportamiento de un sistema pueden ser obtenidas de un experto en el sistema, pero con limitaciones. La calidad de las reglas obtenidas dependen de muchos factores. Es posible algunas reglas sean contradictorias, que falten reglas o que

60

 $\gamma$ 

simplemente no haya quien defina reglas. Vamos a ver a continuación la manera de obtener reglas de un experto o a partir de un conjunto de dat os,

Pero ahí no termina el problema. Un violinista puede explicarnos como tocar el violín, pero esta de más decir que nadie podrá tocar el violín de manera satisfactoria a partir de una simple explicación, se necesita entrenamiento. Es aquí donde las redes neurales acuden a nuestro auxilio y nos permiten entrenar a nuestro sistema difuso.

Los sistemas difusos son muy robustos, algunos sistemas funcionan adecuadamente aún después de que se han borrado la mitad de sus reglas o incluso cuando se añaden reglas de sabotaje, es decir, contrarias al comportamiento deseado del sistema. Por eso no deberíamos preocuparnos mucho porque no sabemos como definir algo, puede que no sea necesario. El mejor procedimiento es definir un sistema inicial y dejar que una máquina adapt iva ajuste nuestra máquina de inferencia, hasta que el comportamiento del sistema sea el deseado.

## 1.3.3.1 Definición de reglas por un experto.-

Siempre que sea posible definir reglas, aunque sea unas cuantas, debe hacerse. Es lógico que habrán reglas obvias y son las primeras que deberán definirse. Luego de un análisis del comportamiento del sistema mediante observación, entrevistas con los operadores y con expertos, se podrán definir reglas que no son tan obvias.

Es importante recalcar que las reglas no definen un procedimiento, sino que son declarativas, por lo que no importa el orden en que se las coloque. Pero sería importante agruparlas de una manera lógica, con el fin de que la función del sistema sea clara al revisar su base de conocimientos.

En la mayoría de los casos el proceso de definición termina aquí, es decir, no es necesario definir todas las reglas posibles. Existe un peligro en

omitir reglas, porque estas representan conocimiento, y este conocimiento podría ser útil cuando el sistema sea modificado.

Cuando el sistema difuso no pueda manejar ciertas situaciones, o en ciertas circunstancias haya que activar otro sistema, pueden definirse reglas especiales o excepciones (por ejemplo: si MOTOR\_TEMP es ALTO y NIVEL\_AGUA es BAJO entonces {apagar sistema y sonar alarma}).

# 1.3.3.2 Inferencia de reglas a partir de  $datos. -$

Para obtener las reglas se puede recurrir a una gran cantidad de métodos, pero todos tienen algo en común: agrupan (cluster). En este trabajo vamos a introducir el método más sencillo, que llamaremos "agrupamiento tradicional". A parte de este existen métodos estadísticos, difusos y basados en redes neurales,

Ŵ.

 $\mathfrak{t}$ 

pero el tradicional no exige ningúr conocimiento extra y es bastante intuitivo y fácil de captar.

Para trabajar con agrupamiento tenemos que introducir el término hipercubo. Este término surge de una visión geométrica de los sistemas difusos y las redes neurales introducido por Bart Kosko, Un hipercubo es un el emento geométrico multidimensional. Un hipercubo de dos dimensiones es un cuadrado, de tres es un cubo, de más de tres dimensiones ya no podemos imaginarnos Ia figura, pero podemos trabajar numéricamente con el concepto.

Supongamos que tenemos un sistema con una variable de entrada y una variable de salida. Para hacer el agrupamjento debemos trabajar con un hipercubo de 2 dimensiones, es decir, un cuadrado. Necesitamos un hipercubo por cada variable de salida y este debe tener

tantas dimensiones como variables de entrada hay, más una.

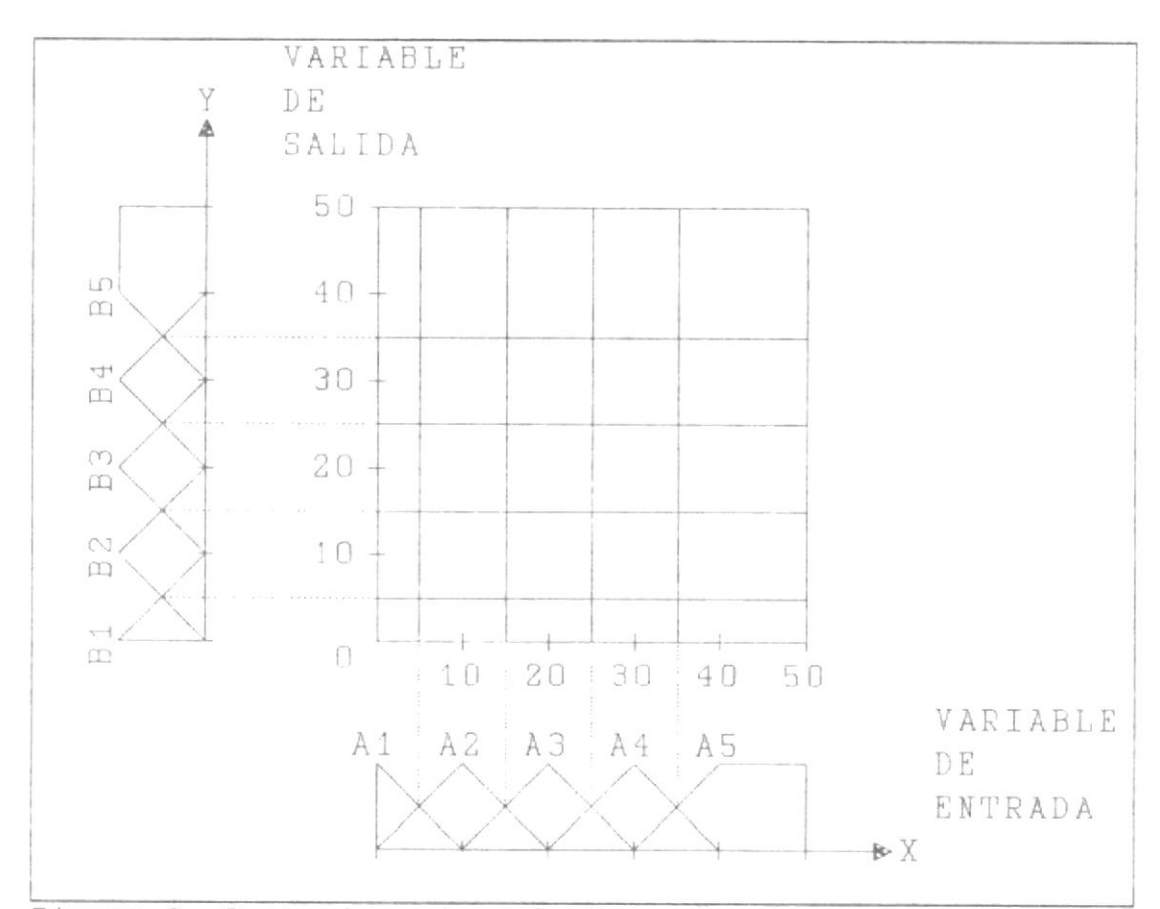

Figura 9: Sectorización del hipercubo

Cada lado del cuadrado representa el dominio (o rango) de una variable. Como sabemos el dominio esta dividido por los conjuntos difusos, usamos estas divisiones para sectorizar el hipercubo. Un hipercubo de dos dimensiones parecerá un tablero de ajedrez, con tres dimensiones parecerá un cubo de Rubick. En la figura 9

podemos ver un hipercubo sectorizado a partir de conjuntos difusos. Los límites de la división han sido tomados como precisos, pueden también hacerse difusos, pero eso complica los cálculos y no es tan necesario.

Si nos fijamos el espacio contenido por el hipercubo es un plano cartesiano. Un conjunto de datos contendrá valores de entrada y salida pareados y podemos asociar cada par con una coordenada en el plano cartesiano, es decir, un punto. Cuando todos Ios datos estén ubicados en eI hipercubo, veremos que cada división tendrá una diferente cantidad de punt os .

En el ejemplo de la figura 9 son posibles cinco reglas, solo faltaría definir las consecuencias apropiadas para cada antecedente. Cada columna de divisiones representa una regla, la consecuencia estará ubicada en la división con mayor densidad de puntos

o también podría ubicarse en 1a división que contenga el centro de gravedad de la agrupación de puntos. Generalmente se hace lo segundo, ya que el sistema podría tener agrupaciones con más de un máximo de densidad en una columna.

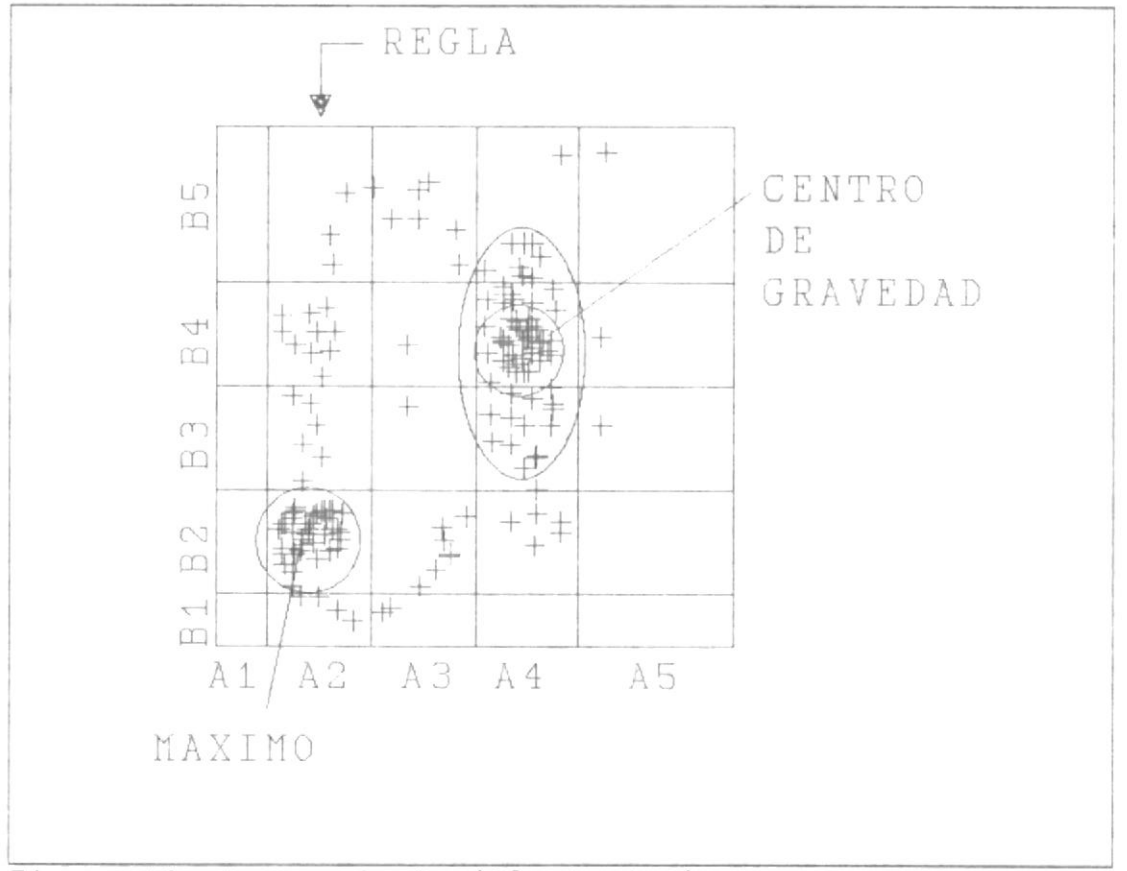

Figura 10: Agrupamiento (Clustering)

En la figura lO vemos la aplicación de ambos criterios. En el caso del máximo obt enemos Ia regla

si X es A2 entonces Y es <sup>82</sup>

En el caso del centro de gravedad t enemos

si X es A4 entonces y es <sup>84</sup>

Esta claro que es más fácil usar el criterio de1 máximo, pero para hacerlo debemos estar seguros de que los datos tiendan a formar grupos compactos, de lo contrario es mejor usar el centro de gravedad. Este exige más cálculos pero la regla obtenida hace un promedio de todas Ias tendencias observadas en Ios datos, y de esa manera dism'inuimos el error.

1.3.3.3 Ajuste adaptivo de regl

A cada regla se Ie asigna un peso, es decir, la fuerza con que cada regla

influye en el resultado. Este peso es un factor multiplicador con un valor entre 0 y 2. Lo normal es que la regla tenga un peso de 1. Cuando el peso es 0, la regla no influye en e 1 resultado.

El entrenamiento del sistema consiste en ir ajustando los pesos de manera que se reduzca al máximo el error de salida. Para esto se usa un método parecido a la red neural de retropropagación (Back Propagation Neural Network).

El sistema difuso empieza con todos los pesos igual a 1. Para entrenar el sistema difuso se debe proporcionar un conjunto de datos de entrada y salida. Los datos de entrada dispararán ciertas reglas y producirán un resultado. El error entre el resultado y el dato de salida esperado modificará los pesos de las reglas disparadas. La modificación del peso se puede efectuar multiplicando el

 $\mathbb{R}$  $\frac{1}{2}$  peso, el grado de verdad con que se disparó la regla; y, la razón entre el resultado obtenido y el resultado esperado.

Si las reglas son una estimación de la función de transferencia del sistema de control, la modificación de los pesos es un ajuste fino de esta función.

# 1.3.4 Ajuste del sistema mediante simulaciones.-

Una vez que el sistema ha sido construido empieza el proceso de prueba y verificación. Se debe comprobar que el sistema cumpla con todas las especificaciones funcionales que se hayan establecido.

Hay que asegurarse que las salidas tengan sentido, si en algún caso se presenta un resultado contradictorio, hay que encontrar la regla que lo causa y corregirla. Hay que asegurarse que las reglas identifiquen correctamente el comportamiento del sistema y que las funciones de membrecía describan bien

las variables del sistema. Para hacer esto se debe probar el sistema con datos de entrada que traten de desequilibrarlo. Son de especial interés los ext remos del dominio, los ext remos de las funciones de membrecía y las zonas donde se montan estas. También hay que probar situaciones en que se disparen la mayor cantidad de reglas posible.

Es muy importante dibujar Ia superficie de control de un sistema. Para ello se requieren dos variables de entrada y una de salida, obtenemos un gráfico tridimensional. La superficie de control debe estar distribuida uniformemente, ser suave y evitar irregularidades. Si la distribución no es adecuada, es docir, se nota un exceso de información en algún sitio, como en los extremos; es posible que el dominio y el rango no sean compatibles. Si ese no es el caso, se podría aumentar la densidad de funciones de membrecía en la zona de alta información, esto dará una superficie más suave y podrá manejar la información mejor. Si hay irregularidades es posible que se deba a que una regla tiene un rótulo equivocado. Siempre es necesario

asegurarse que la superficie de control tenga sentido intuitivo.

Durante la simulación se deben hacer muchos ajustes, y ubicar lo que hay que ajustar puede ser muy difícil. Para solucionar esto, están disponibles en el mercado programas especiales que permiten buscar el problema de manera sistemática. Un ejemplo es el sistema FIDE (Fuzzy Inference Development Enviroment) de Aptronix Inc. Es un entorno de diseño, edición, y búsqueda de errores. Provee medios para revisar superficies de control, simular un sistema completo, y compilar programas de control para microprocesadores especializados en inferencia difusa.

# 1.3.5 Optimización del sistema de control de acuerdo a su arquitectura.-

Cuando se hace la implementación del sistema hay dos cosas que hay que tomar en cuenta: memoria requerida y velocidad de respuesta.

Un sistema puede implementarse en dos maneras: con tablas o con inferencia "viva". Cuando se
implementa con tablas, lo que se hace es convertir la función de transferencia que describe la base de conocimientos en un conjunto de puntos de ent rada y salida, El sistema toma los datos de entrada y busca el resultado de salida que le corresponde en la tabla. Este tipo de implementación requiere mucha memoria, pero es muy rápido, ya que todo lo que tiene que hacer en cada ciclo es una lectura de memoria indexada.

La impIementación con inferencia "viva" hace todos los cálculos en tiempo real. Este sistema hace un uso muy eficiente de la memoria, pero es definitivamente más lento. Este método es mejor porque es más fácil ajustarlo y modificarlo, es indispensable para un sistema adaptivo, es práctico para sistemas muy complejos, y porque la memoria es el componente más caro en un sistema basado en microprocesador.

La salección del microprocesador depende de la complejidad de la superficie de control y de la estructura de los datos. Una superficie de control compleja requerirá más resolución y por

73

 $\overline{\mathbb{R}}$ 

lo tanto un bus de datos más ancho. Una estructura de datos compleja requiere de modos de direccionamiento complejo. La velocidad del reloj y 1a selección del microprocgsador tendrán un gran impacto en el desempeño del sistema. Motorola ofrece una familia de microprocesadores muy adecuados para la inferencia difusa: 68HC05 y 68HC11 son de 8 bits, 68HC16 de 16 bits y el 68300 de 32 bits.

Para aplicaciones serias hay muchas herramientas disponibles en el mercado tanto de soporte lógico como físico, hay muchas maneras de atacar un problema; pero, en general, 1a metodología usada será tan buena como la comprensión que tenga el diseñador del problema.

## CAPITULO II

### CONTROL DE LA PRESA DAULE-PERIPA

2.1 PRESA DAULE-PERIPA.-

2.1.1 Introducción.-

La Presa Daule-Peripa es el elemento más importante en el proyecto de desarrollo de la cuenca del río Guayas. Los objetivos de este proyecto son:

- Almacenar los caudales de los ríos Daule y Peripa.
- Descargar en forma controlada agua del embalse para riego de 100.000 hectáreas, generación de energía hidroeléctrica y suministro de agua para potabilización.

Controlar inundaciones.

La presa es una estructura de tierra cuya cresta alcanza los 90 m de altura sobre el nivel del mar. Al cerrar el cauce del río, se produjo un embalse de 5400 millones de m<sup>3</sup> cuando su nivel alcanza la cota de 85 m, que es la cota máxima normal de operación. El área que cubre el embalse en estas condiciones es de 270 km<sup>2</sup>. La capacidad puede llegar a 6000 millones de m<sup>3</sup>, si el embalse llega a la cota máxima de 88 m.

Una parte importante de la presa es el vertedero principal. Este tiene tres compuertas, con las cuales se controla el caudal de salida de la presa. La capacidad máxima de descarga es de 3600 m<sup>3</sup>/s. La función principal del vertedero es el control de crecientes. Para irrigación, agua potable y generación de energía se utilizan dos túneles de 500 m de largo y 9 m de diámetro.

Para el manejo de la presa se han instalado sensores remotos que permiten saber el nivel del embalse y del río aguas abajo. También se

76

va a instalar una red de estaciones pluviométricas automáticas, enlazadas por radio con la presa, con la que se puede predecir crecientes.

#### 2.1.2 Control de crecientes del embalse.-

La operación del embalse consiste en almacenar ia mayor cantidad de agua durante el invierno y descargar lo menos posible durante el verano. Pero cuando el embalse supera la cota 85, existe la posibilidad de que una creciente haga que se rebose el embalse, lo cual destruiría la presa. El objetivo del control de crecientes es evitar la elevación del nivel del embalse, descargando la menor cantidad de agua posible.

En la actualidad se usa el método de la sobrecarga inducida, descrito en el manual EM-1110-23600 del Cuerpo de Ingenieros del Ejército de los EE.UU. Este método consiste en utilizar el volumen adicional que se forma detrás de Ias compuertas abiertas del vertedero, para almacenar temporalmente parte del volumen de la creciente. En otras palabras, almacena el exceso de agua durante la

creciente, que es un aumento temporal del caudal, y lo libera suavemente durante y después de la creciente,

El caudal que se descargue para "laminar" las crecientes dependerá deI nivel deI embalse, mientras más alto sea este, mayor será el caudal. Pero si bien el vertedero puede descargar hasta 2000  $m^3/s$  sin sufrir daños, y hasta 3600  $\mathrm{m}^3/\mathrm{s}$  en casos de emergencia, hay que considerar lo qué pasa aguas abajo de Ia presa. A pocos kilómetros de la presa se encuentra la población Pichincha, si el caudal de salida es mayor a 1200 m<sup>3</sup>/s se inundará y se causará daños materiales. Durante el invierno el río Daule se encuentra saturado, ya que la presa solo regula 1/3 de la cuenca aportante del mismo, en esas circunstancias, aumentar el caudal de salida de la presa puede causar <sup>o</sup> empeorar inundaciones, lo cual destruye cultivos aledaños al río Daule,

A pesar de esas consideraciones, no se puede mantener un caudal de salida inofensivo durante mucho t iempo. Si la creciente es grande o son crecientes pegueñas consecutivas, la capacidad

78

Ù.

de almacenamiento detrás de las compuertas se satura. Si no se actúa, el agua pasará por encima de las compuertas, dejándolas fuera de servicio, con io que la presa pierde su capacidad reguladora. Por lo tanto, cuando el nivel suba, debe aumentarse el caudal de salida. Aunque se causen daños, serán menores a los que causaría la creciente sin la regulación de la presa.

Para un control óptimo de las crecientes, se requiere predecir la magnitud de las crecientes y conocer él estado de la cuenca baja del Daule. Se posee un sistema para realizar lo primero, pero todavía no ha podido ser instalado. El segundo requerimiento es más compl icado y CEDEGE no cuenta todavía con los fondos para la instalación y mantenimiento de una red de esa naturaleza.

El control de crecientes exige mucha responsabilidad, hay que incluir criterios técnicos y políticos, ya que un mal manejo de las compuertas, por impericia de Ios operadores o un juicio equivocado sobre Ia magnitud de la creciente de ingreso, puede producir

79

inundaciones aguas abajo de la presa, de mayor magnitud que las naturales.

2.1.3 Justificación de un sistema de control difuso.-

La lógica difusa encaja mejor cuando las variables son continuas y/o no existe un modelo matemático.

Earl Cox Fuzzy Fundamentals

El método usado actualmente tiene algunas limitantes o restricciones:

- La incertidumbre sobre la bondad del levantamiento aerofotogramétrico del área de inundación, sobre el cual se basó la curva de altura-volumensuperficie del embalse.
- No se ha instalado y calibrado la red automática de predicción de crecientes.

La curva altura-volumen influencia directamente al caudal de entrada. Este es un caudal virtual, es decir, calculado a partir de la variación de volumen en un intervalo de tiempo. Dado que la curva altura-volumen es imprecisa,

el caudal de entrada también lo es. Esta es una variable muy importante para el sistema, pero el método difuso no tiene problemas para trabajar con variables imprecisas o ruidosas. de hecho, es en este punto donde se destaca.

El sistema necesita tener una idea de 1a magnitud de las crecientes por venir, pero no consta con elementos de juicio que permitan establecer una relación entre el comportamiento actual del embalse y su comportamiento futuro. Si esta relación existe, es oscura y dificilmente se podría definir matemáticamente. Un sistema difuso puede inferir una fórmula empírica a partir de datos de operación pasados, que permita predecir crecientes, por supuesto, esta fórmula será tan buena como la habilidad de los operadores para predecir las crecientes, pero tiene la capacidad para mejorar y ajustar automáticamente su capacidad.

A esto podemos agregar variables continuas y un sistema altamente complicado, por su tamaño y la influencia directa del clima, una variable aleatoria. Además hay un computador dedicado a supervisar el embalse y se puede crear un

81

sistema embebido dentro del programa de supervisión. Con estos antecedentes, un sistema difuso debe considerarse seriamente.

 $2.2$ DISEÑO DEL SISTEMA DE CONTROL.-

2.2.1 Estudio del sistema.-

[...], podemos decir que la razón de importancia entre la [selección de variables] y la [determinación de reglas y funciones de membrecía] y el ajuste de estos parámetros sería, hablando moderadamente, 100:10:1. En cualquier caso, si conocemos las candidatas para variables de entrada, nuestro problema esta casi resuelto.

Michio Sugeno y Takahiro Yasukawa A fuzzy-logic-based approach to qualitative modeling

2.2.1.1 Determinación de posibles variables de entrada.-

> El primer paso y el más importante en el diseño del sistema es identificar las variables de entrada. Existen un número infinito de posibilidades, pero sólo unas cuantas afectarán de manera relevante al sistema. Primero debemos analizar el sistema, ver que lo afecta e identificar esos fenómenos.

Nuestro sistema consiste en un embalse de 270 km<sup>2</sup>, una cuenca aportante de 4200 km<sup>2</sup> que recoge agua de afluentes y lluvia, y la lleva al embalse; y un vertedero que regula el paso del agua hacia el río Daule. El río Daule a su vez lleva agua a extensas áreas de riego y a ciudades importantes, donde se la potabiliza. Esta es una simplificación de un sistema muy complejo y de gran importancia para el país. El objetivo de nuestro sistema es controlar las crecientes, en esas circunstancias, la seguridad de la presa esta por sobre cualquier otra consideración. Con esto en mente, los efectos de la presa aguas abajo no deberían influir en el control del sistema.

Entonces la dinámica de nuestro sistema pudiera verse de la siguiente manera: cuando llueve en la cuenca aportante se produce un caudal de entrada que llega al embalse, esta cantidad de agua produce un aumento en

el volumen del mismo, este aumento en el volumen se traduce en un aumento del nivel del agua; frente a este aumento de nivel, nuestro sistema de control debe decidir que caudal debe evacuar del embalse.

En este análisis podemos identificar variables o, como lo vamos a demostrar más tarde, grupos de variables. Vamos a ver cada uno de estos grupos, su influencia y la factibilidad de usarlo.

PRECIPITACION.- Esta es una variable muy interesante. Es completamente independiente y aleatoria. Es muy importante porque permite saber con horas de anticipación la magnitud de las crecientes que se debe esperar en el sitio de presa. Por ahora no hay manera de medirla, pero se planea instalar una red de estaciones pluviométricas automáticas, que tomen datos de precipitación y los transmitan a la presa.

CAUDAL DE ENTRADA. - Esta variable está est rechamente relacionada con la precipitación. Es la representación instantánea de la magnitud de una creciente. La gran diferencia entre esta y la precipitación, es que la precipitación permite conocer el caudal de entrada con un mínimo de 24 horas de anticipación. E1 caudal de entrada no es posible medirlo directamente. Lo que se obtiene es un caudal virtual, calculado a través del nivel y de la curva altura-volumen del embalse. Se toman dos lecturas de vol umen en un intervalo de tiempo dado, la diferencia de volumen dividida para el intervalo de tiempo más el caudal de salida nos da el caudal de entrada virtual.

VOLUMEN. - Nuestro embalse tiene 5400 millones de m<sup>3</sup> a la máxima cota de operación normal y 6000 millones de m<sup>3</sup> en la cota máxima. Eso significa que hay un margen de seguridad de 600 millones de  $m^3$ , considerando que en el

ţ

invierno de 1992 el caudal de entrada tuvo un promedio diario de aproximadamente 1000  $m^3/s$  en su época más fuerte, eso dejaba al menos 7 días para que se rebose el embalse, con las compuertas totalmente cerradas. Esto muestra claramente que nuestro sistema tiene mucha inercia (es lento), esto es una ventaja, porque siempre hay t iempo para tomar decisiones, por otro lado, una decisión errónea tomará mucho tiempo, agua y dinero para corregirse. El volumen no puede medirse directamente, se toma lecturas del nivel del embalse y a través de la relación altura-volumen, se calcula el vo I umen .

NIVEL.- Hay un sistema implementado por la compañía Leupold & Stevens de Inglaterra que monitorea esta variable continuamente y la transmite a un computador, donde se mantiene un registro tanto magnético como impreso del nivel. Todas las decisiones de

control de la presa se toman en función de esta variable.

CAUDAL DE SALIDA.- Esta es Ia variable que deseamos controlar. No se puedé medir directamente. Esta en función de la apertura de las compuertas y del nivel del embalse. Esta és también una variable de entrada, porque los cambios de caudal de salida deben ser progresivos, es decir, la regulación del caudal debe tomar en cuenta el caudal presente.

Decimos que cada una de estas variables es en realidad un grupo de variables, porque la variable puede ser el valor instantáneo del parámet ro, su taza de cambio, el promedio de la última hora, el promedio de las úItímas 24 horas, el valor máximo de Ias últimas 72 horas, etc. Como se puede ver las combinaciones posibles son infinitas.

87

Ahora debemos seleccionar los grupos de variables apropiados, de allí obtenemos los candidatos para variables de entrada. El grupo de PRECIPITACION está fuera de nuestro alcance, por cuanto no podemos medirlo. El grupo NIVEL es el ideal, porque su medición ya está implementada. En el manejo de la presa se usa el nivel instantáneo y la taza de cambio de nivel, he ahí nuestras dos primeras candidatas. El grupo CAUDAL DE SALIDA nos provee de retroalimentación mediante la variable caudal de salida, no podemos medir está variable directamente, para usarla debemos implementar un sistema que mida la apertura de las compuertas. El grupo CAUDAL DE ENTRADA nos presenta un reto. A partir de la medición de nivel y de apertura de compuertas podemos calcular un caudal virtual. El problema radica en la falta de información presente en el caudal de entrada instantáneo.

Entonces tenemos cuatro candidatas nivel, taza de cambio de nivel, caudal de entrada y caudal de salida.

2.2.1.2 Selección de variables de entrada.-

Para escoger las variables que vamos a usar debemos encontrar un criterio de selección. El criterio más apropiado es: ¿cuánta información aporta esta variable al sistema? Entonces surge una pregunta, ¿cómo mido la información que una variable aporta al sistema?

Para resolver este problema y para obtener la estructura misma del sistema difuso vamos a utilizar datos de operación del embalse del 8 de Abril al 4 de Mayo de 1992 (Apéndice A). Estos datos constituyen 1352 horas del invierno más fuerte que ha soportado la presa. La información disponible es nivel, caudal de entrada y caudal de salida registrados a intervalos de una hora.

Para medir la cantidad de información que aporta una variable al sistema vamos a determinar la correlación entre cada variable de entrada propuesta y la variable de salida. La correlación es usada para encontrar el grado de asociación que existe entre dos variables. Una alta correlación prueba ia existencia de una relación matemát ica ent re dos variables, pero es importante recalcar que esto no necesariamente implica causalidad.

Ya que es precisamente la causalidad Io que deseamos probar, es importante entender bien este punto. Para ello veamos el siguiente ejemplo: si encontramos que la correlación entre la velocidad de las reacciones químicas en nuestro laboratorio y la hora del día es alta, esto no necesariamente implica que la velocidad de reacción sea una función de Ia hora a ia cual se realiza el experimento. Puede que el día que se hizo la experiencia haya sido un día

soleado, a medida que avanzaba el día, la temperatura ambiente aumentaba y, por consiguiente, la velocidad de las reacciones se aceleraba. Si el día fuera IIuvioso, la correlación entre ambas variables hubiera sido baja.

De ahí que podemos decir que la correlación solo mide el grado de asociación de un conjunto de datos, el resultado obtenido es válido soIo en el rango de aplicación de esos datos y en las mismas condiciones en que fueron tomados, En cualquier caso, Ia determinación de causalidad envuelve un estudio científico del problema, la correlación es solo una herramienta más.

La fórmula del coeficiente de correlación es

$$
Y = \frac{\sum\limits_{\mathcal{I}} \left( \begin{array}{c|c} X & _{\mathcal{I}} - X \end{array} \right) \left( \begin{array}{c|c} Y & _{\mathcal{I}} - Y \end{array} \right)}{\sqrt{\sum\limits_{\mathcal{I}} \left( \begin{array}{c|c} X & _{\mathcal{I}} - \overline{X} \end{array} \right) \, ^2 \sum\limits_{\mathcal{I}} \left( \begin{array}{c|c} Y & _{\mathcal{I}} - \overline{Y} \end{array} \right) \, ^2}}
$$

donde X y Y son las variables a investigar. Aplicamos esta fórmula a los datos del invierno del 92 de la siguiente manera: queremos saber que tanta dependencia matemática existe entre las diferentes variables de entrada y la variable de salida. La siguiente tabla muestra la correlación entre las cuatro candidatas previamente determinadas y la variable de salida.

### TABLA II

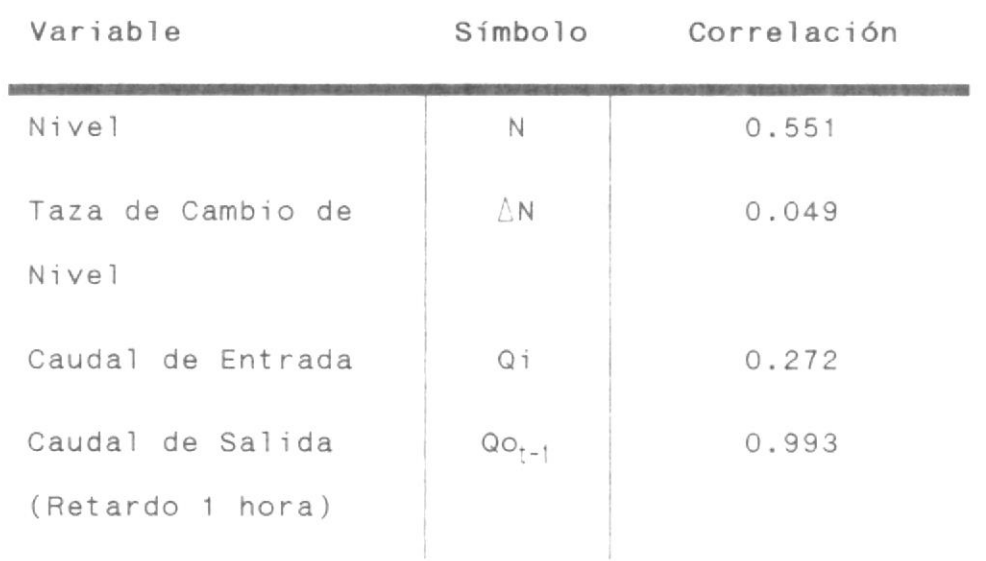

Correlación de variables de entrada.

Tal como se esperaba, en este análisis encontramos que las variables de

entrada nivel y caudal de salida tienen altos coeficientes de corrslación. Sin embargo nos sorprende ver que la taza de cambio de nivel tiene un nivel bajísimo de correlación, por Io tanto debemos descartarlo como variable de entrada, ya que no aporta información al sistema y 1a poca que podría dar, ya esta contenida en el nivel y eI caudal de entrada, En cuanto al caudal de entrada, el coeficiente de correlación es inaceptable, hay que encontrar la manera de obtener más información de esa variable.

Al estudiar en la figura 11 las curvas de caudal de ent rada y caudal de salida, vemos que el caudal de entrada varía muy rápidamente con relación al caudal de salida. Tenemos que encontrar la forma de suavizar está variación, sin que se pierda 'información o, mejor aún, añadiendo más información. Para hacer esto vamos a proponer variables de entrada que

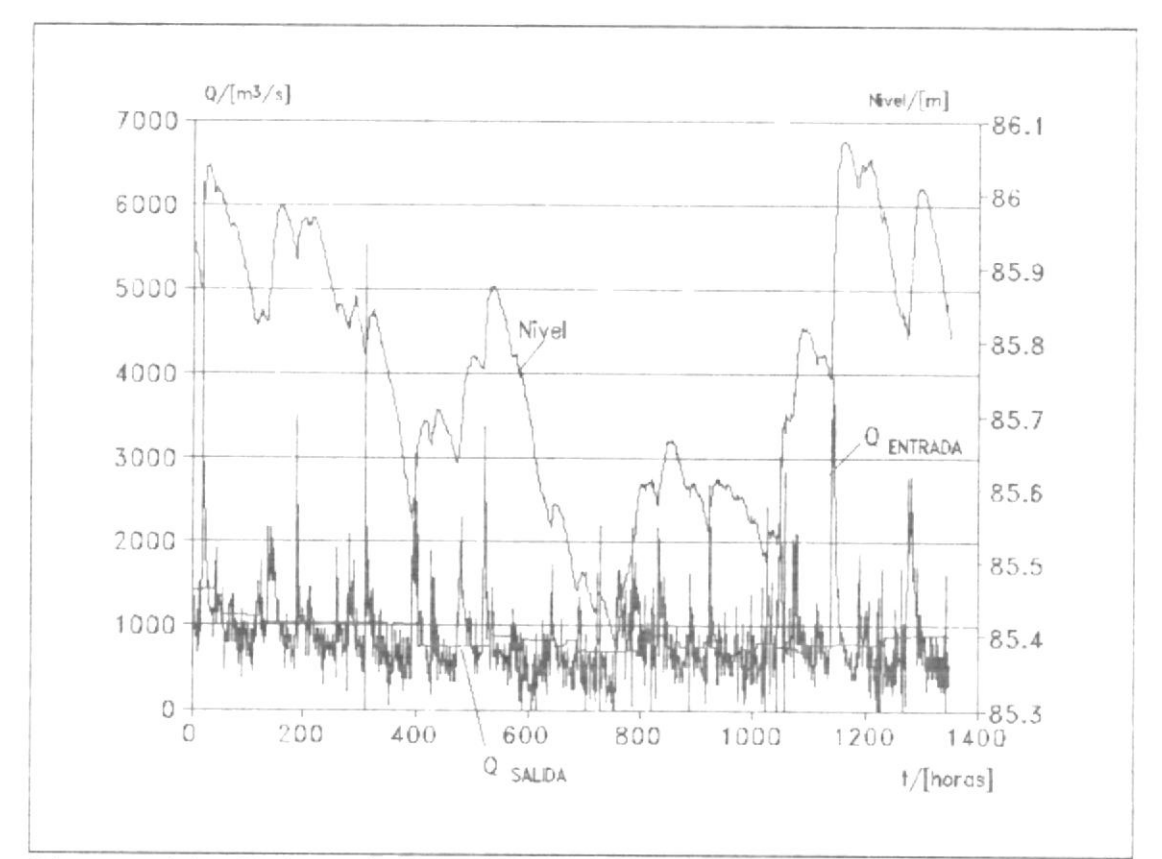

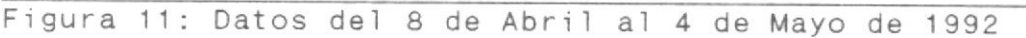

promedien los caudales de entrada de n horas en el pasado, vamos a ver como se comporta la correlación en función de n y de esta manera escoger la mejor.

En la figura 12 vemos que a medida que aumenta n, es decir el número de horas cuyos caudales promediamos, aumenta la correlación. Sin embargo, mientras mayor sea n, mayor será el tiempo que le tomará al computador llegar a tener

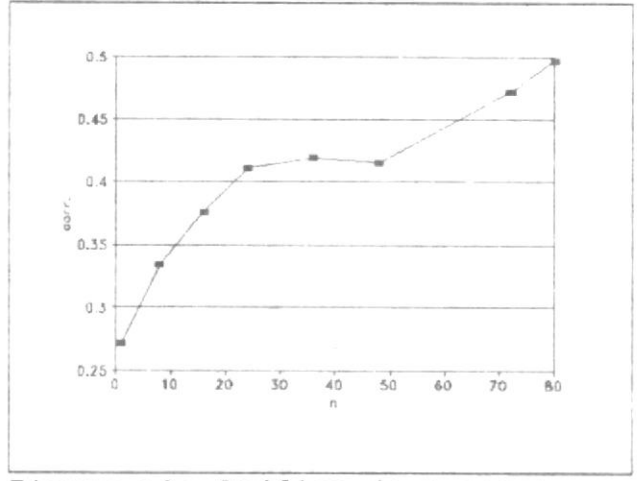

Figura 12: Gráfico de n versus  $\,r$  .

datos válidos. Por ejemplo, si n es igual a 72, el computador tendrá que esperar 3 días para que la variable de entrada este disponible. Tenemos que llegar a un compromiso y n igual a 24 es uno muy bueno. El coeficiente de correlación es 0.411, lo cual es aceptable. El computador solo tiene que esperar 1 día para estar en óptimas condiciones de operación, y alrededor de 8 horas para tener resultado aceptables. Además, 24 horas es el tiempo que demora una creciente en llegar a la presa desde el centro de gravedad del embalse.

Ya tenemos nuestras variables de entrada N,  $Q_i^i{}_{24h}$ , y  $Q_0^i{}_{i-1}$ . Podríamos seguir buscando más, pero cada variable que se agregue aumentará el tamaño de la base de conocimiento de manera exponencial. Sin embargo, si al probar el modelo difuso del sistema. notamos que el error es muy grande, probablemente se deba a que una variable está mal seleccionada o a que nos faltan variables.

#### 2.2.2 Construcción de la base de conocimientos.-

En aplicaciones de control, controladores humanos o automáticos generan un flujo de pares entrada-salida 'bien controlados'. [El agrupamiento] convierte estos datos en [reglas de inferencia]. El método difuso convierte datos de comportamiento en reglas de comportamiento. El sistema difuso aprende patrones causales. Aprende que entradas de control causan cuales salidas de control. El sistema trata de aproximarse a estos patrones causales cuando actúa como el controlador.

Bart Kosko Neural Networks and Fuzzy Systems

2.2.2.1 Determinación de funciones de

membrecía.-

Lo primero que hacemos es definir el dominio de las variables de entrada.

Para nivel (N) el dominio estará entre 85 m, cota a la que empieza el control de crecientes, y 88 m, cota máxima. Para caudal de entrada ( $Qi_{2th}$ ) estará entre 0 y 3000  $m^3/s$ , ya que en el invierno del 92 el máximo valor que alcanzó esta variable fue de 2000, con 3000 tomamos en cuenta situaciones excepcionales. El caudal de salida  $(Qo_{t-1})$  estará entre O y 2180 m<sup>3</sup>/s, ya gue este es el máximo valor que se puede descargar sin que la estructura del vertedero sufra daños por erosión.

Luego definimos el rango de la variable de salida. La variable de salida es el caudal de salida (Qo), ya habíamos dicho que dependía del nivel y de la apertura de Ias compuertas, mencionamos esto porque resulta mejor usar la apertura de las compuertas (Ap) como variable de salida. Para nuestros propósitos Qo y Ap son equivalentes. Entonces el rango de Ap es desde 0 hasta 4.5 m, que es la apertura máxima. Es importante notar

97

que esta es una variable discreta, porque el mecani smo de control de las compuertas solo permite aperturas en intervalos de 0.25 m.

De las figuras 13 a la 15 encontramos la definición de las funciones de membrecía de las tres variables de entrada. La forma escogida es el trapecio (el triángulo es una forma de t r a pe c i o ), por que es comput acionalmente más eficiente. No tenemos información que nos ayude <sup>a</sup> determinar la posición o cantidad de funciones de membrecía, así que escogemos un número que cubra el rango propuesto con suficiente resolución <sup>y</sup> distribuimos las funciones uniformemente. Donde fue posible, los puntos que se asignaron fueron puntos de interés, que se mencionaban en los manuales de operación. La taza de montaje escogida es de .333.

En la figura 16 encontramos las funciones de membrecía de la variable

de salida, la forma usada es el singleton, Nuevamente la razón de su uso es eficiencia computacional, pero se refuerza esta selección por el hecho dé que se trata de una variable discreta. El criterio de selección de cantidad y posición es el mismo que el usado en las variables de entrada.

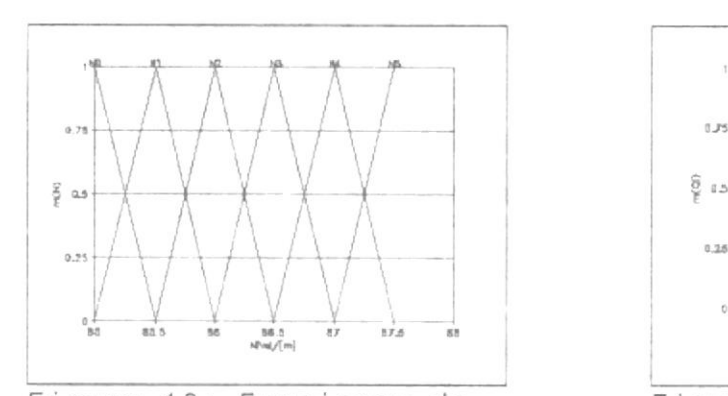

Figura 13: Funciones de membrecía de Nivel

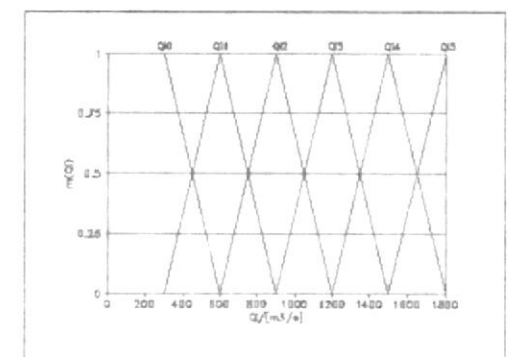

Fi gura 14: Funciones de membrec ía de Cauda'l de Ent rada

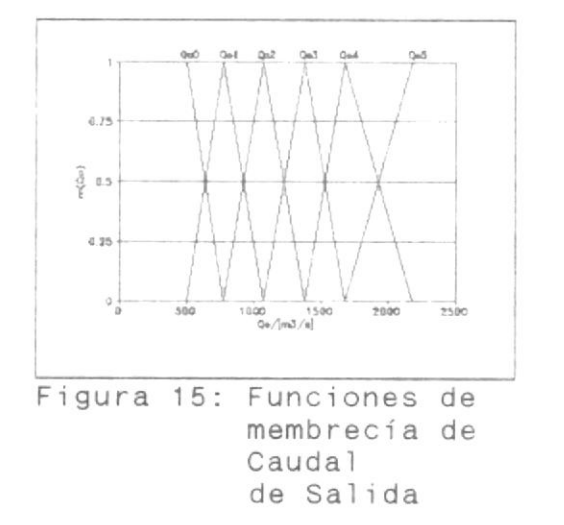

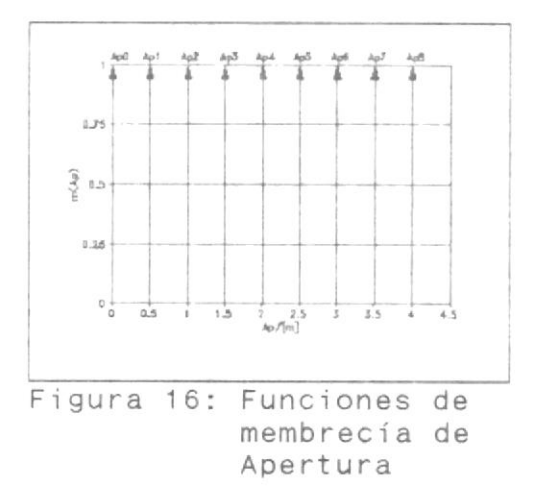

 $\bar{1}$ 

La rotulación de las funciones de membrecía presenta problemas, porque no se ha podido encontrar palabras que definan los conceptos representados por las funciones. Estas funciones expresan principalmente magnitudes, si bien decir que una es, digamos, BAJO y la siguiente es ALTO, no nos alcanzaría para rotular las seis funciones de cada variable. Una alternativa sería rotularlas MUY BAJO, BAJO, POCO BAJO, POCO ALTO, ALTO y MUY ALTO. Pero encontramos que la rotulación usada, por ejemplo en nivel NO, N1, N2, N3, N4 y N5; transmite mejor la idea de magnitud y además asocia cada rótulo con la variable a la que se asigna. En todo caso la rotulación es una cuestión de gustos, y no influye en absoluto en el resultado, solo afecta la comodidad con que se puede trabajar con ellas.

Es importante notar que la estructura elegida es solo una base, a partir de la cual vamos a moldear el sistema.

Por supuesto una buena base dará como resultado un mejor sistema o, por lo menos, nos ayudará a encontrar una so lución óptima con rapidez.

A partir de simulaciones y pruebas vamos a ir haciendo ajustes al sistema. Aquí es donde entran la intuición y metas que queremos lograr en nuestro diseño. En nuestro caso, la meta que dessamos lograr es aproximar la operación de nuestro sistema, lo más posible, a la operación real.

### 2.2.2.2 Obtención de reglas de inferencia.-

Mediante Ias funciones dé membrecía hemos definido los espacios de entrada y salida, ahora debemos definir una función que relacione ambos espacios. La función de transferencia de un sistema difuso se define mediante reglas o principios difusos, Vamos <sup>a</sup> extraer estas reglas de los datos de operación del invierno del 92.

Las funciones de membrecía han sectorizado un hipercubo de <sup>4</sup> dimensiones (3 variable de entrada y una variable de salida). De este hipercubo es posible obtener <sup>216</sup> reglas (6\*6\*6). La agrupación de los datos definirá las reglas. La agrupación debe hacerse numéricamente, porque necesitamos trabajar en un <sup>s</sup>ist ema multidimensional. El programa RULE (Apéndice B), éscrito en QuickBasic, hace precisamente esto. El programa necesita que se dividan los cuatro ejes de acuerdo a las funciones de membrecía, luego debe dársele el nombre del archivo que contiene los datos. EI programa produce un archivo con las coordenadas de cada división y la cantidad de puntos que contiene cada división, Al correr e1 programa obt enemos el siguiente resultado:

102

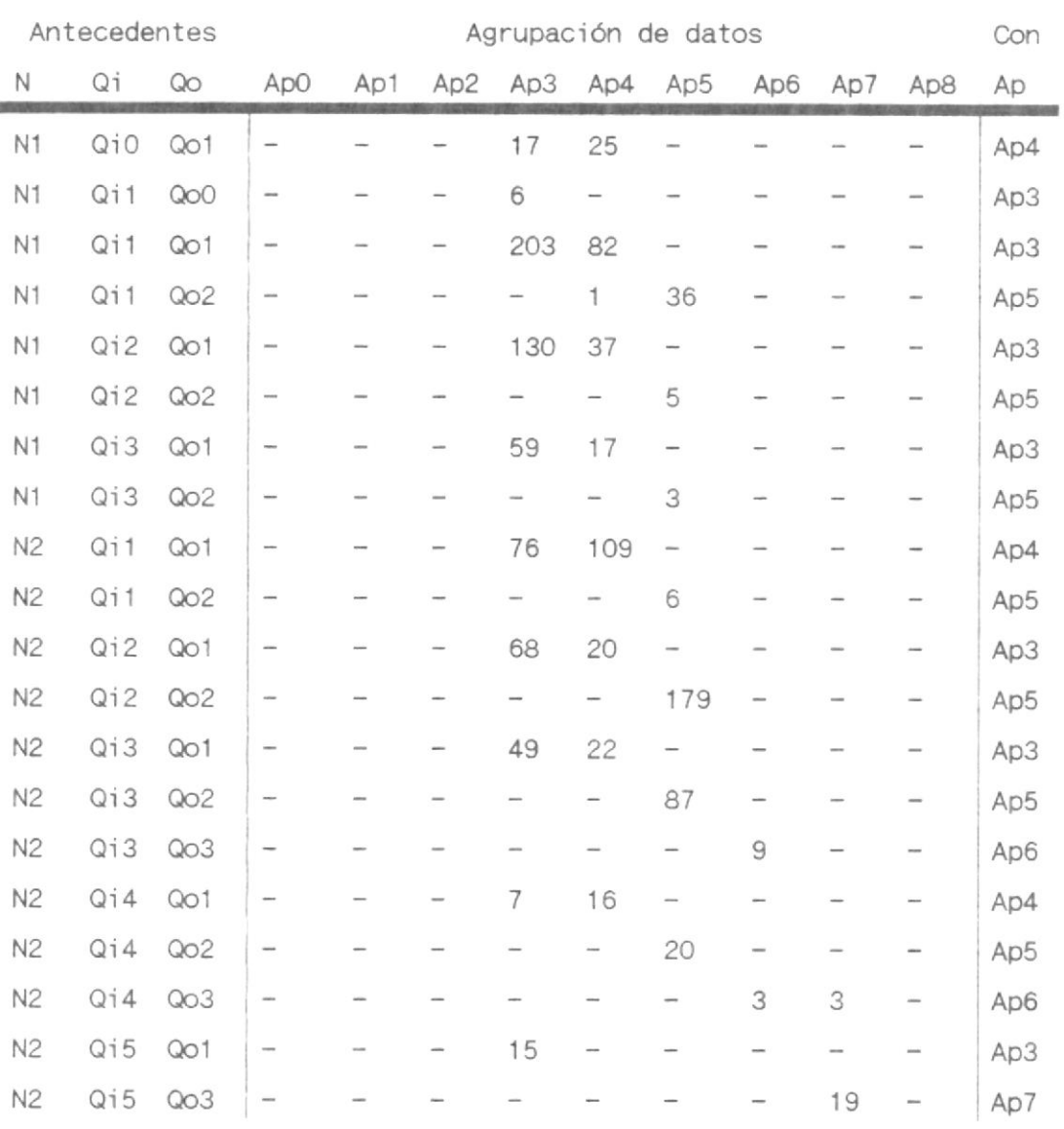

TABLA I I I

Determinación de reglas por agrupación

Cada celda en las columnas bajo "agrupación de datos" es una división de'l hipercubo, el número en Ia ceIda indica cuantos datos cayeron dentro de esa división. Note que no se muestran todas las posibles divisiones, solo se

 $\bar{t}$  $\bar{t}$ 

ven aquellas divisiones que están asociadas con una regla, la cual obtuvo al menos un punto en cualquiera de sus divisiones. La última columna rotulada "Con" por consecuencia, da la consecuencia más apropiada obtenida por el método del centro de gravedad. Como resultado tenemos 20 reglas.

Las reglas obtenidas no cubren todo el rango de operación del sistema, solo cubren el área definida por los datos a partir de los cuales se obtuvieron las reglas. El rango definido por los datos es:  $85.3 < N < 86.1$  $627 < Qo_{t-1} < 1424$ 

 $357 < Qi_{24h} < 1848$ 

Vemos que el rango de 85 a 86 está bien cubierto, porque las variables de caudal de ent rada y salida cubren los rangos en Ios cuales se trabaja en 'i nvierno. De 86 metros para arriba no t enemos información experimental <sup>y</sup> tendríamos que usar datos técnicos

para producir reglas. Vamos a dejar este análisis para la optimización del producto.

2.2.3 Optimización del sistema de control.-

Nunca pisamos dos veces el mismo río. Heráclito Sobre la naturaleza

Las cosas cambian. Es una cuestión de supervivencia: Adaptarse o morir. Nuestro sistema se enfrenta a un desafío similar. En primer lugar, deseamos saber si nuestro sistema fue capaz de extraer la función de transferencia de los datos experimentales. Por último, deseamos saber si es posible que nuestro sistema se corrija a sí mismo durante su operación. Queremos saber si esto es deseable y si el método a utilizarse es efectivo y eficiente.

# 2.2.3.1 Ajuste del sistema mediante simulaciones.-

Nuestra base de conocimientos surgió a partir de un conjunto de datos de entrada y salida. Esta base representa

una función de transferencia. Si aplicamos los datos de entrada a la función de transferencia, deberíamos obtener los datos de salida o por lo menos aproximarnos mucho.

Para determinar si nuestra base de conocimientos es funcional, vamos a simular el comportamiento del embalse con los datos de entrada del invierno del 92. Vamos a determinar que tanto

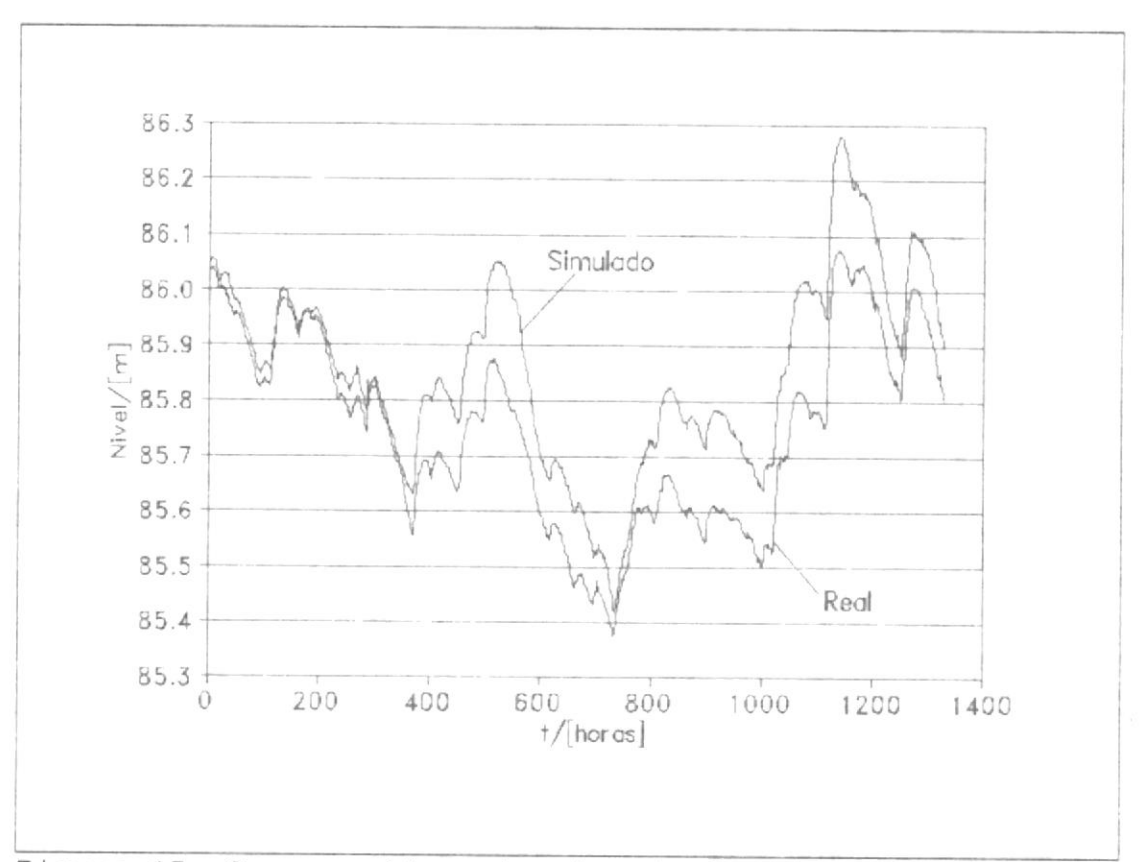

Figura 17: Comparación entre la simulación y la realidad.

se acerca el comportamiento simulado al real. Para simular el embalse usamos el programa DPSIM4 escrito en QuickBasic (Apéndice C). Si bien es cierto la variable de salida es la apertura de las compuertas IAp], la variable que verdaderamente permite visualizar el comportamiento del embalse es el nivel [N]. Por eso en la figura 17 usamos el nivei como referencia.

Necesitamos un índice que nos diga que tan buena es la simulación. Ya que mientras más se acerque esta a la realidad, mejor será, entonces una medida del error sería adecuada como índice. Vamos a usar el error cuadrático promedio o MSE (Mean Square Error). El MSE que se obtiene con esta base de conocimientos es de O.OI49. Mientras menor sea este número mejor será 1a simulación. Al estudiar este gráfico not amos que el nivel simulado sube más rápidamente que el real, esto indica que le falta fuerza a algunas reglas,

es decir, la apertura debería ser mayor para las condiciones especificadas.

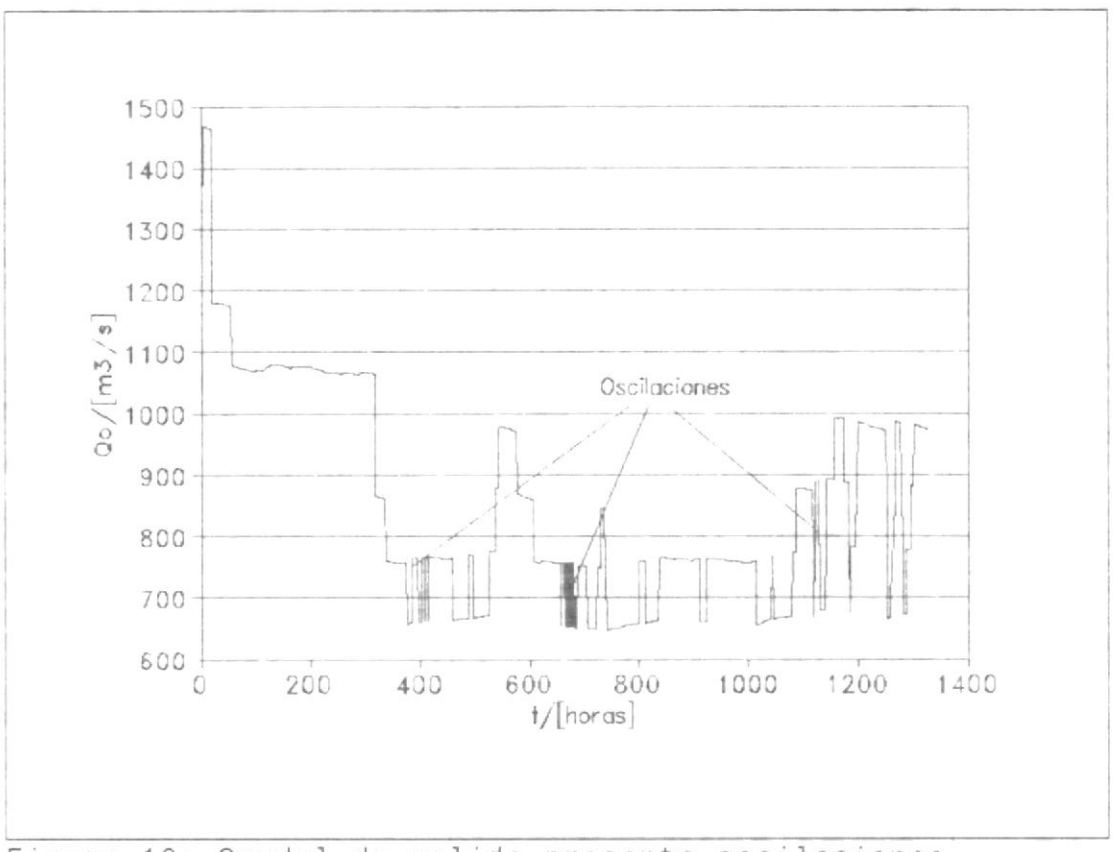

Figura 18: Caudal de salida presenta oscilaciones.

Dada la alta inercia del sistema, no es posible observar en el nivel factores importantes como la estabilidad. Para estudiar esto vamos a recurrir al caudal de salida. En la figura 18 vemos el comportamiento de esta variable. En la gráfica se
resalta la presencia de oscilaciones de diversas amplitudes.

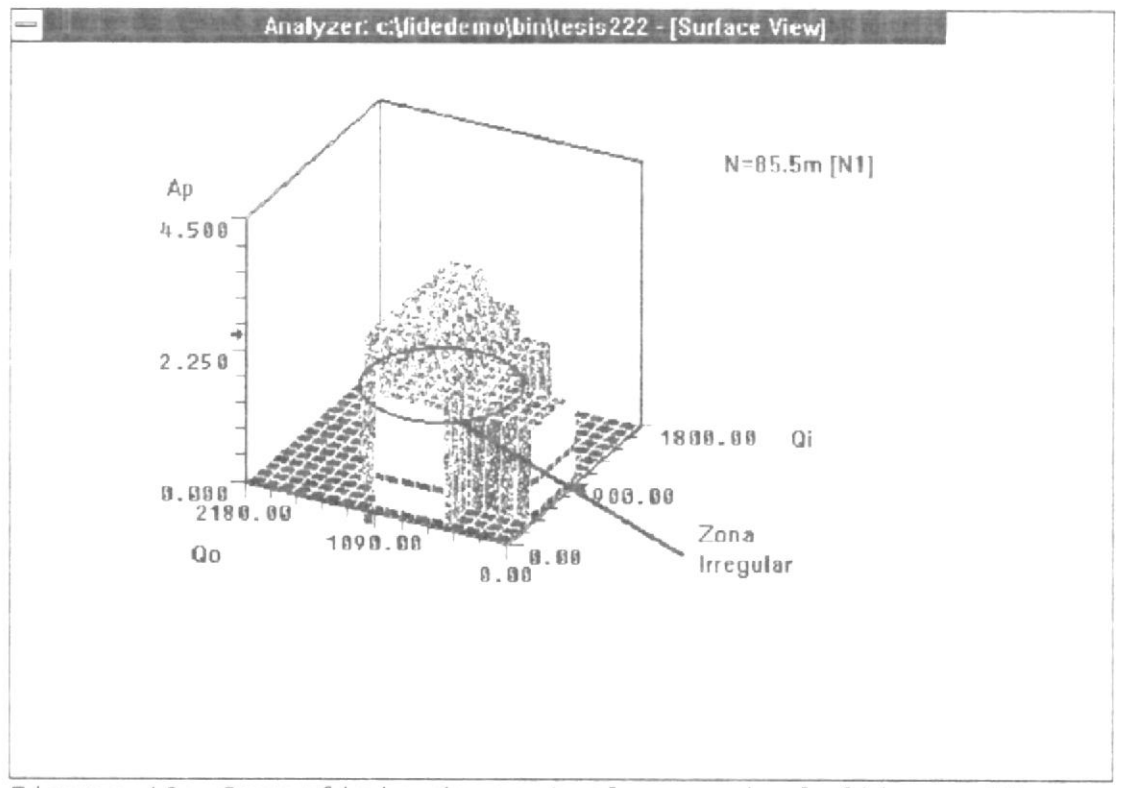

Figura 19: Superficie de control con nivel fijo en N1.

Para encontrar la solución a estos problemas necesitamos una forma de visualizar la base de conocimientos. Esto lo logramos dibujando la superficie de control del sistema. Ya que tenemos 4 dimensiones, no es posible dibujar una sola superficie que muestre toda la información contenida en la base. En las figuras 19 y 20 vemos una representación

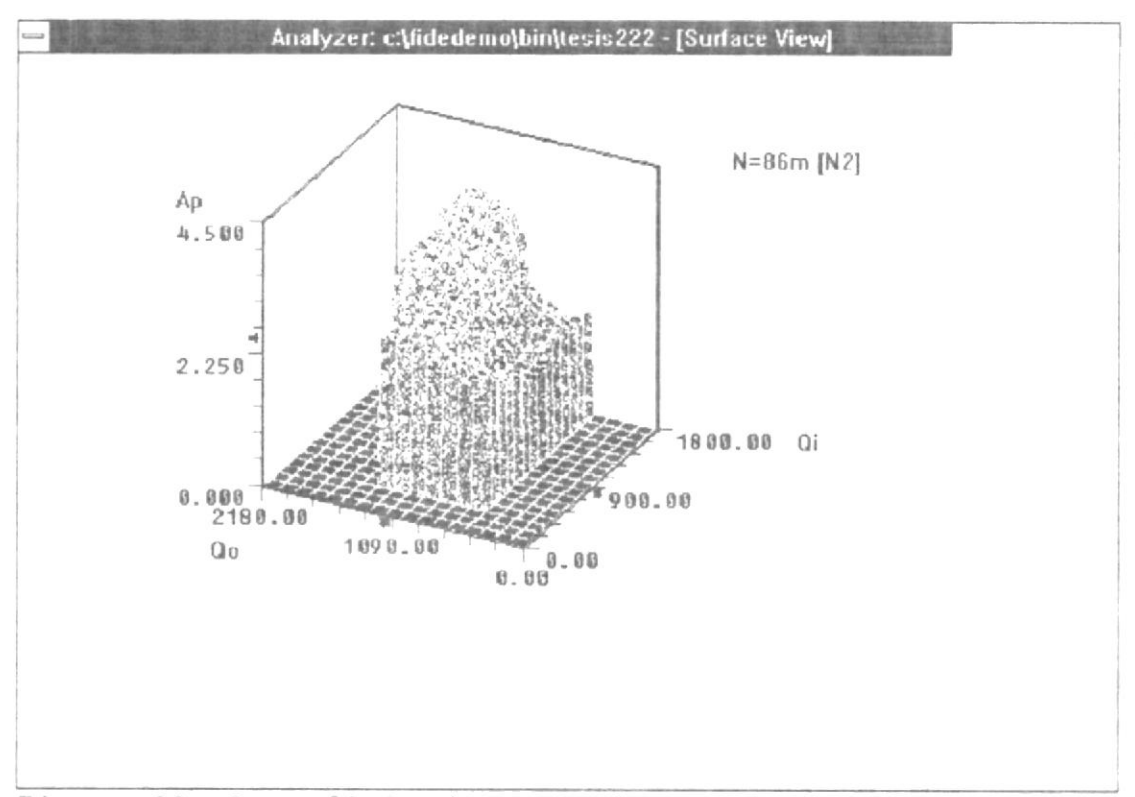

Figura 20: Superficie de control con nivel fijo en N2.

gráfica de la base de conocimientos, en la que tratamos de mostrar toda la información posible en solo tres dimensiones. Para hacer esto necesitamos tomar una variable de referencia, fijarla a un valor y obtener la superficie. Nuestra variable de referencia ha sido escogida ya, el nivel del embalse. Para representar toda la base de conocimientos, fijamos el nivel a diferentes valores, de tal manera que todas sus funciones de membrecía estén representadas, Nuestra base de conocimientos solo t iene información referente a N1 y N2, por lo que solo necesitamos dos superficies de control. Una base completa necesitaría de una suporficie de control por cada función de membrecía, en nuestro caso serían 6.

Las superficies de control deben estar libres de valles y picos. Nuestro sistema debería tener una superficie que asciende siempre, ya que cuando cualquiera de las variables de entrada aumenta, la variable de salida debe aumentar. En la figura 19 vemos que hay una protuberancia, la cual esta marcada como zona irregular, Este tipo de protuberancias ocasionan oscilaciones, y son el producto de datos provenientes de malas operaci ones de las compuertas.

Para encontrar la regla causante del problema, usamos la herramienta de rastreo (trace) del sistema FIDE

 $\sim$  15

 $\bar{\chi}$ 

(Fuzzy Inference Development Enviroment). Este nos señala a la regla:

si N es N1 y Qo<sub>t-1</sub> es Qo1 y Qi<sub>24h</sub> es Qi0 entonces Ap es Ap4

o, para abreviar,

(N1, Qo1, Qi0, Ap4)

La consecuencia de la regla resulta ser muy fuerte, debemos reducirla, corregimos la regla y nos queda:

(N1, Qo1, Qi0, Ap3)

De la misma manera examinamos la segunda superficie de control (Figura 20) y encontramos una franja irregular. Las reglas que la ocasionan son:

(N2, Qo1, Qi1, Ap4) (N2, Qo1, Qi2, Ap3) (N2, Qo1, Qi3, Ap3) (N2, Qo1, Qi4, Ap4) (N2, Qo1, Qi5, Ap3)

El comportamiento irregular resulta obvio al ver que el aumento del caudal de entrada no afecta adecuadamente la apertura de las compuertas. Para solucionar esto, sugerimos las siguientes modificaciones:

(N2, Qo1, Qi1, Ap3) (N2, Qo1, Qi2, Ap3) (N2, Qo1, Qi3, Ap3) (N2, Qo1, Qi4, Ap4) (N2, Qo1, Qi5, Ap4)

Para resumir, en esta primera fase t ratamos de normalizar la superficie de control, para de esa manera tener una buena base sobre Ia cual trabajar, modificando estas tres reg)as:

(N1, Qo1, Qi0, Ap3) (N2, Qo1, Qi1, Ap3) (N2, Qo1, Qi5, Ap4) 113

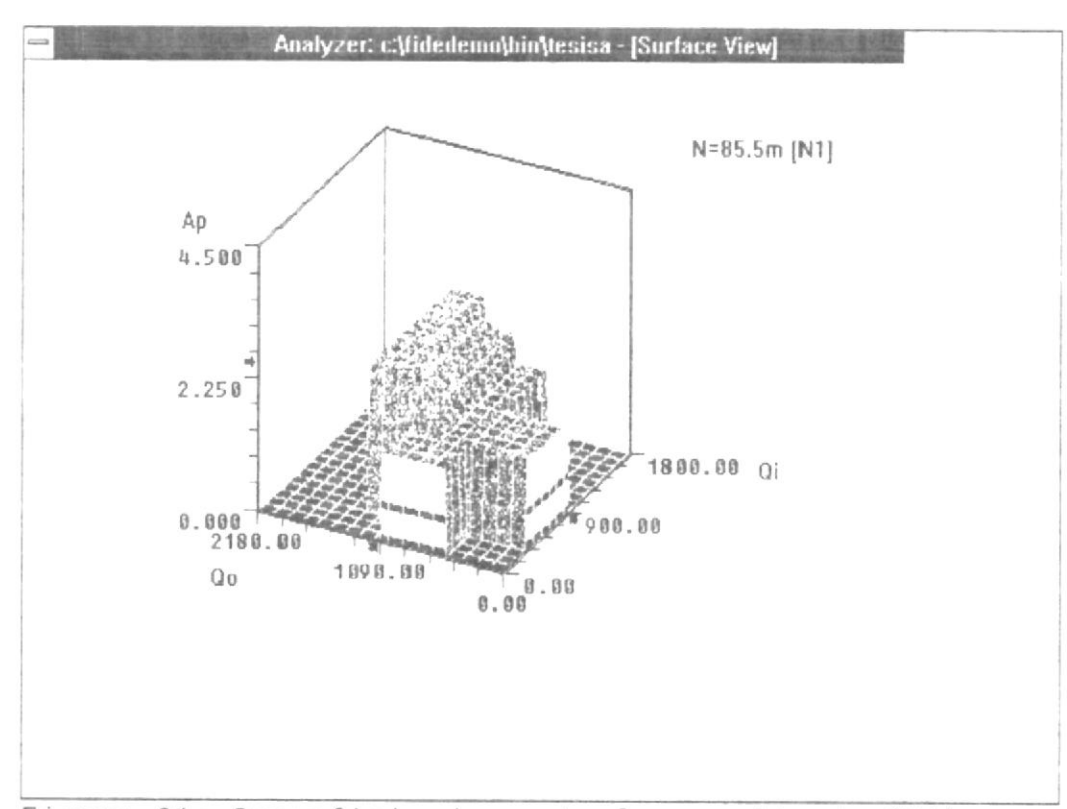

Figura 21: Superficie de control normalizada (N1).

Obtenemos las superficies de control que se muestran en las figuras 21 y 22, y al hacer la simulación del con la nueva sistema base de conocimientos, obtenemos el resultado graficado en la figura 23.

Las nuevas superficies de control son consistentes con e 1 sistema que deseamos obtener. Sin embargo, la simulación muestra que con esa base de conocimientos el sistema se va fuera de control, esto se debe a que falta

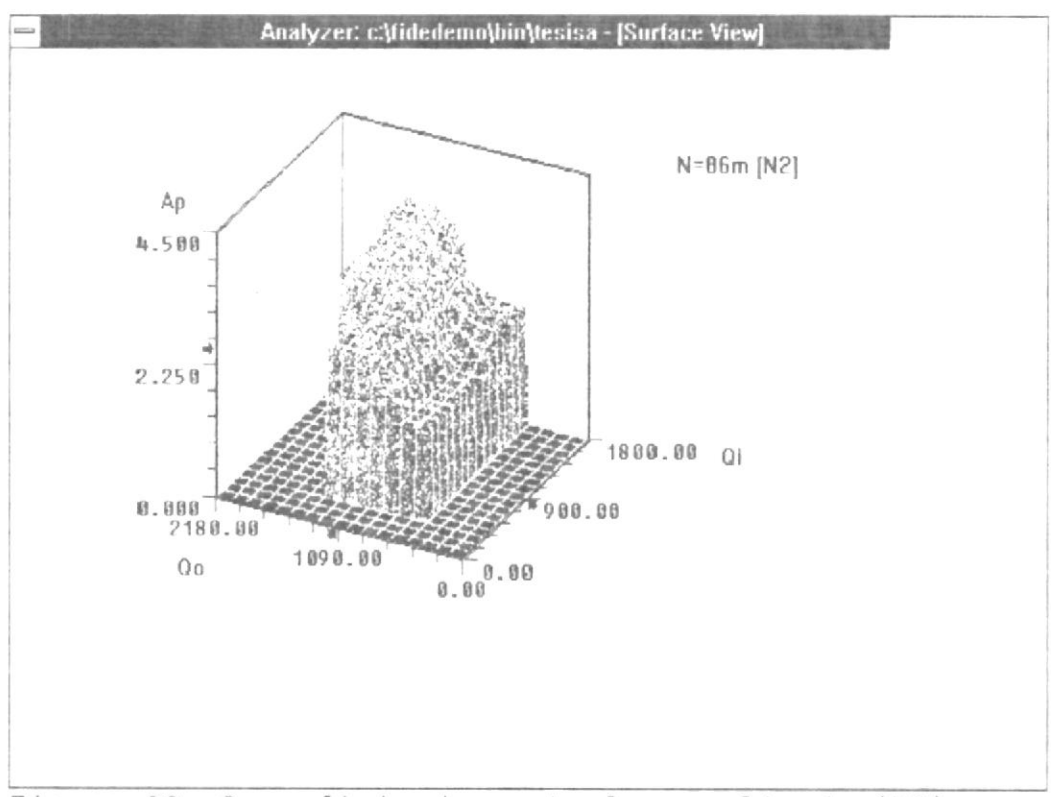

Figura 22: Superficie de control normalizada (N2).

fuerza en algunas reglas, el nivel crece muy rápido y se sale de la superficie de control.

En la gráfica de la simulación se pueden diferenciar dos zonas, divididas por lo que hemos denominado punto de interés. Durante las primeras 370 horas de simulación, nuestro sistema sigue muy de cerca al real, luego hay una cambio abrupto en el caudal de salida, y nuestro sistema empieza a alejarse del sistema real.

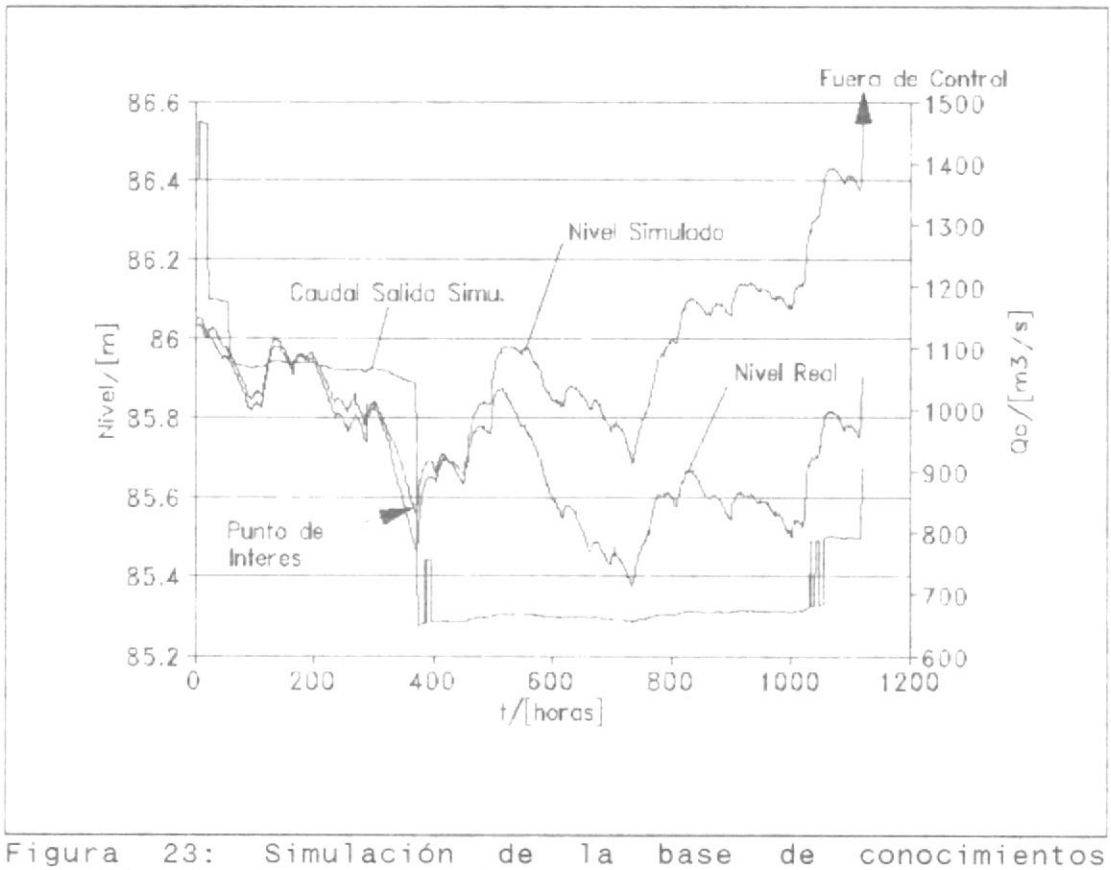

normalizada.

Al alcanzar las 1120 horas, el sistema se sale de su rango de operación, ya que el nivel sube a más de 86.5 m.

¿Qué sucede en el punto de interés? Antes de este, las regla que más usualmente se activaban eran:

(N2, Qo2, Qix, Ap5)

Luego de este punto el sistema pasa a activar las siguientes reglas:

(N2, Qo1, Qi1, Ap3) (N2, Qo1, Qi2, Ap3) (N2, Qo1, Qi3, Ap3) (N2, Qo1, Qi4, Ap4) (N2, Qo1, Qi5, Ap4)

Como se puede notar, esta es Ia faja que alteramos en Ia fase de normalización de Ia superficie de control. Ahora nos damos cuenta, que estas reglas resultan demasiado débi 1es para los caudales de entrada Qi1, Qi2 y Qi3. Corregimos este problema cambi ando la consecuencia de esas reglas:

( N2, Qo1 , Qi1, Ap4 ) (N2, Qo1, Qi2, Ap4) (N2, Qo1, Qi3, Ap4)

Con estas modificaciones entramos en una fase que podríamos denominar de corrección. Ahora cambiamos las reglas de tal manera que se ajusten al sistema que queremos tener, sin perder

117

al mismo tiempo la normalización de nuestra superficie de control.

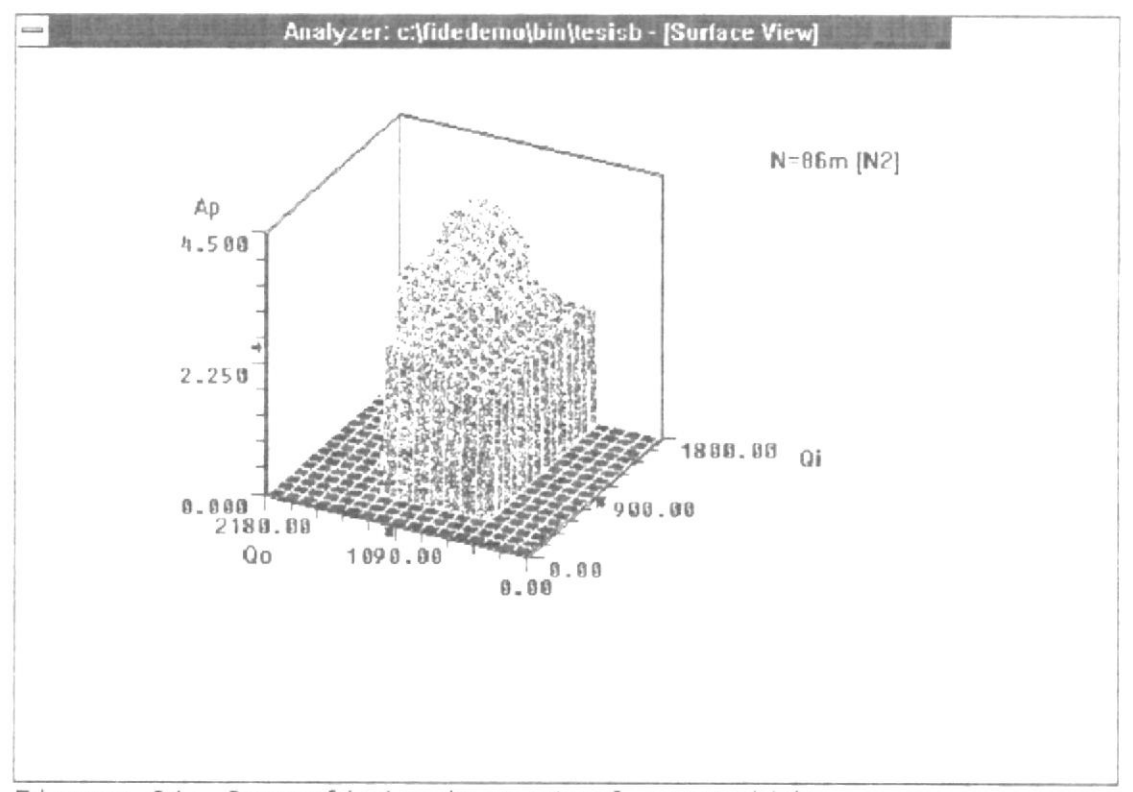

Figura 24: Superficie de control correjida.

La nueva base de conocimientos tiene una superficie de control corregida, ya que las reglas cambiadas solo afectan la región de control influenciada por N2, sólo esta cambia y la podemos ver en la figura 24. Las imulación esta graficada en la figura  $25.$ 

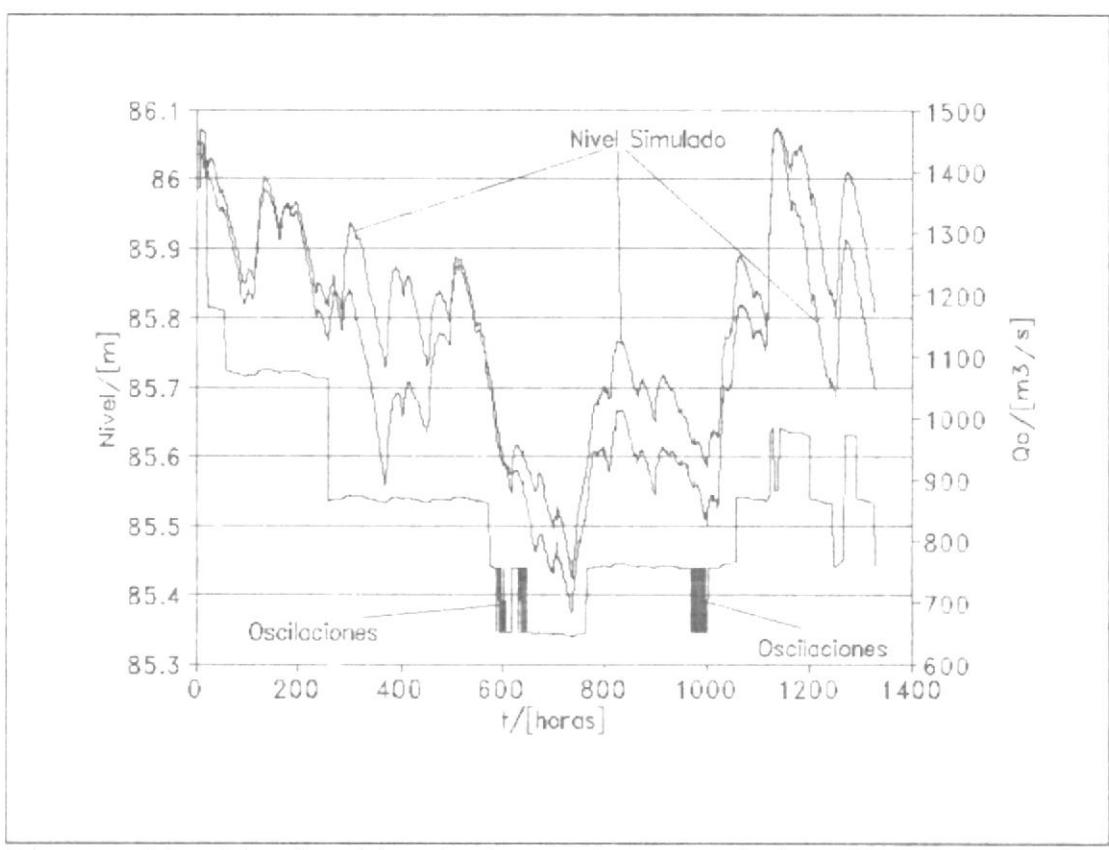

Figura 25: Simulación de base de conocimientos corregida.

El MSE de esta simulación es de apenas 0.00679, casi la mitad de 1 **MSE** original. La mejora obtenida e s considerable, pero todavía hay problemas de oscilaciones.

La simulación hace cambios bruscos entre Ap3 y  $Ap4,$ al estudiar el problema, vemos que la causa es la cuantización de la variable de salida. La máquina de inferencia difusa produce un valor que varía de manera

continua, Ya que 1as compuertas solo pueden abrirse de manera escalonada a pasos de 25 cm, debemos convertir esa variable continua en una variable discreta. Durante Ias oscilaciones, la variable continua esta en el umbral de la cuantización. Cualquier cambio ligero en las condiciones de entrada, ocasiona una gran variación en Ia variabie de salida. Debemos encontrar la solución a este problema.

La solución consiste en usar histéresis. El diccionario define histéresis como " fenómeno en que el estado de evolución de un proceso está determinado no sólo por la causa que lo provoca, sino también por la historia o valores del mismo". En nuestro caso trataremos de que el cambio no suceda solo en un umbral establecido, sino que dependa de 1a tendencia demost rada por el sistema. En el programa DPSIM4 esto ha sido implementado con las siguientes I íneas de código:

Anew =  $INT((Afuzzy + .125) * 4) / 4$ 

- IF An6w > Aold AND Afuzzy > Aold + .15 THEN Aold = Anew
- IF Anew < Aold AND  $Atuzzy < A$ old .15 THEN  $A$ o  $d = A$ new

Lo que este código hace es cuantizar la variable de salida continua (Afuzzy) y luego ve si esto causa un incremento hacia arriba o hacia abaio de la variable discreta (Anew), de acuerdo a Ia dirección del cambio, desplaza el umbral, evitando así cambios bruscos en la variable de sal ida discreta.

Con este cambio, el iminamos las oscilaciones. Esto se puede apreciar en la figura 26. Además, el MSE mejora, ahora es apenas O.OO43.

En resumen, primero normalizamos la superficie de control, eliminando protuberancias. Luego corregimos las reg1as que evitaban que el sistema a lcance el objetivo deseado.

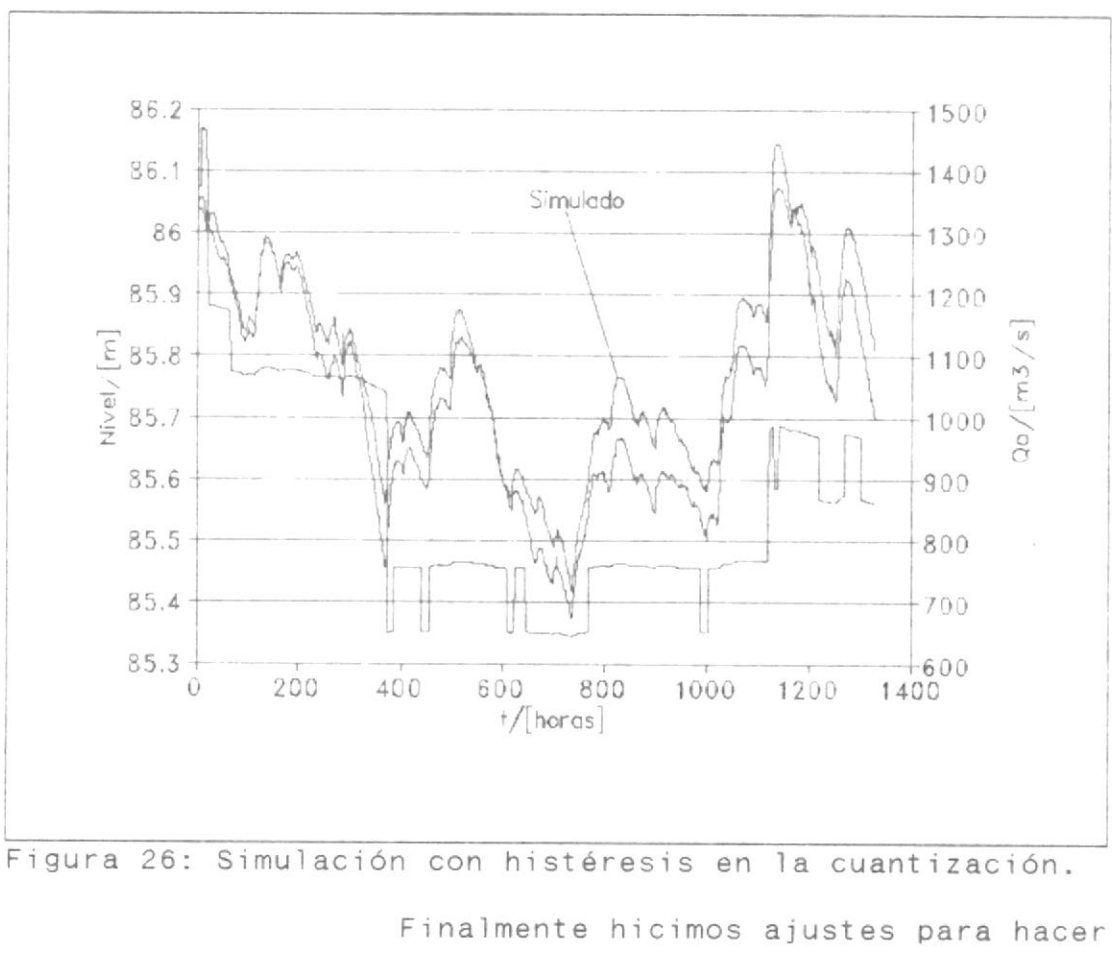

que el sistema funcione eficientemente.

2.2.3.2 Ajuste adaptivo del sistema.-

Existen dos tipos de ajustes posibles: modificar y/o añadir reglas durante la operación del sistema, y ajustar parámetros de la base de conocimientos, como el peso de las reglas o la posición y forma de las funciones de membrecía.

El primero realiza cambios profundos a la base de conocimientos, esto la descalifica para nuestro sistema, ya que este debe ser estrechamente controlado hasta que haya sido probada su efectividad.

El segundo se presenta como un candidato digno de consideración, pero nos encontramos ante la imposibilidad de medir su impacto en el sistema, ya que este recién se está implementando. Es verdad que un sistema adaptivo podría hacer que el MSE se reduzca a un mínimo, pero dado que este ya es muy pequeño, no se justifica añadir más módulos al sistema. Una vez que el sistema haya sido probado y se haya enfrentado a nuevas circunstancias, podremos ver si es capaz de generalizar. Si es deficiente en este aspecto, necesita de una máquina

adaptiva. Mientras tanto podemos prescindir de ella.

2,3 IMPLEMENTACION DEL EQUIPO.-

Nuestro sistema tiene tres necesidades básicas:

- un mi croprocesador
- conocer el nivel del embalse
- conocer 1a apertura de Ias compuertas

Necesita el microprocesador para realizar la inferencia difusa. EI nivel del embalse es una de Ias variables de entrada; y, a partir del nivel y de la apertura de las compuertas se obtienen las otras dos variables de entrada: el caudal de salida y el caudal de ent rada.

El sistema que actualmente tiene la presa instalado soluciona las dos primeras necesidades. Un computador IBM PS,/2 modelo 25 registra constantemente eI nivel del embalse. Entonces para implementar el sistema di fuso debemos hacer los siguientes cambios:

- Diseñar e impleméntar un sistema de adquisición de datos para que se pueda tomar la apertura de las compuertas y trasmitirla al computador.
- Modificar el programa de registro del nivel, para que también registre la apertura de las compuertas y que haga la inferencia difusa.

## 2.3.1 Soporte físico (Hardware).-

Nuestro problema consiste en leer la posición de las compuertas. Para ayudarnos hay indicadores remotos de posición de compuertas por cada una de las tres compuertas del vertedero. El transmisor del indicador de posición es operado directamente por el eje de la compuerta. Los receptores del indicador están montados en un panel en la sala de control del Edificio Administrativo.

El transmisor consiste en un estator y un rotor que están inductivamente acoplados. El rotor está mecánicamente posicionado para trasmitir la información eléctrica correspondiente a la posición angular del rotor con respecto al estator, El rotor está excitado por corriente

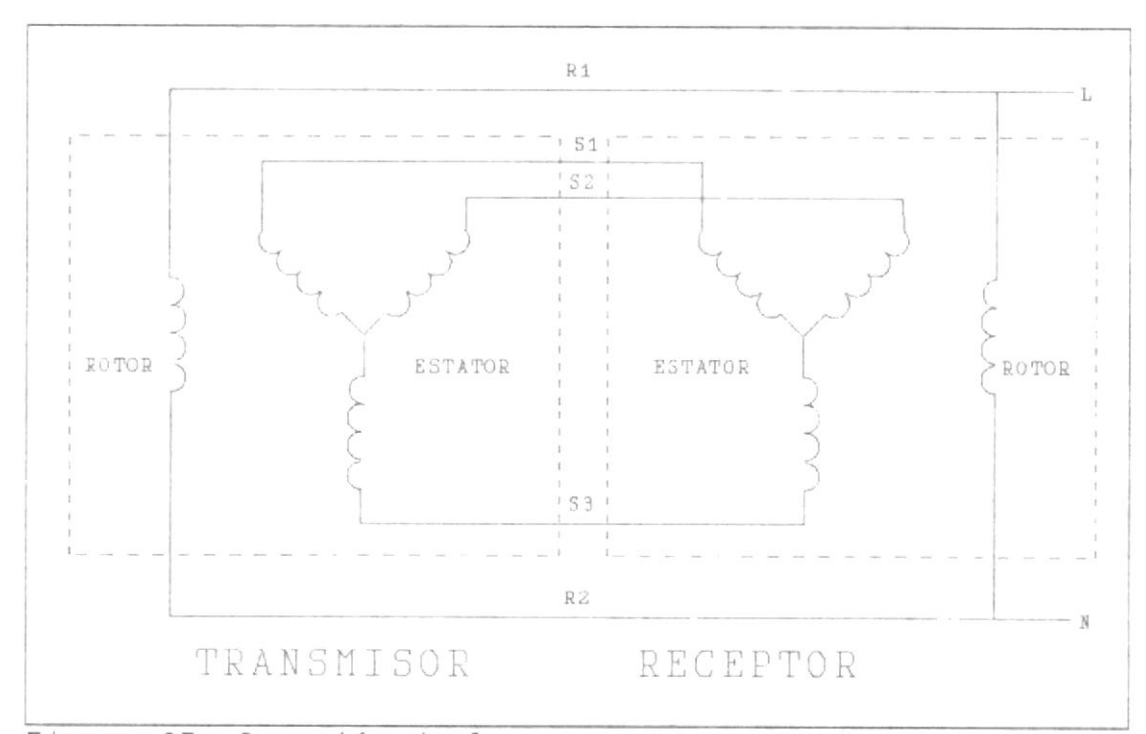

Figura 27: Conexión de los sensores remotos.

alterna de línea, el estator del transmisor está conectado con el estator del receptor. En el receptor el rotor está libre para moverse, y cuando se lo conecta, asume la posición que indica la información eléctrica proveniente del transmisor. El receptor está internamente amortiguado para evitar oscilaciones al tratar de seguir una señal o por transientes. El rotor debe estar conectado a la misma fase que el rotor del transmisor. Ver conexión en la figura  $27.$ 

Entonces tenemos a nuestra disposición dos maneras diferentes de representar la misma información:

Mecánica: Angulo del rotor del receptor. Podría transformarse en información eléctrica a través de un potenciómetro.

Eléctrica: Voltajes línea a Iínea del estator. Si conocemos los tres voltajes línea a línea, entonces podemos determinar la posición angular del rotor con exactitud.

Debemos decidir ahora cual de los dos métodos es mejor para nuestros propósitos. Medir Ios voltajes línea a línea parece ser la solución más elegante, pero requiere medir tres voltajes por cada compuerta, Io que significa que necesitamos 9 canales de comunicación con el computador. Si usamos un potenciómetro, necesitaremos sólo tres canales, uno por cada compuerta. Pero queda el problema de acoplar mecáni camente el rotor del receptor con <sup>e</sup><sup>l</sup> potenciómetro, el torque adicional que presentaría el potenciómetro y el acople podría sobrecargar al receptor, ya que este está diseñado para mover unicamente una aguja en un dial. Además los potenciómetros comunes tienen topes, y el receptor debe estar libre de

121

cualquier tope, ya que si se llegara a atrancar el rotor, este se sobrecalentaría.

La lectura de los voltajes línea a línea parece ser la mejor solución, pero los costos podrían ser elevados. Se requiere convertir voltajes alternos a voltajes continuos, convertirlos a información digital y trasmitirlos al computador. El hecho de que se requieran 9 canales hace que los costos aumenten significativamente.

Al observar las curvas características del receptor, notamos que con solo medir dos voltajes línea a linea podemos obtener la posición del rotor, pero con ambigüedad, ya que de acuerdo a Ios voltajes, estos podrían representar dos posiciones distintas. Sin embargo, las aperturas de compuertas utilizan una cobertura angular limitada del dial indicador, el rango úti1 queda reducido y sólo habrá una posición posible dentro de é1, eliminando asi Ia ambigüedad. En la figura <sup>28</sup> vemos la curva característica del receptor de la compuerta derecha, como se puede observar,

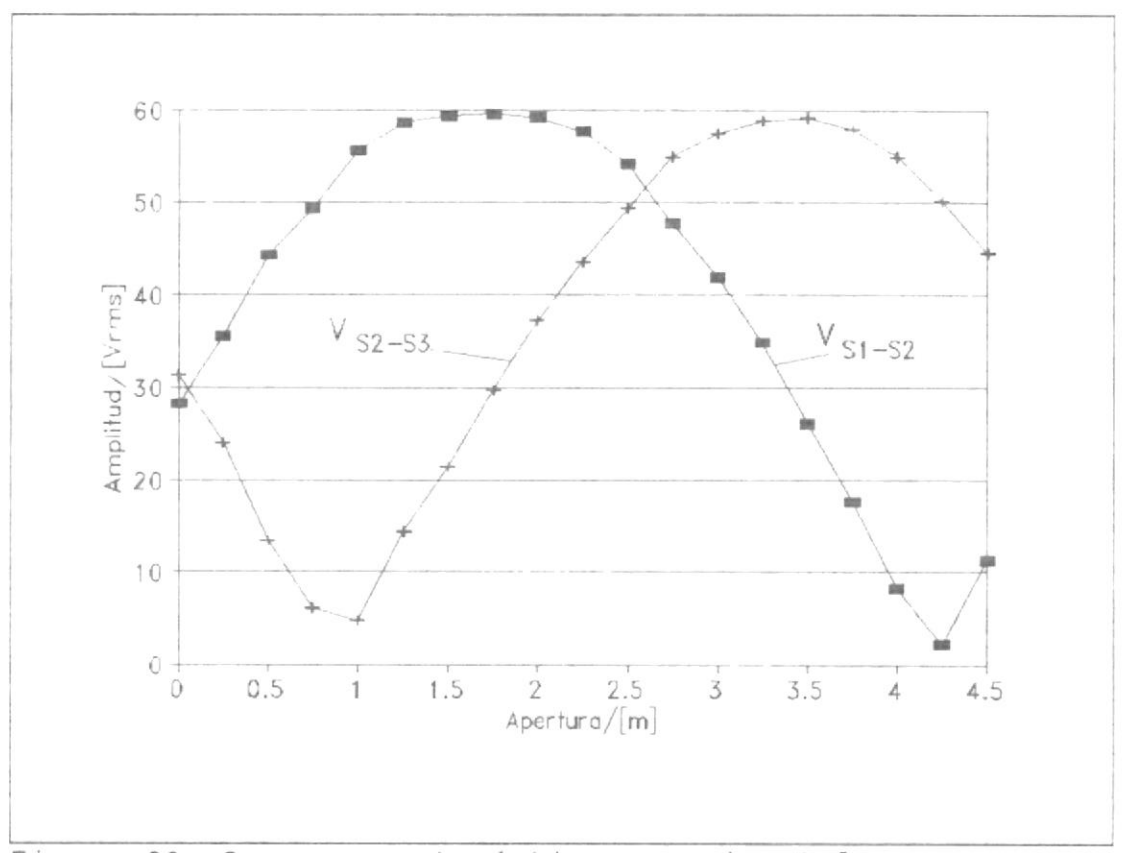

Figura 28: Curva característica experimental.

dados dos voltaje de línea a línea, solo hay una posición posible.

Como era de esperarse, la curva característica tiene forma sinusoidal. Esto hace que podamos reducir la característica a dos expresiones matemáticas. Cada expresión matemática será de la forma que se muestra en la siguiente ecuación. Donde A es la amplitud, alfa es el ángulo de desplazamiento con respecto al origen, T es el período, V es el voltaje línea a línea y Ap es la apertura que ese voltaje

indica. Como se ve en la figura 28, la amplitud para ambas curvas es de 60 voltios (rms), el período es el equivalente a 10 metros de apertura y el desplazamiento es de 4.2 metros para  $V_{S1-S2}$  y 0.9 para  $V_{S2-S3}$ .

 $V = A \text{ sen } \left[2 \pi \frac{AP - \alpha}{T}\right]$ 

Esto reduce nuestro problema a dos lecturas de voitaje por compuerta, es decir, seis en total. Para trasmitir estos voltajes al computador, vamos a dividir este problema en dos partes:

- Acondicionar la señal. Filtrar ruidos externos, rectificarla y estabilizarla.
	- Trasmitir datos. Convertir la señal analógica en digital y trasmitirla al computador.

2.3.1.1 Acondicionador de señal.-

E1 diagrama de bioques que se muestra en la figura 29 describe las funciones básicas que deberá realizar el

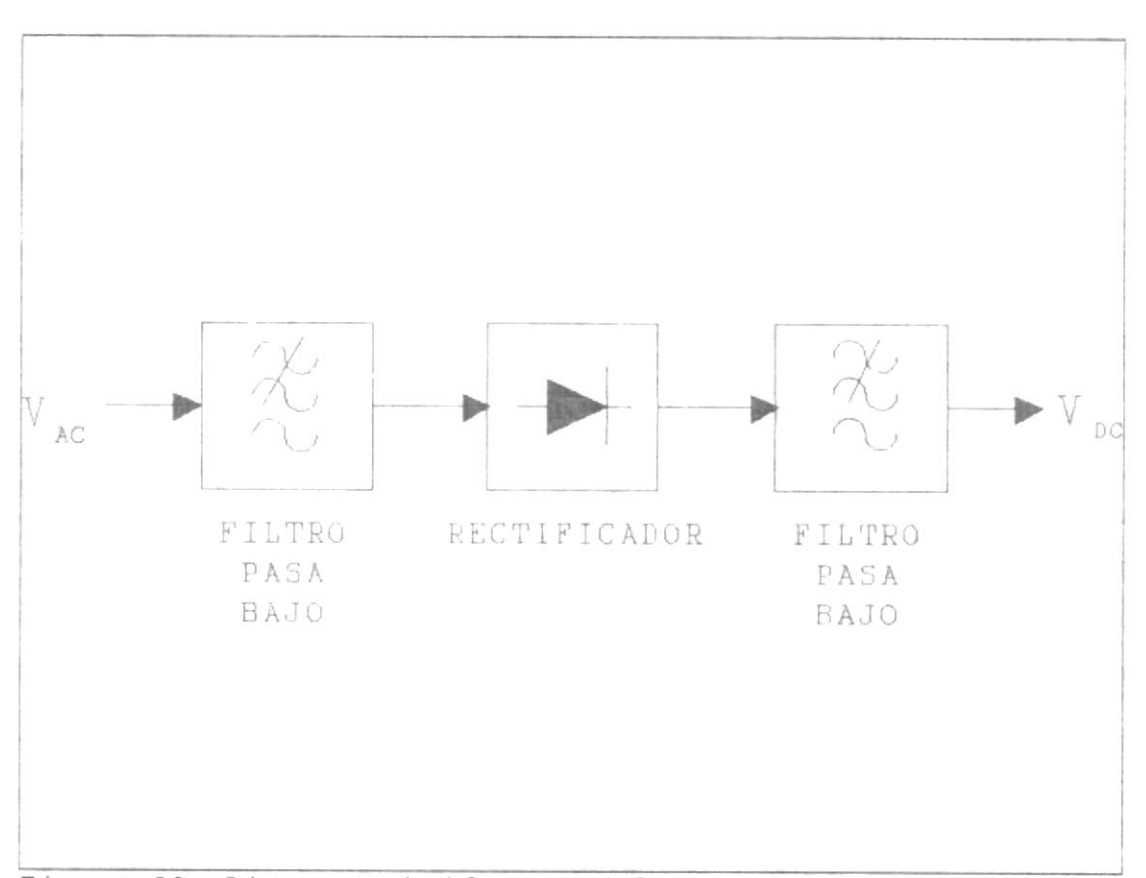

Figura 29: Diagrama de bloques del acondicionador de señal.

acondicionador. El primer filtro debe sacar el ruido de la señal, proveer una alta impedancia de entrada para no distorsionar la operación de 1 receptor, permitir el paso de la señal alterna de 60  $Hz$ que queremos acondicionar  $\mathsf{y}$ a l mismo tiempo reducirla a un nivel de voltaje manejable por el circuito. El segundo bloque rectifica la señal, para ello usaremos un rectificador ideal de onda completa basado en amplificadores

operacionales para que nuestra señal sea lo más precisa posible. El último bloque consiste en un filtro pasa bajo de primer orden, que convertirá la señal rectificada en una señal continua, que contenga el menor rizado posible.

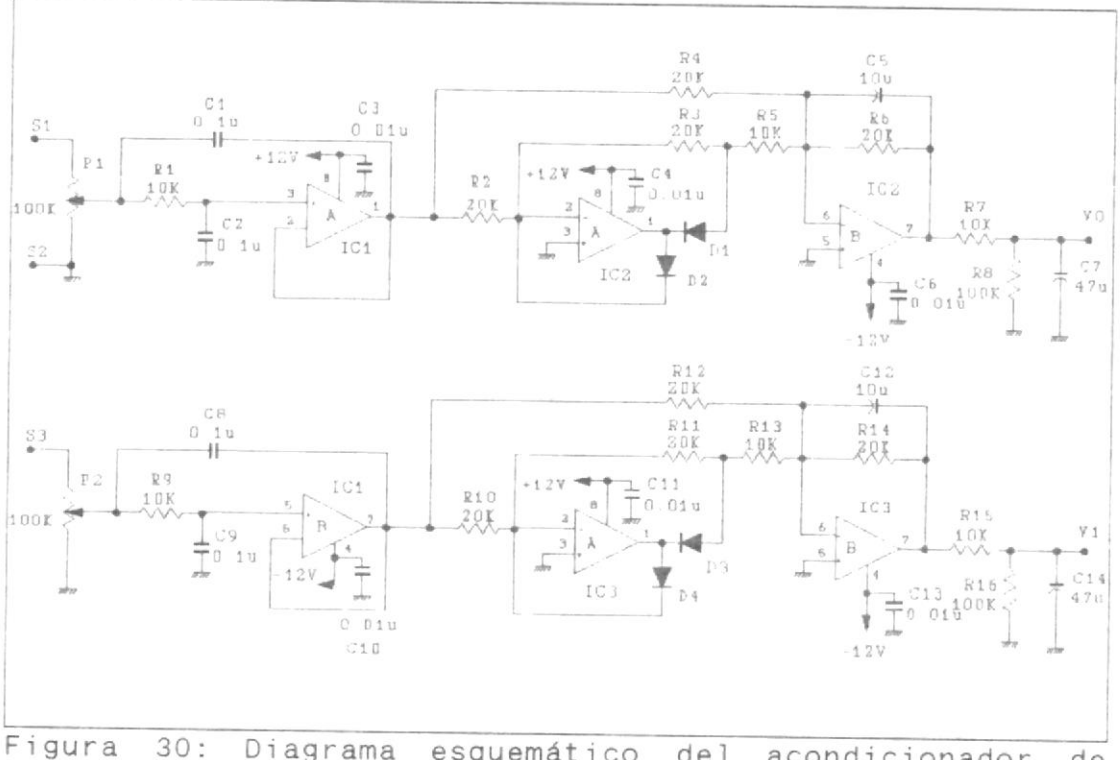

Diagrama esquemático de 1 acondicionador de señal.

> En la figura 30 se presenta e 1 circuito que contiene cada acondicionador, debe haber uno por cada compuerta. Cada acondicionador

132

tendrá dos entradas: el voltaje entre las líneas S1 y S2,  $V_{S1-S2}$ ; y, el voltaje entre las líneas S3 y S2,  $V_{S3}$ - $52$ . Como se puede observar la línea S2 se toma como nivel de referencia y, por lo tanto, se conecta a tierra. Cada una de Ias ent radas va por circuitos exactamente iguales, independientes entre sí.

Sigamos una de las señales. Primero entra en un potenciómetro de precisión, donde se reduce a aproximadamente un 12X de su magnitud, para que el circuito pueda manejar e1 voltaje que va a entrar y, por añadidura, el de salida. Este pot enciómetro (P1 y P2) se usa entonces para controlar la ganancia del circuito.

Luego la señal pasa a través de un filtro Sallen-Key de componentes iguales de segundo orden pasabajo (IC1). El propósito de este filtro es eliminar el ruido producido por el

133

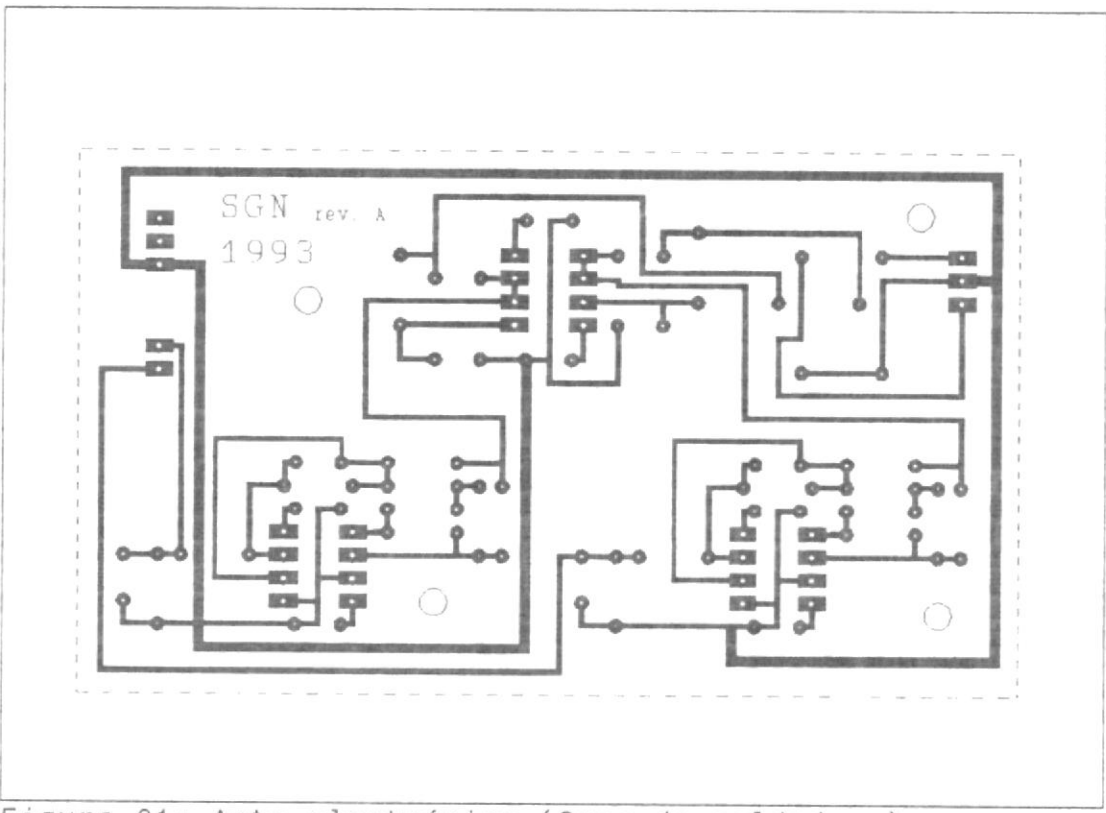

Figura 31: Arte electrónico (Cara de soldadura).

receptor (el cual es un motor trifásico) y el captado por el cable que une el receptor con el acondicionador. El ruido electromagnético es de alta frecuencia y el producido por el motor está compuesto principalmente por la tercera (180 Hz) y quinta (300 Hz) armónicas. Entonces la frecuencia de corte más adecuada resulta ser 180 Hz. ya que esto permite que la componente fundamental de 60 Hz pase casi intacta

y atenúa a la vez gran parte del ruido.

Luego entra en un rectificador de onda completa basado en amplificadores operacionales (IC2 e IC3). Finalmente un filtro pasabajo de primer orden aliza la señal rectificada. Debe disminuirse al mínimo posible la amplitud del rizado, porque e l convertidor analógico digital es muy sensible, apenas 20 mV de variación producen un cambio en el dígito que se trasmite al computador. Pero para reducir el rizado debemos aumentar la constante de tiempo, esto hace que el circuito sea lento para seguir la señal. El sistema puede tolerar un máximo de 180 mV de variación sin introducir errores, con los valores escogidos se presenta una variación máxima de 60 mV. El tiempo de reacción de unos 2.5 segundos es bastante adecuado para nuestras necesidades, ya que el sistema es muy lento. A la salida tenemos un voltaje DC muy

estable que varía entre 0 y 5 voltios proporcionalmente al voltaje AC que entra al circuito.

Los amplificadores operacionales escogidos son los TL082, están construidos con tecnología JFET

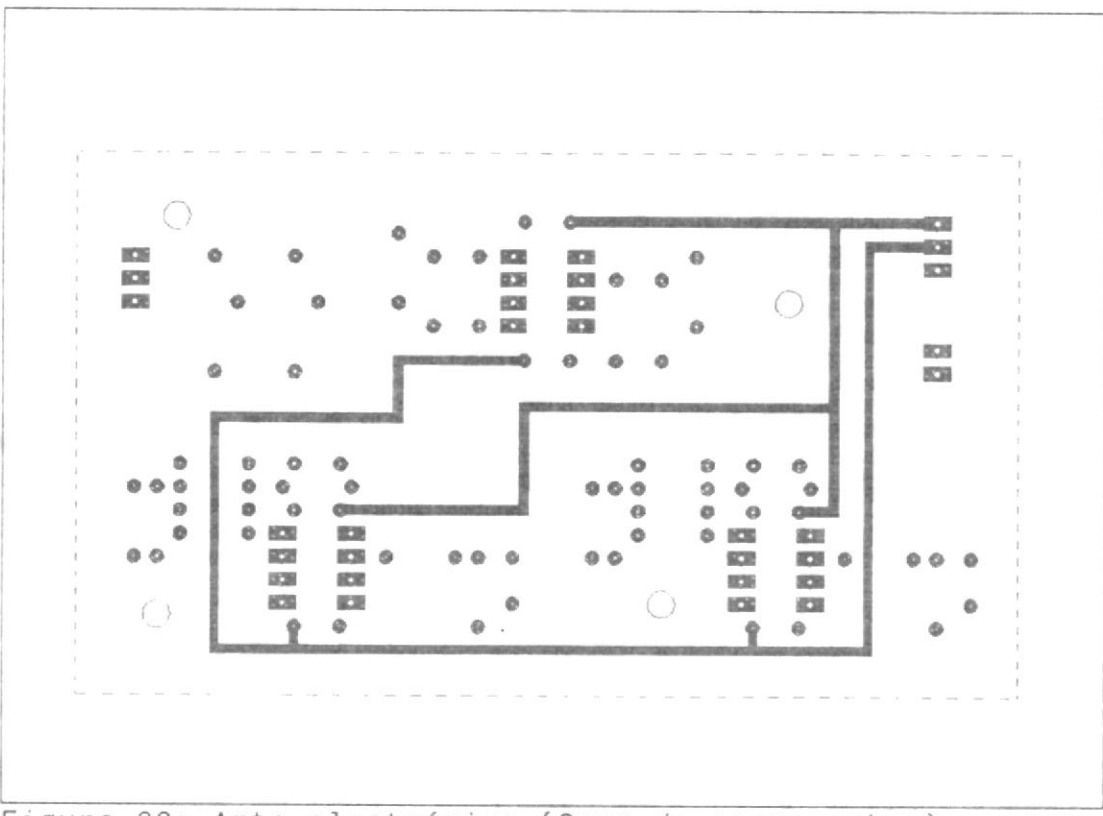

Figura 32: Arte electrónico (Cara de componentes).

(Junction Field Effect Transistor) para las entradas, lo que provee alta impedancia de entrada y bajo consumo de corriente. Están internamente ajustados para reducir al mínimo los desbalances de voltaje y corriente, esto es importante ya que necesitamos precisión. En las figuras 31 y 32 se pueden apreciar los artes electrónicos para construir las tarjetas de cada uno de los acondicionadores de señal.

## 2.3.1.2 Sistema de Adquisición de Datos (SAD).-

¿Cómo ingresar los datos a 1 computador? El puerto paralelo es con mucho más eficiente: rápido y de fácil implementación. Sin embargo, el computador usa una tarjeta inteligente StarGate, la cuál tiene ocho puertos seriales RS-232. El sistema instalado usa los puertos seriales para la entrada y salida de datos, para acoplarnos lo mejor posible al sistema ya instalado, tomando en cuenta que no necesitamos velocidad y que sobran puertos seriales, debimos usar el puerto serial; y, de paso, dejar libre el puerto paralelo para conectar una impresora.

Nuestro SAD debe estar en capacidad de manejar seis señales de 0 a 5 voltios. Debe convertir el nivel analógico a un dígito de 8 bits de cualquier canal que solicite el computador, para ello necesita un convertidor analógicodigital (ADC: Analog-Digital Converter). La comunicación con el computador debe ser bidireccional, para que el computador solicite un canal y se le trasmita el nivel presente en ese canal. Esta función la cumple un Receptor Transmisor Asíncrono Universal (UART: Universal Asynchronous Receiver Transmiter). son los bloques Estos dos fundamentales del SAD, el resto es la circuitería de apoyo: acoplamiento entre el ADC y el UART, reloj y conversores de nivel TTL a RS-232 y viceversa.

El sistema descrito puede ser usado en cualquier aplicación, por lo tanto, fue diseñado con versatilidad en mente. El ADC escogido es el ADCO8O8 de National Semiconductor, ya lo había usado en varias ocasiones anteriores, es muy confiabie, fácil de usar, requiere poca circuitería de apoyo, y si uno no es muy exigente en cuanto <sup>a</sup> la precisión, sólo necesita un reloj, el cual determina la velocidad de conversión. Del UART escogido dependía la complejidad del diseño. Este <sup>i</sup>nt eg rado no es muy común en <sup>o</sup><sup>I</sup> mercado, pero logramos encontrar eI AY-s-1013, este es un UART programable físicamente (por hardware), lo que simplifica enormemente el diseño. El UART requiere de un reloj, el cual determina la velocidad de transmisión, y de conversores de nivel TTL/RS-232.

Necesitamos dos relojes, si logramos hacer que uno solo cumpla Ias exigencias integrados, ganaremos simplicidad. El que presentan ambos menos exigente es el ADC, este sólo exige que la frecuencia este entre 10 kHz y 1.2 MHz, ya que para nosotros la velocidad de conversión es irrelevante, cualquier frecuencia nos satisface, Para el UART la frecuencia del reloj debe ser muy precisa y esta claramente especificada de acuerdo a la velocidad de transmisión. El AY-5-1013 requiere que la frecuencia del reloj sea 16 veces mayor a la de transmisión. La tarjeta StarGate está programada para aceptar velocidades de transmisión estándares: 300, 600, 1200, 2400, 4800 y 9600 bps. El UART escogido está en capacidad de trabajar con cualquiera de esas velocidades. El reloj deberá entonces ser capaz de proveer las siguientes frecuencias: 4800, 9600, 19200, 38400, 76800 y 153600 Hz.

Sólo las dos primeras frecuencias (para 300 y 600 bps) están fuera del rango de operación del ADC, ya que estas velocidades son muy lentas no se

usan para adquisición de datos, sino más bien para comunicación a grandes distancias, por lo tanto, no hay ningún inconveniente en suprimirlas. Motorola provee el integrado MC14411, el cual es capaz de proveer estas frecuencias con gran exactitud. Sólo requiere un cristal de 1.8432 MHz y a partir de esa frecuencia genera las frecuencias estándares para comunicación serial, estas frecuencias son seleccionables físicamente, simplificando más aún el diseño.

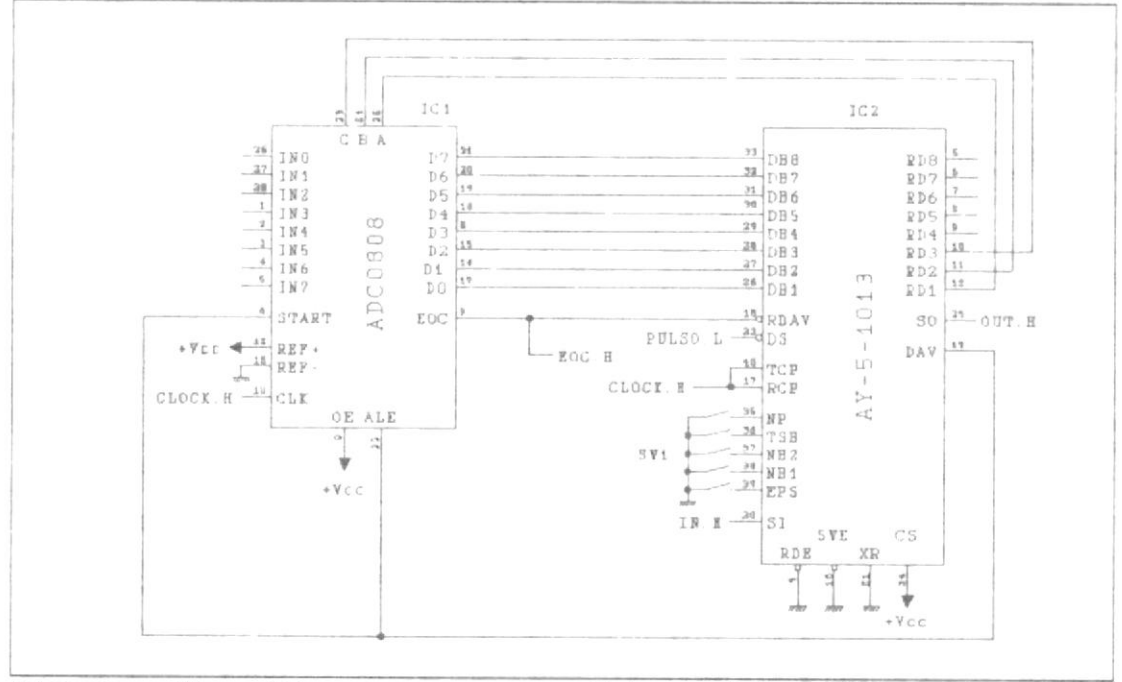

Figura  $33:$ Diagrama esquemático de 1 SAD. Circuitos principales.

En la figura 33 se puede observar la conexión del ADC con el UART. El circuito funciona de la siguiente manera:

-El computador solicita el contenido de un canal, trasmitiendo el número apropiado. Esta señal serial IN-H se recibe en el UART.

-Se procesa y se pone en el bus de datos RD1-8 (Received Data)el número del canal deseado. Al terminar el proceso, el UART activa la señal DAV.H (Data Avai lable).

-Esta señal asegura la selección del canal mediante ALE.H (Address Latch Enable) y empieza la conversión al activar START.H. Al empezar la conversión, Ia señal EOC. H (End of Conversion) baja, preparando al UART para la siguiente operación a través de RDAV.L (Reset Data Available).

-Al terminar la conversión, sube nuevamente la señal EOC.H, esta debe pasar al multivibrador 74122 (Figura 34) para convertirse en un pulso. Esta señal PULSO.L hace que e 1 UART trasmita los datos presentes en el canal seleccionado a través de OUT.H.

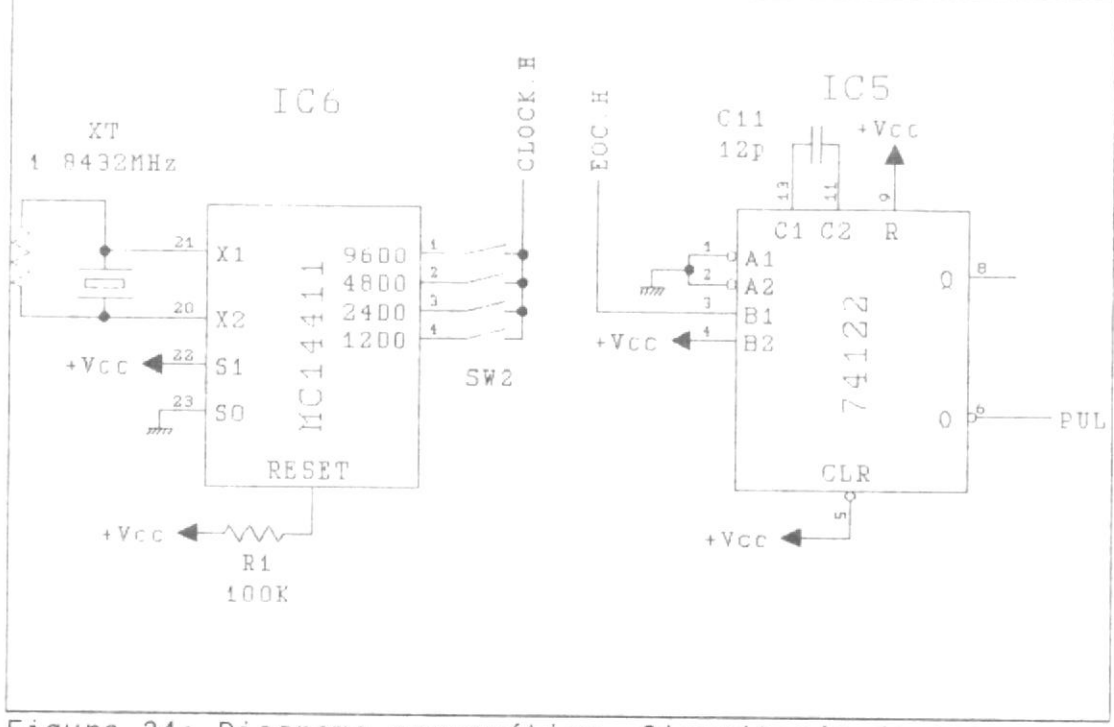

Figura 34: Diagrama esquemático. Circuitería de apoyo.

El multivibrador es necesario, porque se necesita de un pulso bien formado para iniciar la transmisión, de lo contrario el UART actúa de manera imprevisible. En la figura 35 se pueden observar los conversores de

nivel. Se detallan también las conexiones para el conector RS-232D de 25 pines.

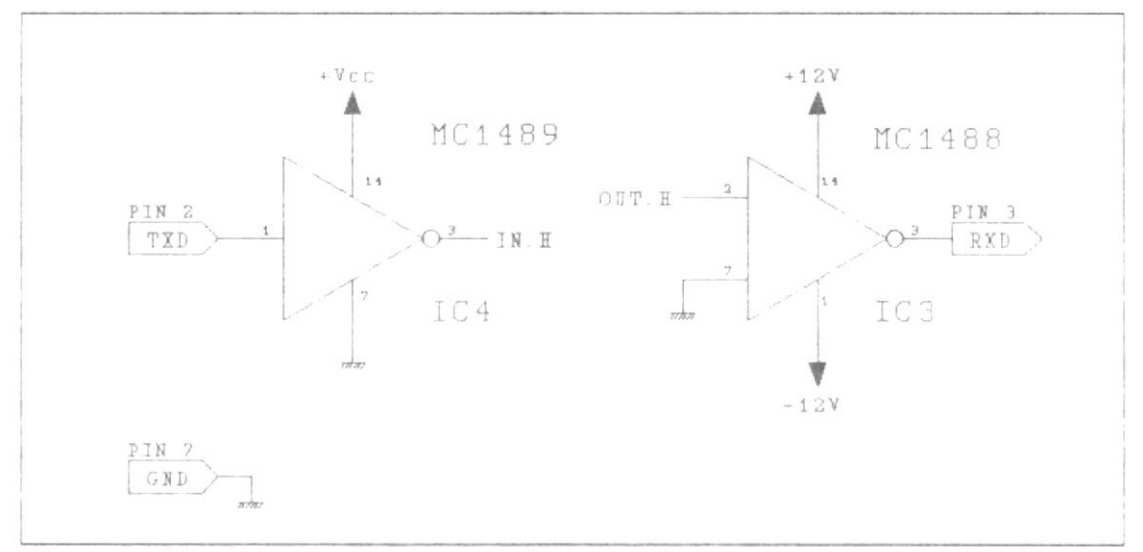

Figura 35: Diagrama esquemático. Conversores de nivel.

 $E1$ SAD tiene dos bancos de interruptores (SW1 y SW2), que permiten ajustarlo a las necesidades particulares de su aplicación. El banco SW1 permite establecer  $e<sup>1</sup>$ formato de la comunicación serial. Un contacto cerrado (On) indica conexión a tierra, lo cual baja el nivel de la señal, que normalmente está en alto a través de una resistencia interna.
TABLA IV

Confi guración deI protocolo de comunicación Señal (Pin) Alto Eajo NP (35) No hay control de control de paridad<br>paridad. activado. Ver pin activado. Ver pin 39. TSB (36) Dos bits de parada. Un bit de parada. NB2, NB1  $(37, 38)$ .<br>Número de bits por caracter. (NB2 y NB1 en alto dan 8 bits/caracter) EPS (39) Paridad impar. Paridad par.

> El banco SW2 permite establecer la velocidad de transmisión y de conversión, como se puede ver claramente en la figura 34. Solo debería accionarse uno de los interruptores a la vez, de lo contrario se mezclarían las frecuencias. Nuestro sistema será configurado para funcionar a 9600 bps, sin control de paridad, con un bit de parada y 8 bits/caracter.

> Las figuras 36 y 37 contienen los artes electrónicos con que fueron fabricadas Ias tarjetas. Todos los artes fueron dibujados con AutoCAD, luego mediante un plotter se pasaron a papel, el dibujo una vez en papel

fue fotografiado y el negativo sirvió para marcar las pistas en la lámina de cobre. Se usaron tarjetas de fibra de vidrio y el cobre fue recubierto con estaño. Debe notarse una serie de agujeros de interconexión entre caras que parecen innecesarios, estos se deben a que los agujeros no llevan cobertura interna de cobre y por lo tanto no hay conexión eléctrica entre caras. Los agujeros sirven para conectar las caras soldando un alambre en ambos extremos.

2.3.2 Soporte lógico (Software).-

2.3.2.1 Sistema de monitoreo de niveles  $(TELEM)$ . -

> TELEM es un programa escrito en QuickBasic y forma parte de un sistema de monitoreo del nivel del embalse y del río Daule provisto por la compañía Leupold & Stevens de Inglaterra. Este sistema esta compuesto por un computador IBM PS/2 modelo 25 que

開發 网络红斑 iu y popu<br>A A A A M M M M M M A A 40  $\hat{Q}$ Ō *KO 6 0 0* ę 巐 言語の quundad 88888 posess é **SCO EDirect** ó SAD rev.<br>1993 -5551 四十四 į  $\mathbb{P}$ Laggangan 999990 !! 显 nquisity... **DHE RES** ○一や目目 ¢ ●「海温 師 Ė ₿ B B Ē B ŧ aguai<br>Li Ë **ROM** Û 韓直直 ē

Figura 361 Ante Electronico (Cana de scidadura)

147

 $\overline{\phantom{a}}$ 

Ç 58592395  $\bigcirc$ 1993 **ΩD πες Ρ** J  $\hat{q}$ 0000000000000- $\phi$  $\Xi$ 0000000000000  $0\, \Gamma$ é ô.  $\bigcirc$ 100000000 題 無間関節関節目<br>11.10 の 11  $\begin{bmatrix} 5 \\ 5 \\ 1 \end{bmatrix}$  $511$ 0000000000000000000-**ROL** 5055 þ ı H Ħ **BULL** 200900 00000 **DAS** 11000 å 高原 国語 語語  $\mathbb{R}$  . e and a graph of a graph of a graph of a graph of a graph of a graph of a graph of a graph of a graph of a graph of a 医胃结核杆菌 医胃切除性炎  $\frac{1}{9}$   $\frac{1}{4}$ 0000000  $\ddot{\circ}$  $\circ$  $\mathbb{S}$  $\tilde{C}$  if  $\phi$  $F.1I$ **TL33** 矞 ö 8868888 000000  $\overline{\omega}$  $\hat{\mathfrak{g}}$ ó ó  $\theta$  $\ddot{\circ}$  $\theta$  $rac{1}{10}$ Ę  $\bigcirc$  $\begin{array}{c}\n\frac{1}{2} & \frac{1}{2} & \frac{1}{2} \\
\frac{1}{2} & \frac{1}{2} & \frac{1}{2} \\
\frac{1}{2} & \frac{1}{2} & \frac{1}{2} \\
\frac{1}{2} & \frac{1}{2} & \frac{1}{2} \\
\frac{1}{2} & \frac{1}{2} & \frac{1}{2} \\
\frac{1}{2} & \frac{1}{2} & \frac{1}{2} \\
\frac{1}{2} & \frac{1}{2} & \frac{1}{2} \\
\frac{1}{2} & \frac{1}{2} & \frac{1}{2} \\
\frac{1}{2} & \frac{1}{2} & \frac{1$  $\begin{array}{c} 100 \\ 0.00 \\ 0.00 \\ 0.00 \\ 0.00 \\ \end{array}$  $\Xi$  $\overline{\mathbb{C}}$ ţ L. 371 Ante Electronico<br>Cana de compone Figura

de componentes)

interroga constantemente dos TELEMARKs (cada TELEMARK es una unidad independiente que mide y almacena el nivel del agua donde esta conectado, trasmite este dato cuando  $e<sup>1</sup>$ computador lo solicita), lleva un registro impreso de los niveles en dos CHESSELLs (unidades independientes que llevan un registro gráfico de los datos que se le trasmiten) y mantiene un archivo donde almacena los niveles medidos a intervalos de una hora.

TELEM funciona en un rizo infinito, durante el cual interroga constantemente los TELEMARKs, Este programa activa un reloj interno para que interrumpa el rizo una vez por segundo. De esta manera se asegura que no pasen más de tres segundos antes de recibir respuesta de los TELEMARKs, actualiza los valores que deben graficar los CHESSELLs cada minuto y cada hora almacena el valor de los niveles en un archivo de datos.

TELEM usa una subrutina escrita en ensamblador llamada BASCOMIO, que permite a QuickBasic usar los puertos seriales de la tarjeta StarGate. El código fuente de TELEM está I istado en el apéndice D. En el listado se encuent ran ciaramente resaltadas las modificaciones hechas y los módulos añadidos para que nuestro sistema funcion€.

## 2.3.2.2 Sistema de Adquisición de Datos (SAD).-

Este es el complemento 1ógico del sistema físico descrito en la sección 2.3.1.2, Este sistema debe interrogar al sistema SAD, convertir los datos recibidos en aperturas de compuertas y calcula el caudal de salida, para ello hace uso del nivel provisto por TELEM; y, acumula los valores de caudal y nivel para poder trabajar con el promedio dé la hora y no con los valores instantáneos, ya que estos están sujetos a fuertes transientes durante el manejo de las compuertas.

Este módulo se activa cada 10 segundos. Lo primero que hace es leer los datos presentes en los seis canales del SAD, para ello trasmite el número correspondiente a cada canal y espera la respuesta, la cual se almacena en la matriz

$$
V = \begin{bmatrix} S_{12}^{per} & S_{23}^{per} \\ S_{12}^{gen} & S_{23}^{Gen} \\ S_{12}^{req} & S_{23}^{req} \end{bmatrix}
$$

Una vez obtenidos los voltajes, convertidos en un número entero de 0 a 255, se realiza el siguiente procedimiento:

Se procede compuerta por compuerta. Cada voltaje se introduce en la fórmula mostrada.

$$
g = \frac{T}{2\pi} \quad \text{arcsen} \quad \left(\frac{V}{A}\right) + \alpha
$$

Se obtienen de dos a tres aperturas posibles, esto es fácil de comprender si se observa la figura 38.

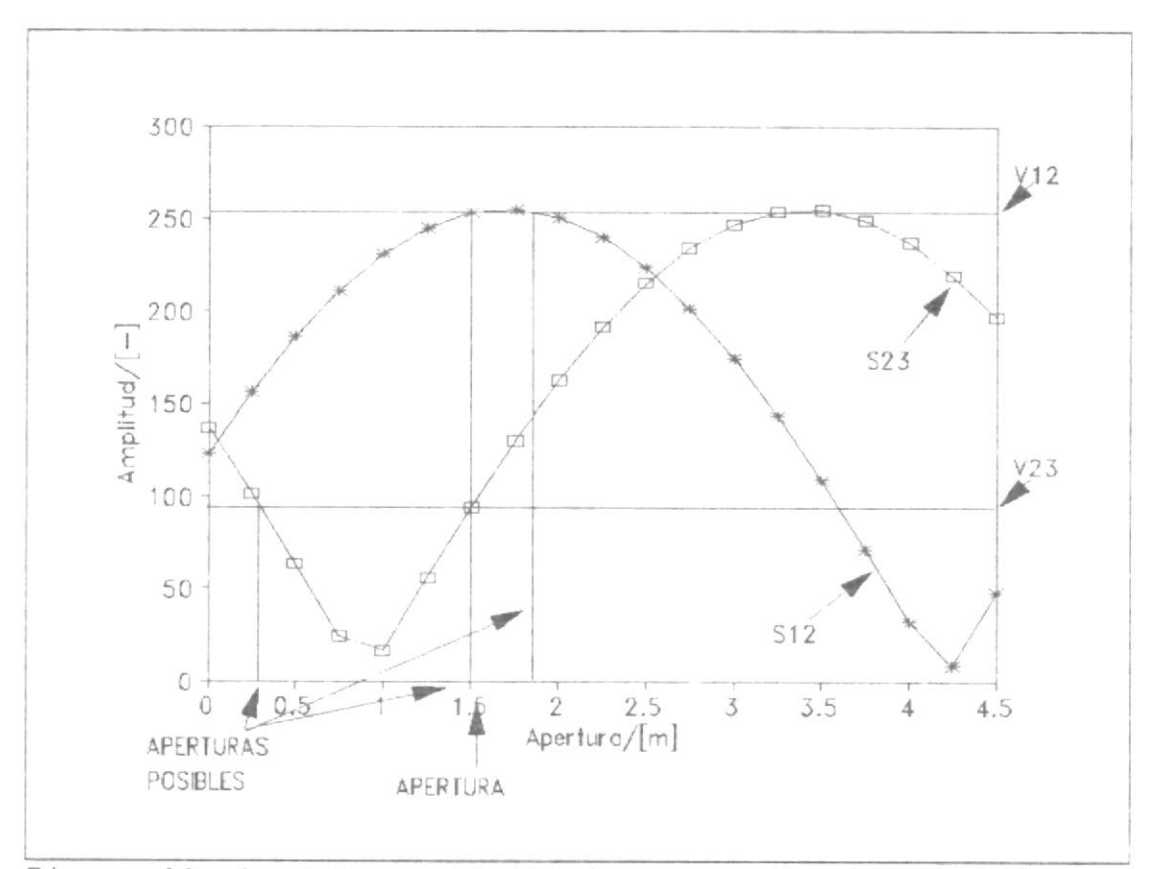

Figura 38: Curvas características del receptor derecho.

Estas curvas provienen de las curvas experimentales mostradas en la figura 28, de ellas se obtuvieron los datos de amplitud, período y desplazamiento, con estos se dibujaron las curvas mostradas. La precisión del modelo obtenido evidente cuando es se comparan ambos gráficos. Como se observa, por cada voltaje se obtienen dos aperturas posibles, pero sólo dos coinciden (1.5 m).

El siguiente paso es escoger entre todas (de cuatro a seis) las aperturas posibles, la apertura correcta. Este problema se ilustra en la figura anterior. Estamos trabajando con la compuerta derecha, recibimos del SAD los datos de voltaje  $V_{12}=253$  y  $V_{23}=95$ . Usando la fórmula mostrada, obtenemos que la curva S<sub>12</sub> da dos aperturas posibles:  $1.5$  y  $1.8$  metros. S<sub>23</sub> da: 0.25 y 1.5 metros. De estas cuatro aperturas dos coinciden y por lo tanto son la apertura correcta: 1.5 metros.

El mundo sería sencillo si todo fuera exacto (¡No habría lógica difusa!). Como habrán adivinado, se presentan errores, introducidos por: la tolerancia de los piñones gue unen el estator con el eje de la compuerta, la resistencia del cable que une el estator del transmisor con el estator del receptor, la cuantización del voltaje, las manchas solares, etc. El resultado de 6ste error introducido es que ninguna de las aperturas coincide,

pero siempre habrán dos  $1^{\circ}$ suficientemente cerca.

Dado que las compuertas se manipulan en intervalos de 25 cm, el valor de una apertura dado por el SAD puede variar  $+/-$  12.5 cm sin que haya problemas para obtener la apertura correcta. Si la apertura correcta indicada por la curva S<sub>12</sub> se desplaza + 12.5 cm y la apertura indicada por  $S_{23}$ , -12.5 cm; entonces la tolerancia que debe permitir el sistema es de 25 cm o 0.25 m. Resumiendo: si dos aperturas tienen menos de 0.25 m de diferencia, se considera que coinciden, entonces se toma l a apertura obtenida de la curva con menor valor de voltaje, esto la hace más inmune al error ya que la pendiente es mayor en esa zona, lo que a su vez significa que un cambio en la magnitud del voltaje incidirá menos en la apertura, esta apertura se lleva a la apertura estándar más próxima, es decir una que sea un múltiplo de 0.25.

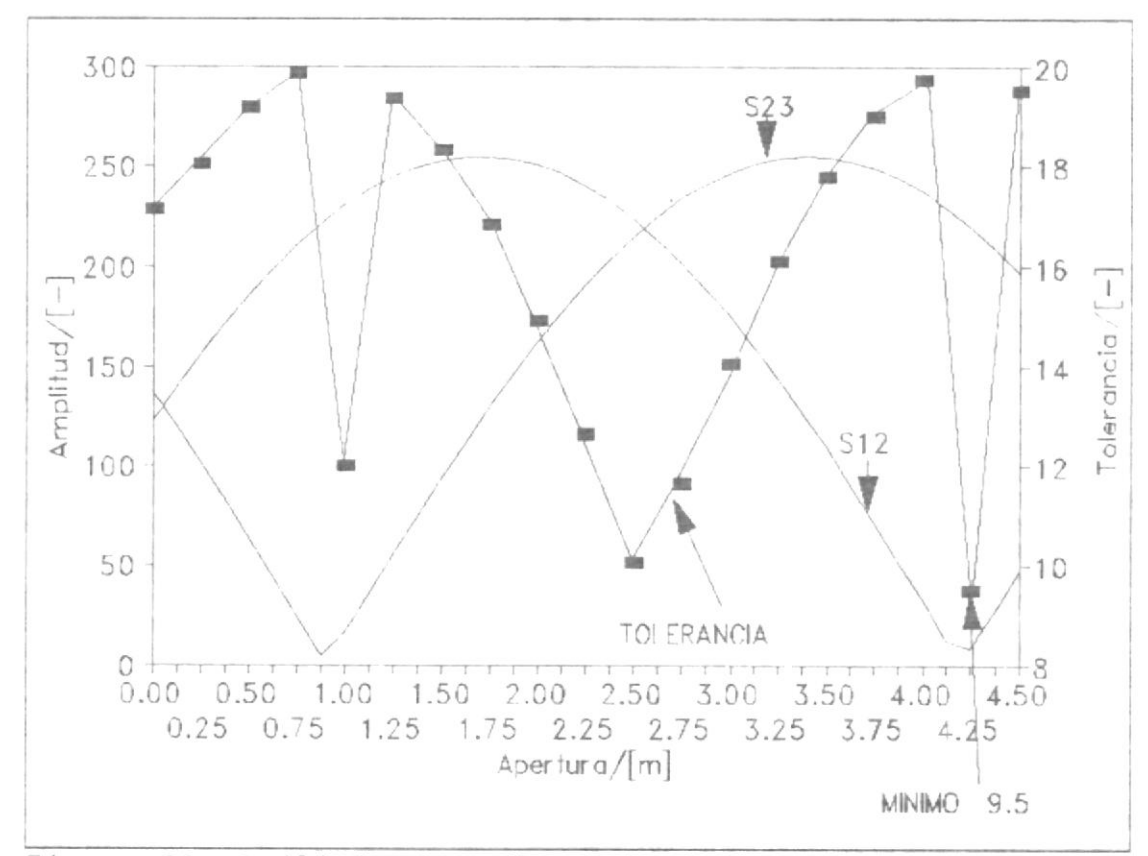

Figura 39: Análisis de tolerancia del sistema.

¿Qué tan confiable es e 1 sistema obtenido? En la figura 39 calculamos el error que es capaz de tolerar de acuerdo a la apertura. Como vemos el sistema tiende a fallar cuando las curvas se cruzan y cuando una está muy cerca a 0. Es interesante notar que la tolerancia mínima es 9.5, si tenemos en cuenta que el rizado tiene una amplitud de 60 mV, lo que equivale a

¥

3 unidades, nos queda una tolerancia de 6 unidades, lo que significa que el voltaje de cualquiera de las entradas puede variar hasta 2 voltios. Dado que el voltaje de las entradas es muy estable y el ruido nunca sobrepasaría los dos voltios, tenemos entonces un sistema bastante confiable.

La características de los tres receptores se resume entonces en la siguiente tabla.

#### TABLA V

### Características de receptores

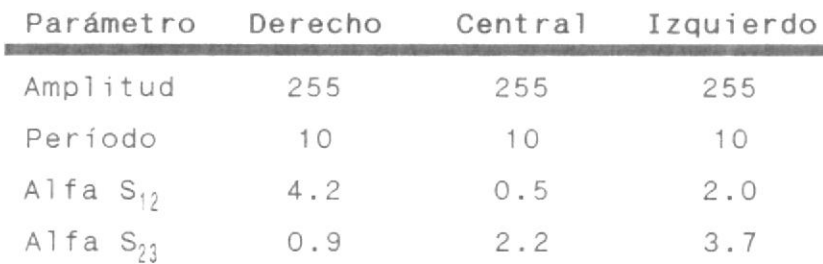

El siguiente paso es calcular el caudal de salida que se produce con las aperturas medidas. En la figura 40 se pueden apreciar los dos casos que podrían darse. En el caso A, la compuerta regula el paso del agua, en

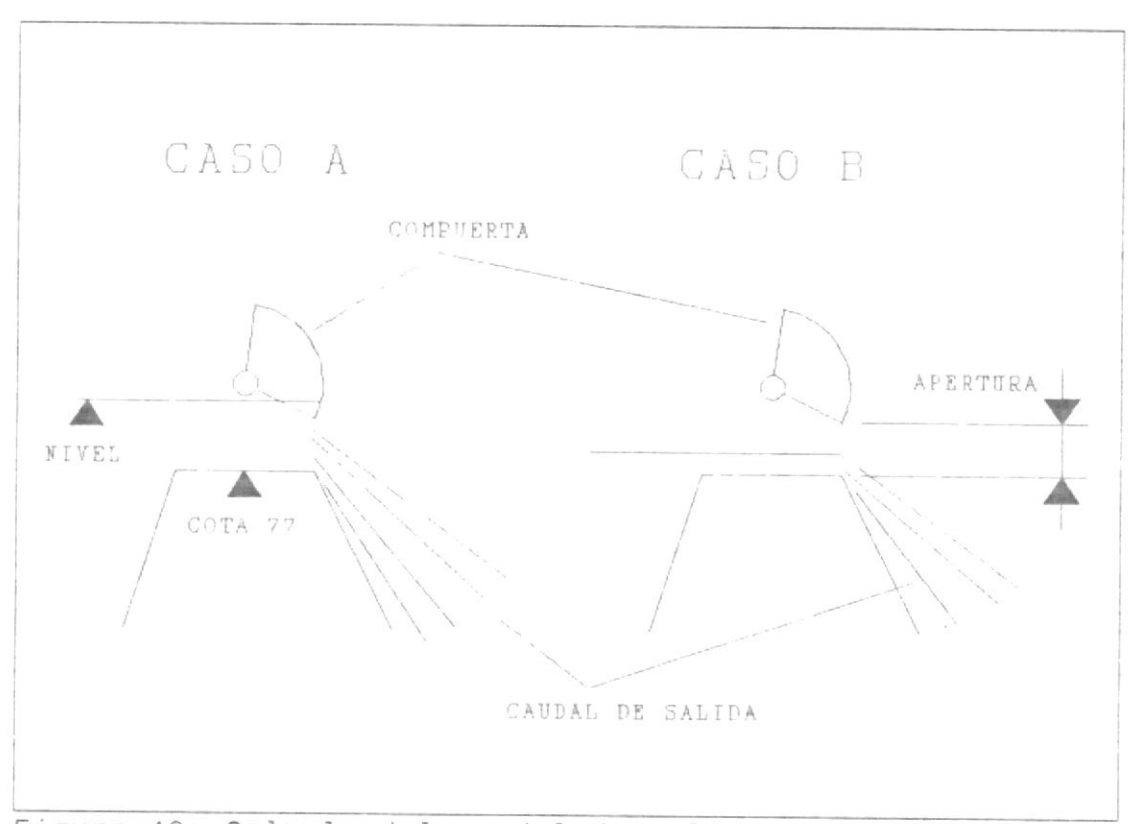

Figura 40: Calculo del caudal de salida.

este caso la fórmula que permite calcular el caudal de salida es:

$$
QO = 58.73 \times Ap \times \sqrt{N-77 - \frac{Ap}{2}}
$$

En el caso B, la compuerta no incide en el caudal de salida, y el agua puede salir libremente, en este caso:

 $QO - (0.516 \times N - 8.358) \times (N - 77)$ <sup>15</sup>

El cálculo del caudal de entrada i nst ant áneo no se puede realizar, por cuanto el sistema Leupold & Stevens carece de la resolución necesaria, esta es de apenas un milímetro, y se necesita que sea al menos sea de 10 micras, lo cual es irreal para un sistema de esta naturaleza. Por lo tanto el cálculo de caudal de entrada se realizará cada hora.

## 2.3.2.3 Máquina de inferencia difusa (MID).-

Este módulo se activa una vez cada hora, Lo prjmero que hace este módulo es preparar las variables de entrada. Calcula al promedio del nivel y del caudal de salida de la última hora a partir de los datos tomados cada <sup>10</sup> segundos. Con el promedio del caudal de salida de la última hora, el nivel actual y el nivel de hace una hora calcula el caudal de entrada de esta hora mediante la siguientes fórmulas:

$$
Q\underline{\textit{i}}\ -\frac{\Delta\textit{Volumen}}{\Delta\textit{t}}\ -\ +\ \textit{Q}\textit{o}
$$

Volumen =  $0.031$  N<sup>3</sup> - 2.862 N<sup>2</sup> + 100.756 N - 1236.91  $[mi]$ lones  $m^3$ ]

> Una vez obtenido el caudal de entrada virtual de esta hora, debemos obtener el caudal de entrada promedio de las últimas 24 horas, para ello conservamos una matriz con los datos de caudal de entrada virtual de las últimas 24 horas.

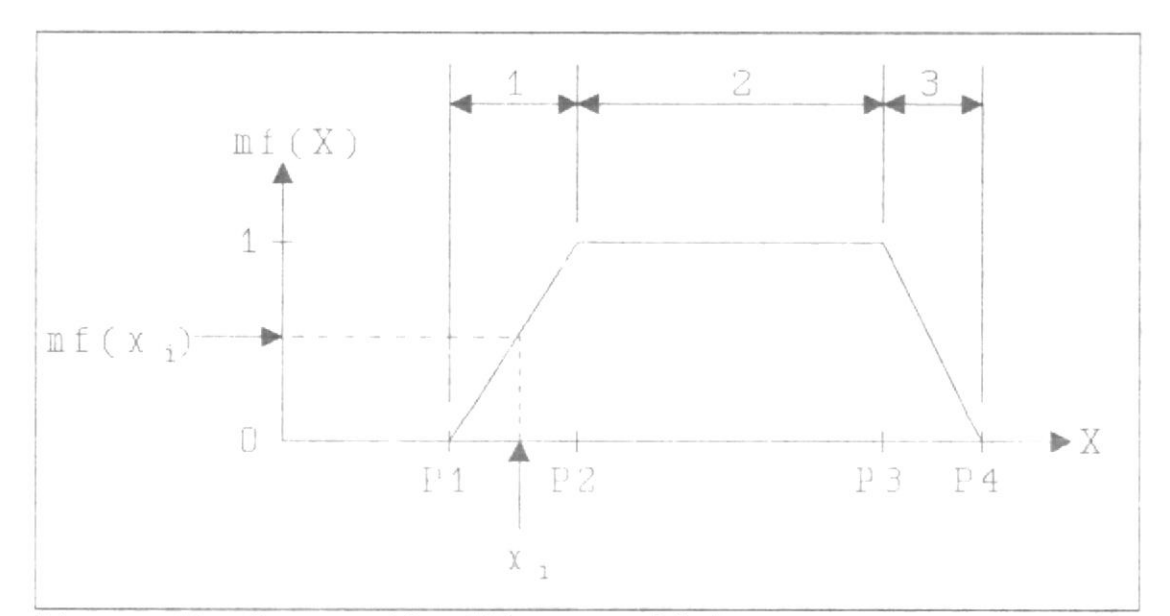

Figura 41: Conversión difuso analógica.

El siguiente paso es convertir las variables de entrada analógicas en variables difusas. Para calcular la membrecía de las variables a cada conjunto difuso, procedemos variable por variable y conjunto por conjunto. Cada conjunto lo dividimos en tres regiones claramente representadas en la figura 41. Si la variable X está fuera de estas regiones entonces su membrecía al conjunto difuso es cero. Si pertenece a la región 1, entonces

$$
\mathit{mf}(X) - \frac{X - P1}{PZ - P1}
$$

Si pertenece a la región  $2.$ su membrecía es igual a uno; у, Si pertenece a la región 3, entonces

$$
\text{mf }(X)-\frac{P4-X}{P4-P3}
$$

Una vez hecho esto se procede a realizar la inferencia difusa, tomando el mínimo valor de verdad de  $10s$ antecedentes y el máximo de las consecuencias, para así obtener el conjunto difuso de salida. Cómo las

funciones de membrecía de la variable de salida son uniespacios, la conversión difuso analógica es bastante simple.

Después de este procedimiento obtenemos, la apertura que recomienda la inferencia difusa, este valor es continuo, debemos cuantizarlo, para que se ajuste a los pasos de 25 cm con que se manejan las compuertas, para ello usamos el método con histéresis propuesto en la sección 2.2.3.1.

2.4 MONTAJE Y PRUEBA DEL EQUIPO.-

Algo va a salir mal.

La ley de Murphy

Suena a mucho pesimismo, para ser el último capítulo de esta tesis, pero hay que enfrentar la realidad y la ley de Murphy es una buena manera de empezar. Pero, ¿que puede ir mal? Un cable en el sitio equivocado, un potenciómetro mal ajustado (me paso y el circuito integrado del filtro Sallen-Key se derritio ante mí), un cortocircuito, etc. Cualquiera que fuera el error, las consecuencias podrían ser

graves: cada unidad de lo receptores y transmisores de posición angular cuesta más de US\$ 2000, el computador cuesta alrededor de US\$ 200, el trabajo de meses y los US\$ 250 que costo la tesis, que decir de las consecuencias de un sistema de control mal diseñado, que diera recomendaciones erróneas.

Esta breve introducción tiene el objetivo de recalcar la importancia de planear detalladamente el montaje del equipo. A continuación se delinean los pasos seguidos y las razones para haberlo hecho así.

Desconectar los estatores de los receptores.

La operación de las compuertas de la presa es algo muy serio, y no puede hacerse a voluntad. Para simular  $e<sup>1</sup>$ movimiento de las compuertas, desconectamos los estatores de los receptores y dejamos conectados los rotores a la línea de alimentación. Al hacer esto, podemos mover la aguja indicadora de posición de las compuertas y tener en los terminales del estator los voltajes relacionados con esa posición, independientemente de la posición real de las compuertas y de los voltajes presentes en los estatores de los trasmisores.

Ajustar los potenciómetros P1 y P2 de los acondicionadores de señal a un 10<mark>%.</mark>

El voltaje línea a línea de los estatores es de alrededor de 60 Vrms (85 Vpico) y el voltaje diferencial máximo que admiten Ios amplificadores operacionales usados es de 30 V. Si el potenciómetro está al 100%, el voltaje diferencial podría llegar a ser casi tres veces el máximo, esto vaporizaría el integrado y podría dañar las pistas de la tarjeta <sup>e</sup> incluso el estator del receptor.

Cal ibrar 1a ganancia de Ios acondicionadores,

Conectamos 1os receptores con Ios acondicjonadores. Movemos el rotor de tal manera gue tengamos un máximo en un voltaje línea a línea del estator y ajustamos el potenciómetro correspondiente hasta obtener 5 V a la salida del acondicionador.

Obtener características de los receptores.

Movemos el rotor de tal manera que la aguja marque las diferentes posibles aperturas entre 0 y 4.5 metros, tomamos nota de los valores obtenidos <sup>y</sup> graficamos las curvas características. Estas curvas

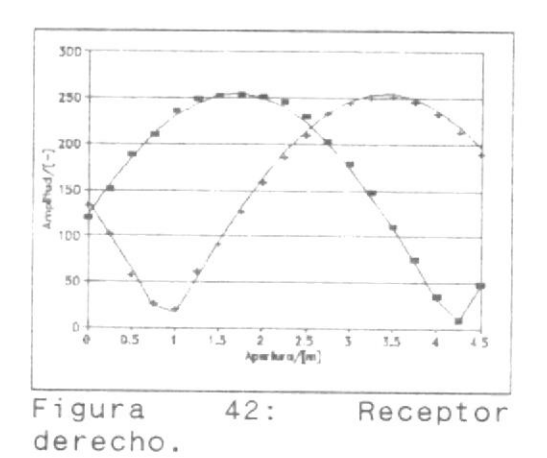

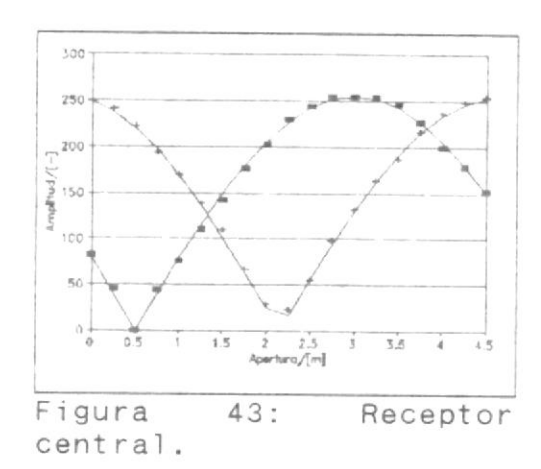

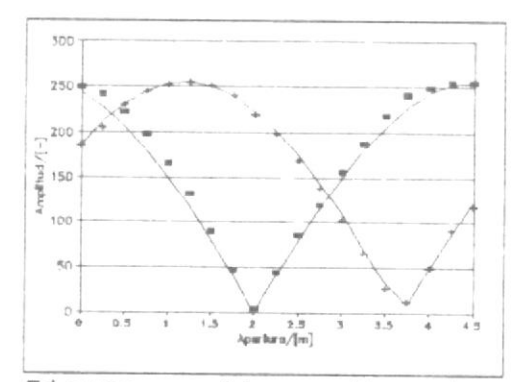

Figura  $44:$ Receptor izquierdo.

pueden ser resumidas por cuatro parámetros: amplitud, período, desplazamiento de  $S_{12}$  y  $S_{23}$ . En las figuras 42, 43 y 44 vemos los puntos experimentalmente obtenidos y las curvas matemáticamente sintetizadas a

través de los parámetros mencionados. Como se puede apreciar el modelo que esos parámetros representan es muy exacto.

Probar conexión con computador.

Debemos chequear que el SAD esté respondiendo al interrogatorio del computador, que los valores recibidos estén en relación con los valores presentes en los canales recibidos y que el ruido que se produce al mover el rotor de los receptores no interrumpa la comunicación.

Conectar receptores con trasmisores.

Una vez preparado el sistema, debemos estar capacidad de medir la apertura de las compuertas. En la figura 45 se observa un di<mark>agrama simplifi</mark>cado de la conexión final. en

Correr el programa TELEM modificado,

El programa debería mostrar en pantalla las aperturas de compuertas que están fijadas en los indicadores y actualizarlas cada 10 segundos. Cada hora debe dar una recomendación para maniobrar las compuertas.

Para poder determinar si el funcionamiento del sistema es correcto necesitamos esperar a que el embalse entre en el rango de operación del sistema,

 $\mathbb{I}$ 

es decir más de 85 metros de nivel. Sin embargo, a partir de las simulaciones realizadas y de las pruebas hechas en el sitio de presa, mediante datos simulados en el sistema, podemos estar seguros que el sistema funcionará como fue diseñado, la eficiencia del sistema la determinará la base de conocimientos. Como ya se dijo esta es de caracter elemental y sirve sólo para, a partir de ella, desarrollar la base de conocimientos que solucione las necesidades de la presa.

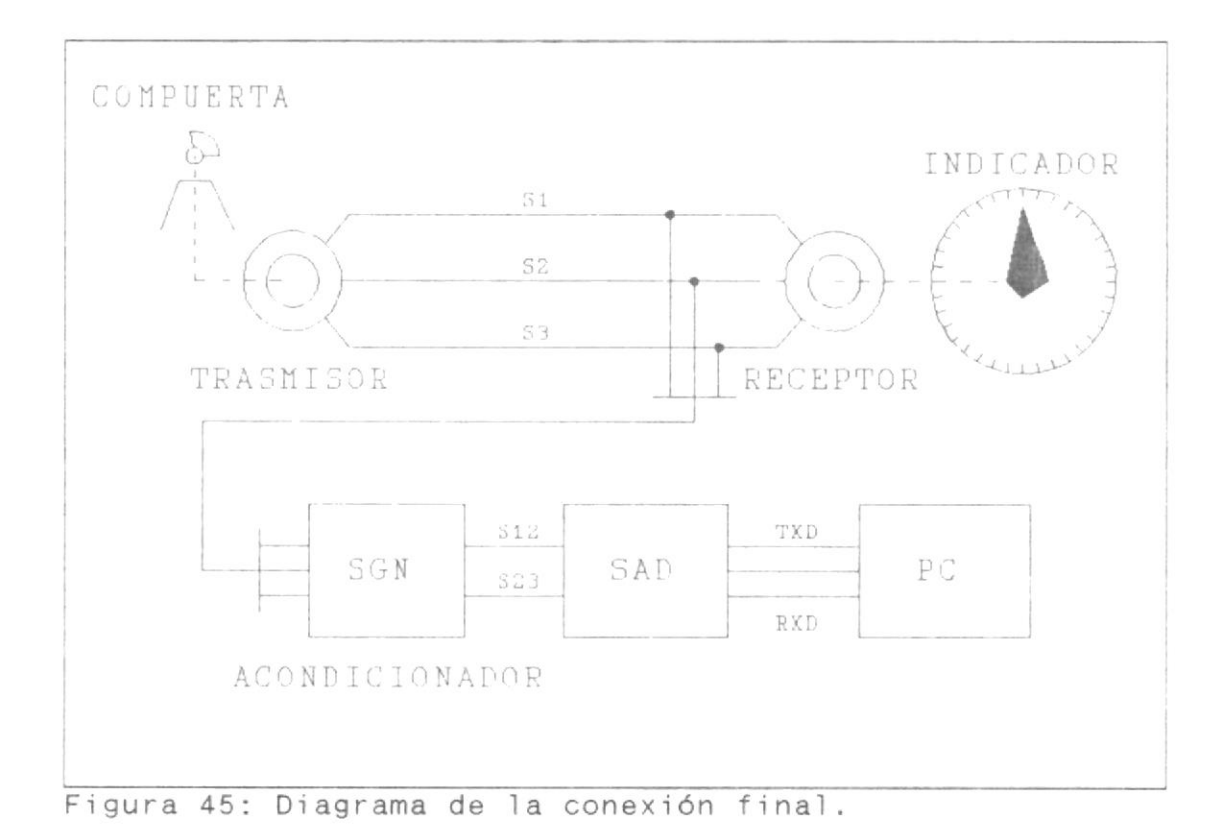

#### CONCLUSIONES

Las computadoras, por asombrosas que sean, no son ni remotamente tan efectivas como los seres humanos. Una computadora no es creativa por sí sola, pues está programada para funcionar de una manera predecible. La creatividad proviene de buscar lo inesperado y salirse de los caminos trillados de la propia experiencia. Las computadoras no pueden hacer eso.

Masaru Ibuka, Fundador de SONY

Esto es cierto, pero las perspectivas que se nos abrirían si logramos cambiar esto son inimaginables. Una máquina creativa libre de las limitaciones humanas está por ahora fuera de nuestro alcance, pero la lógica difusa es un gran paso en esa dirección. Gracias a ella podemos enseñarle a una computadora a seguir reglas intuitivas y a manejar conceptos humanos. Nuevas tecnologías como las redes neurales, algoritmos genéticos y la lógica difusa buscan imitar diferentes facetas de la mente y cuerpo humano, para lograr así obtener esas características propias de los seres humanos.

El resultado más destacado obtenido en esta tesis es el algoritmo de desarrollo de un sistema difuso. El método propuesto es fácil de comprender y aplicar. Sin embargo,

hay que mencionar que existen otros métodos, más complicados y altamente matemáticos para hacer lo mismo, estos se deben usar cuando el sistema es difícil de visual izar y la intuición no nos puede ayudar,

Una conclusión a la que podemos llegar es que la lógica difusa es una herramienta que permite desarrollar un sistema de control adecuado de manera muy rápida. Fue impresionante ver que tan fácilmente se obtuvo la función de transferencia del sistema, expresada en la base de conocimientos.

El sistema desarrollado imitará el comportamiento de los operadores humanos, de donde se obtuvo la base de conocimientos, pero no está en capacidad de salirse de ese patrón, Añadir una máquina adaptiva a nuestro sistema le dará la capacidad de buscar nuevos patrones de comportamiento y opt imi zar su funcionamiento.

Añadir una variable como la precipitación pondría a nuestro sistema en la capacidad de predecir crecientes y permitiría una administración óptima del agua almacenada. Para obtener información acerca de las lluvias en la cuenca aportante, se podría enlazar el sistema con las estaciones remotas de medición de precipitación, que están por instalarse. Un módulo basado en ló9rca difusa o en redes neurales podría

interpretar esos datos y predecir la creciente que llegará al embalse. Es difícil pensar en una modificación más importante que esta, ya que le concede al sistema una visión más amplia del ambiente y le da medios para interpretar lo que sucede.

Finalménte quisiera recomendar a la facultad que implemente sistemas que permitan al estudiante ponerse en contacto con la tecnología que se está desarrollando actualmente. Revistas tecnológicas como la IEEE Spect rum deberían estar al alcance de todo miembro de la facultad. Estoy seguro que estimular la creatividad de nuestros estudiantes le van <sup>a</sup> dar grandes triunfos a nuestra universidad y comunidad.

Espero que este trabajo despierte su curiosidad. Hay mucho más que ni siquiera se ha mencionado. Tópicos como la determinación de la estabilidad de un sistema de control difuso pueden ser verdaderamente desafiantes.

Por muchos siglos el hombre ha tenido la capacidad exclusiva de razonar, ¿por <mark>cuánt</mark>o tiemp<mark>o más será así?</mark>

## **BIBLIOGRAFIA**

- 1. Bezdek, J. "Computing with uncertainty", IEEE Communications Magazine, Vol. 30, No.  $9$ (Septiembre 1992), pp. 24-35.
- 2. Bezdek, J. "Fuzzy Models What are they and why?", IEEE Transactions on Fuzzy Systems, Vol. 1, No. 1 (Febrero 1993), pp. 1-6.
- 3. Cox, E. "Adaptive fuzzy systems", IEEE Spectrum, Vol. 30, No. 2 (Febreo 1993), pp. 27-31.
- 4. Cox, E. "Fuzzy fundamentals", IEEE Spectrum, Vol. 29, No. 10 (Octubre 1992), pp. 58-61.
- 5. Dorf, R. Sistemas Automáticos de Control (Reading, Massachusetts: Addison-Wesley, 1974), 399 pp.
- 6. Kandel, A. y William, J. "Fuzzy sets, fuzzy algebra, and fuzzy statistics", Proceedings of the IEEE, Vol. 66, No. 12 (Diciembre 1978), pp. 1619-1630.
- Kartalopoulos, S. "A plateau of performance?" IEEE  $7.$ Communications Magazine, Vol. 30, No. 9 (Septiembre 1992), pp. 13-14.
- 8. Kauffman, A. y Gupta, M. INTRODUCTION TO FUZZY ARITHMETIC. Theory and applications (New York: Van Nostrand Reinhold Company, 1985), 347 pp.
- 9. Kosko, B. Neural Networks and Fuzzy Systems (Englewood Cliffs, New Jersey: Prentice Hall, 1992), 449 pp.
- 10. Neville, A. y Kennedy, J. BASIC STATISTICAL METHODS for Engineers and Scientists (Scranton, Pennsylvania: INTERNATIONAL TEXTBOOK COMPANY, 1964), 325 pp.
- 11. Norton, P. Guía del programador para el IBM PC (Bogotá, Colombia: Rei Andes Ltda., 1987), 462 pp.
- 12. Schwartz, D. y Klir, G. "Fuzzy logic flowers in Japan", IEEE Spectrum, Vol. 29, No. 7 (Julio 1992), pp. 32-35.
- 13. Sibigtroth, J. "Creating fuzzy micros", Embedded Sysems Programming, Vol. 4, No. 12 (Diciembre  $1991$ .
- 14. Sibigtroth, J. "Implementing fuzzy expert rules in hardware", AI Expert, (Abril 1992).
- 15. Sugeno, M. y Yasukawa T. "A Fuzzy-logic-Based Approach to Qualitative modeling", IEEE Transactions on Fuzzy Systems, Vol. 1, No. 1 (Febrero 1993), pp. 7-31.
- 16. Zadeh, L. "Making computers think like people", IEEE Spectrum, Vol. 21, No. 8 (Agosto 1984), pp. 26-32.

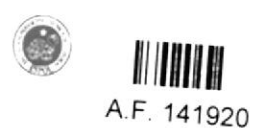

# **APENDICES**

÷.

## APENDICE A

Esta tabla contiene las primeras 100 horas de los datos del 8 de Abril al 4 de Mayo de 1992. En ella se pueden apreciar el nivel, el caudal de salida, el caudal de entrada y la variación de nivel en el lapso de una hora. La última columna muestra el caudal de salida promediado de las últimas 24 horas. Estos datos son cortesía del Departamento de Instrumentación de la Presa Daule-Peripa.

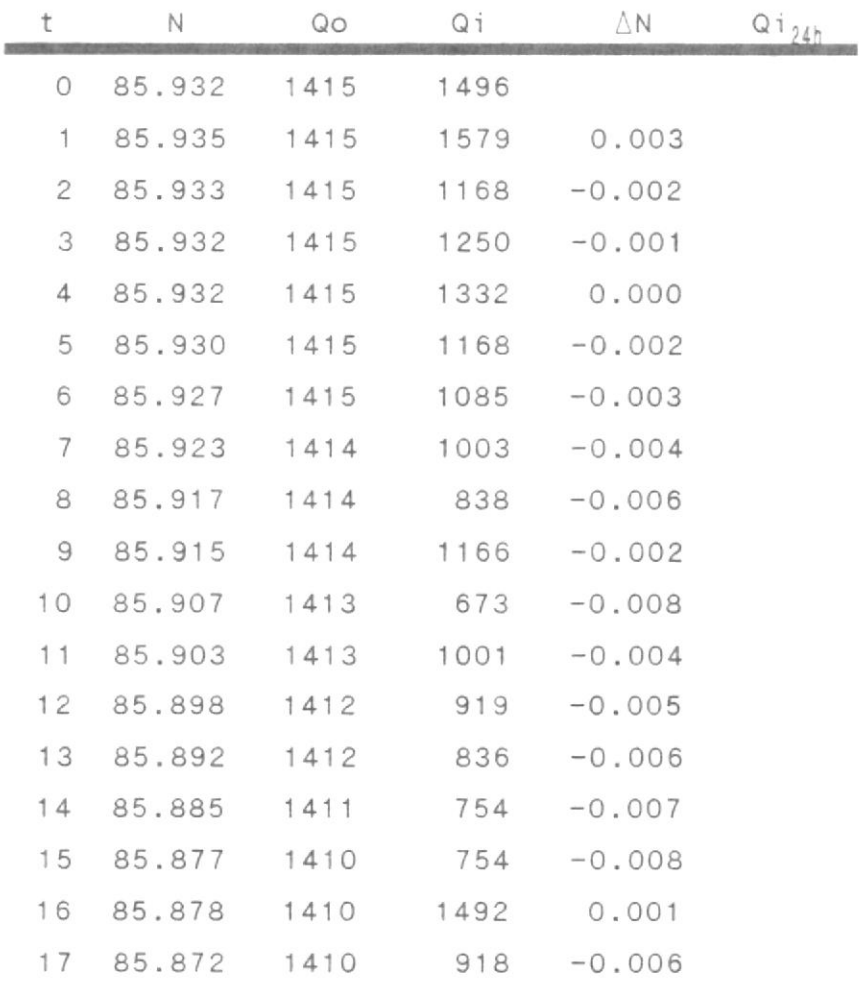

 $171$ 

 $\frac{1}{2}$ 

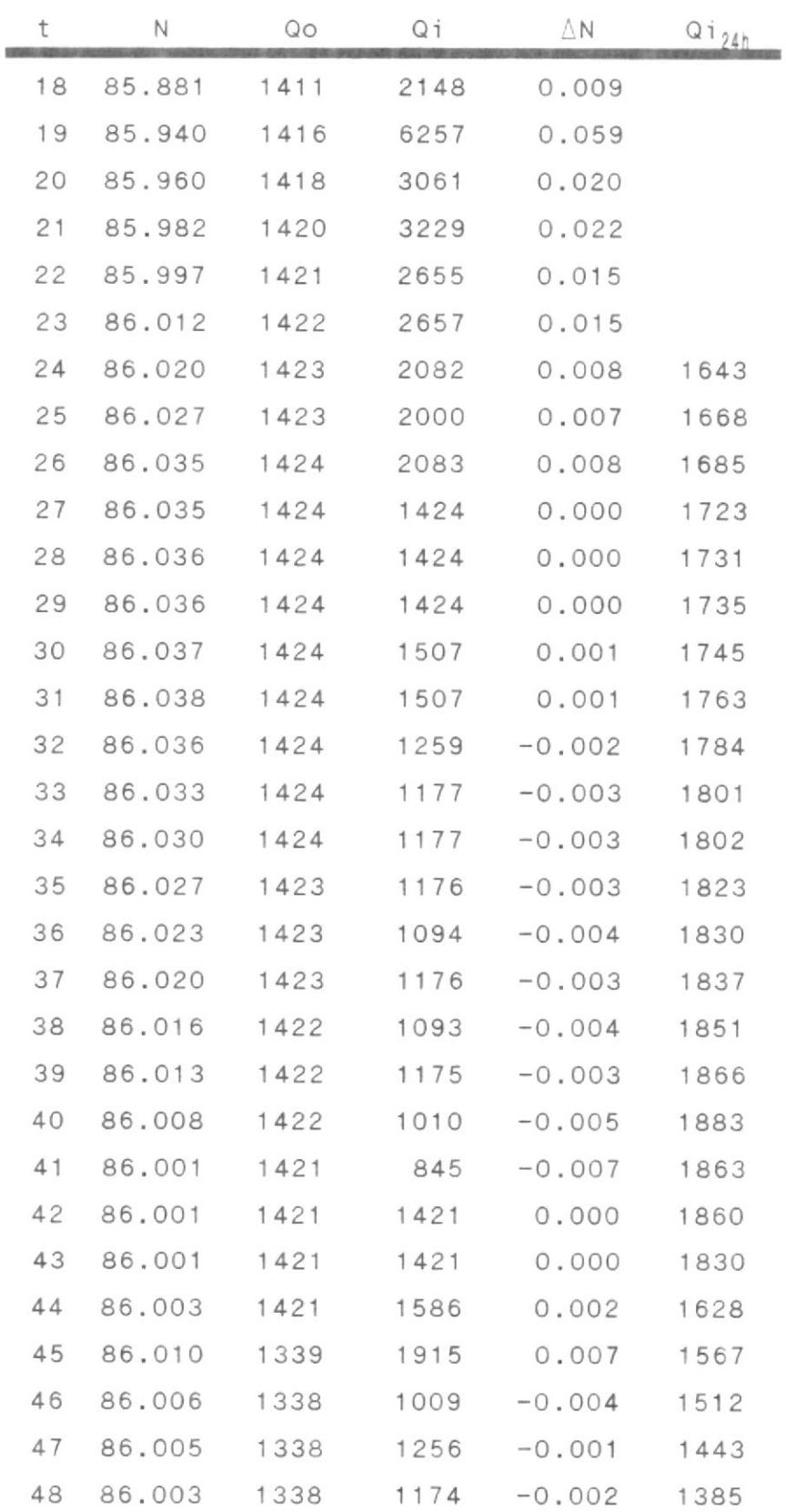

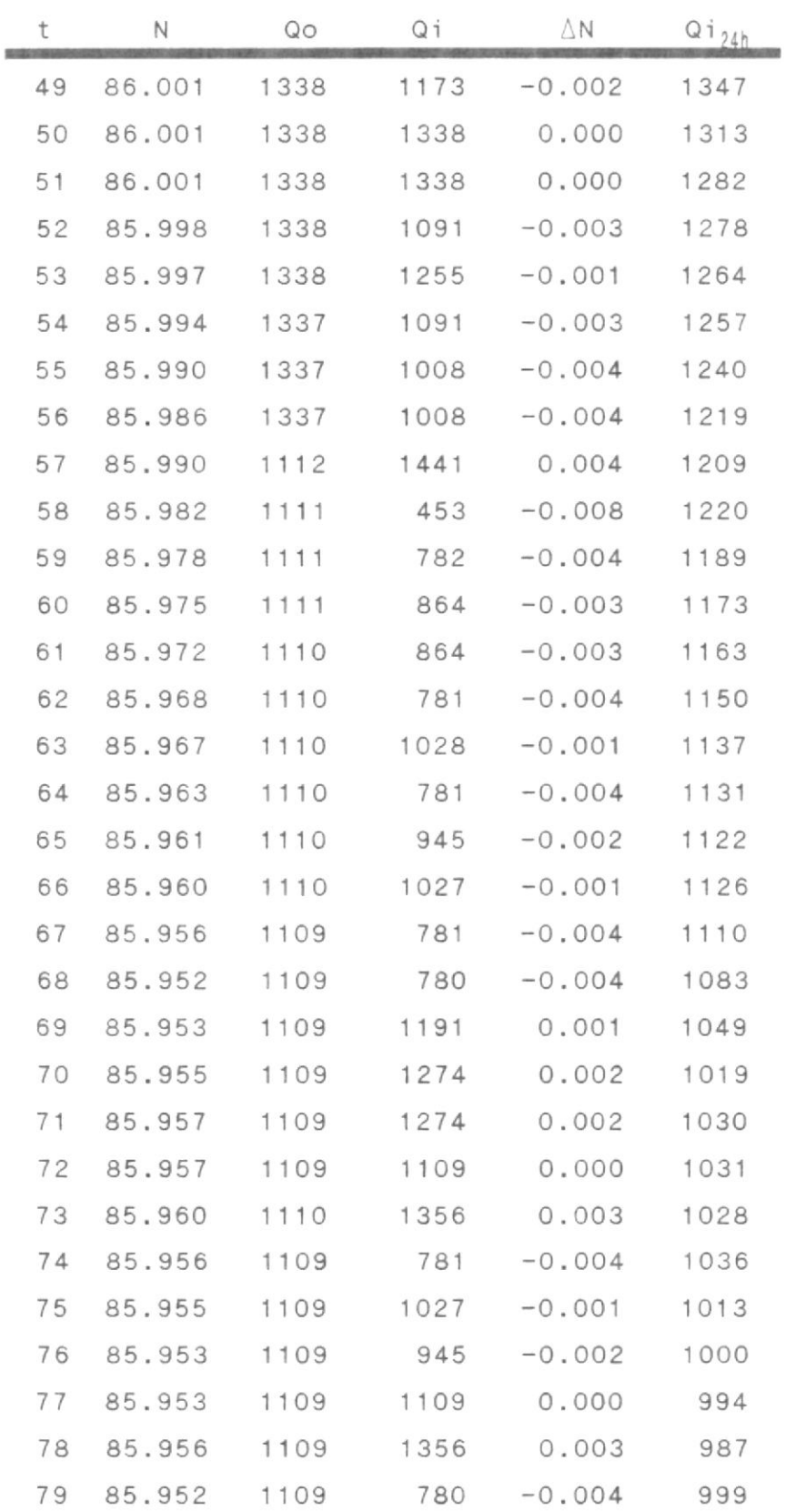

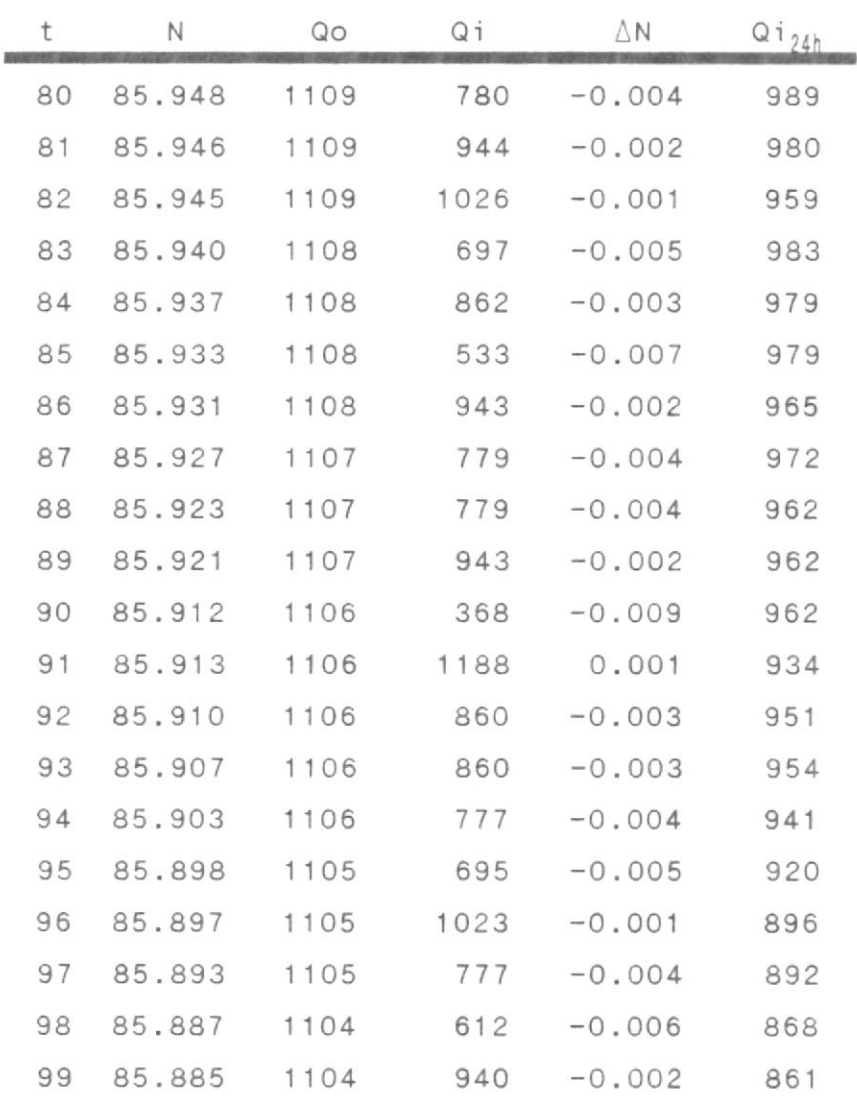

#### APENDICE B

#### PROGRAMA RULE

' PROGRAMA : **RULE** 'AUTOR: MARCO DOMINGUEZ 'FECHA INICIO: 21 MAYO 1993 'FECHA FINAL: 21 JUNIO 1993 'DESCRIPCION: 'Este programa toma un hipercubo sectorizado por 'las funciones de membrecía, utiliza un flujo de 'datos reales o simulados, cada dato representa 'una coordenada dentro del hipercubo. La densidad 'de cada sector, el cual representa una posible 'regla, indica la validez de esa regla. 'Finalmente imprime en un archivo todas las 'reglas posibles y su validez. 'DEFINIR VARIABLES '# FM de Nivel  $NN = 6$  $NQ_i = 6$ '# FM de Caudal Entrada '# FM de Caudal Salida  $NQO = 6$  $NA = 9$ '# FM de Apertura DIM cube(NN, NQi, NQo, NA) 'Hipercubo 'SECTORIZACION DEL HIPERCUBO DATA 85, 85.25, 85.75, 86.25, 86.75, 87.25, 88 DATA 0,450,750,1050,1350,1650,3000 DATA 0,637,927,1235,1535,1930,2180 DATA 0, .25, .75, 1.25, 1.75, 2.25, 2.75, 3.25, 3.75, 4.5 FOR  $i = 1$  TO NN + 1 READ LN(i) NEXT i FOR  $i = 1$  TO NQ $i + 1$ READ LQi(i) NEXT i FOR  $i = 1$  TO NQo + 1 READ LQo(i) NEXT i FOR  $i = 1$  TO NA + 1  $READ LA(i)$ 

```
NFXT i
'ABRIR ARCHIVO DE DATOS DE ENTRADA
CLS
PRINT "RULE V4.0"
PRINT
PRINT "Archivo de datos:"
INPUT ">", infile$
PRINT
PRINT "Archivo de salida:"
INPUT ">", outfile$
OPEN infile$ FOR INPUT AS #1
'LEER DATOS Y COMPUTAR DENSIDADES DEL HIPERCUBO
PRINT
PRINT "Procesando dato #"
DO UNTIL EOF(1)
        INPUT #1, N, Qo, Qinst, Qi
        'CALCULAR APERTURA PARA EL QO Y N DADOS
        errmin = 20000FOR i = 0 TO 4.5 STEP .25
                 Qc = 155.0472 * i * SQR(N-77-i/2)
                 IF ABS(Qc - Qo) \leq errmin THEN
                         \text{errmin} = \text{ABS}(\text{Qc} - \text{Qo})A = iEND IF
        NEXT i
        data = data + 1LOCATE 9, 18
        PRINT dato
        'UBICAR PUNTO EN HIPERCUBO
        FOR i = 1 TO NN
          IF N > LN(i) AND N <= LN(i + 1) THEN
                         PN = ii = NNEND IF
        NEXT i
        FOR i = 1 TO NQ1
          IF Qi > LQi(i) AND Qi <= LQi(i+1) THEN
                         PQ1 = 1i = NQiEND IF
```

```
NEXT i
          FOR i = 1 TO NQ0
            IF Qo > LQo(i) AND Qo \le LQo(i+1) Then<br>PQo = i
                            PQO = i<br>i = NQOEND IF
         NEXT i
         FOR i = 1 TO NA
            IF A > LA(i) AND A <= LA(i + 1) THEN
                            PA = ii = NAEND IF
         NEXT i
         cube ( PN, POi, PQo, PA )=cube ( PN, Pai, POo, PA )+ l
PRINT
PRINT "Preparándo datos de salida"
CLOSE
'IMPRESION DEL ARCHIVO DE SALIDA
OPEN outfile$ FOR OUTPUT AS #1
LOOP
FOR i = 1 TO NN<br>FOR j = 1 TO NQ<br>FOR k = 1 TO NQ
FOR j = 1 TO NQi
FOR K = 1 TO NOFOR 1 = 1 TO NA
          PRINT #1, i, j, k, l, cube(i, j, k, l)
NEXT 1, k, j, i
PRINT
PRINT "Fin de proceso"
PRINT
CLOSE
```
END

Ť.

 $\vec{q}$
## APENDICE C

## PROGRAMA DPSIM4

' PROGRAMA: DPSIM4 'AUTOR: MARCO DOMINGUEZ 'FECHA INICIO: 24 MAYO 1993 'FECHA FINAL: 21 JUNIO 1993 'DESCRIPCION: 'Este programa toma datos de nivel y caudal de 'entrada, usa una máquina de inferencia difusa 'para obtener una apertura, luego simula 'el comportamiento de la presa de acuerdo a esta 'información. DECLARE FUNCTION max (A, b) 'KNOWLEDGE BASE 'Funciones de membrecía de nivel DATA 6 DATA 0,0,85,85.5 DATA 85,85.5,85.5,86 DATA 85.5,86,86,86.5 DATA 86,86.5,86.5,87 DATA 86.5,87,87,87.5 DATA 87,87.5,90,90 'Funciones de membrecía de Caudal de entrada DATA 6 DATA 0,0,300,600 DATA 300,600,600,900 DATA 600,900,900,1200 DATA 900, 1200, 1200, 1500 DATA 1200, 1500, 1500, 1800 DATA 1500, 1800, 20000, 20000 'Funciones de membrecía de Caudal de salida DATA 6 DATA 0,0,500,775 DATA 500, 775, 775, 1080 DATA 775, 1080, 1080, 1390

DATA 1080, 1390, 1390, 1681 DATA 1390, 1681, 1681, 2180 DATA 1681, 2180, 10000, 10000 'Funciones de membrecía de Apertura de compuertas DATA 9 DATA 0, .5, 1, 1.5, 2, 2.5, 3, 3.5, 4 'Reglas de inferencia 'A partir de datos del 8 Abril - 4 Mayo 1992 'Datos mejorados en tesisb.fil DATA 20 DATA 2, 1, 2, 4 DATA 2, 2, 1, 4 DATA 2, 2, 2, 4 DATA 2, 2, 3, 6 DATA 2, 3, 2, 4 DATA 2, 3, 3, 6 DATA 2, 4, 2, 4 DATA 2, 4, 3, 6 DATA 3,2,2,5 DATA 3,2,3,6 DATA 3, 3, 2, 5 DATA 3, 3, 3, 6 DATA 3,4,2,5 DATA 3, 4, 3, 6 DATA 3, 4, 4, 7 DATA 3,5,2,5 DATA 3,5,3,6 DATA 3,5,4,7 DATA 3,6,2,5 DATA 3,6,4,8 'Poner datos en arreglos FOR  $i = 1$  TO 3  $READ nfm(i)$ FOR  $j = 1$  TO  $nfm(i)$ FOR  $k = 1$  TO 4 READ  $infm(i, j, k)$ NEXT k NEXT j NEXT i READ ns FOR  $i = 1$  TO  $ns$ READ outs(i) NEXT i

```
READ nr
DIM r(nr, 4)FOR i = 1 TO nr
       FOR j = 1 TO 4
               READ r(i, j)NEXT j
NEXT i
'ABRIR ARCHIVOS
CLS
PRINT "PresaSim V4.0"
PRINT
PRINT "Archivo con datos de nivel y caudal:"
INPUT ">", infile$
PRINT
PRINT "Archivo con datos de simulación:"
INPUT ">", outfile$
OPEN infile$ FOR INPUT AS #1
OPEN outfile$ FOR OUTPUT AS #2
PRINT
PRINT "Horas simuladas : "
'MAIN LOOP
begin = 1DO UNTIL EOF(1)
LOCATE 9, 18
PRINT hora
hora = hora + 1
INPUT #1, n, Qo, Qi, in(2)IF begin = 0 THEN
       in(1) = N1in(3) = QfELSE
        begin = 0in(1) = nin(3) = QoEND IF
'Fuzzyficador
FOR i = 1 TO 3
```
 $\mathbf{l}$  $\mathbbm{1}$ 

 $\tilde{\chi}$ 

 $\bar{\tau}$ 

```
FOR j = 1 TO nfm(i)fuzzy(i, j) = 0IF in(i) \geq infm(i,j,1) AND in(i) \leq infm(i,j,2) THEN
                den = infm(i, j, 2) - infm(i, j, 1)
                 IF den = 0 THEN
                         fuzzy(i, j) = 1ELSE
                         fuzzy(i, j) = (in(i)-infm(i, j, 1))/denEND IF
        END IF
        IF in(i)>infm(i,j,2) AND in(i)<infm(i,j,3) THEN
                 fuzzy(i, j) = 1END IF
        IF in(i) >=infm(i,j,3) AND in(i)<infm(i,j,4) THEN
                den = infm(i, j, 4) - infm(i, j, 3)
                 IF den = 0 THEN
                         fuzzy(i, j) = 1ELSE
                         fuzzy(i, j) = (infm(i, j, 4) - in(i))/denEND IF
        END IF
NEXT i
fuzzy(i, j) = 1NEXT i
'Máquina de inferencia difusa
FOR i = 1 TO nsoutf(i) = 0NEXT i
FOR i = 1 TO nr
        flag = 0min = 1FOR j = 1 TO 3
                IF fuzzy(j, r(i, j)) = 0 THEN
                         flag = 1ELSE
                         IF fuzzy(j, r(i, j)) < min THEN
                                 min = fuzzy(j, r(i, j))END IF
                END IF
        NEXT j
        IF flag=0 THEN outf(r(i, j))=max(outf(r(i, j)),min)
NEXT i
'Defuzzyficador
num = 0den = 0
```

```
FOR i = 1 TO nsnum = num +outs(i) * outf(i)den = den + outf(i)
                'PRINT i, outs(i), outf(i)
        NEXT i
        IF den = 0 THEN
                A = -1ELSE
                Afuzzy = num / denAoId = AAnew = INT((num / den + .125) * 4) / 4
                IF Anew > Aold AND Afuzzy > Aold + .15 THEN A = Anew
                IF Anew < Aold AND Afuzzy < Aold - .15 THEN A = Anew
        END IF
        'Simulación de la presa
        IF A = -1 THEN
              Qf = 0ELSE
               Qf = 155.0472 * A * SQR(in(1) - 77 - A / 2)END IF
        VO = 5430 + (in(1) - 85) * 292DV = (Qi - Qf) * .0036V1 = VO + DVN1 = (V1 - 5430) / 292 + 85PRINT #2, USING "##.###_, ##.###_, #####_, ####_, ####_,
                       #.##"; n; in(1); Qi; Qo; Qf; A
       LOOP
        CLOSE
       END
FUNCTION max (A, b)
        IF A > b THEN
               max = AELSE
               max = bEND IF
END FUNCTION
```
## APENDICE D

## PROGRAMA TELEM

El programa TELEM que se presenta aquí está incompleto, sólo se presenta las partes relevantes a esta tesis. El manejo de los TELEMARKs, CHESSELLs y demás detalles no son de interés para este trabajo. Las modificaciones hechas al programa original están resaltadas en negrilla. El programa cortesía del Departamento de original es una Instrumentación de la Presa Daule-Peripa.

DECLARE FUNCTION asin (x) DECLARE FUNCTION max (a, b) DECLARE FUNCTION Qcalc (Ap, LEVA)

DECLARE SUB TPRTCNT (P%) DECLARE SUB RCHES (P%, IS\$, ER%) DECLARE SUB HEXVAL (IS\$, HV!) DECLARE SUB DECVAL (IS\$, DV!) DECLARE SUB GETPMT (IS\$, P%, C%, SS\$, STAT%) DECLARE SUB GETINQ (IS1\$, P%, C%, SS1\$, OS1\$) DECLARE SUB RECDAT (IS\$, P%, C%) DECLARE SUB SNDDAT (OS\$, P%, R%) DECLARE SUB TELDATA (P%, XL%, OK%) DECLARE SUB CONVERT (IS\$, VL!) DECLARE SUB NESFORM (A1\$, IS\$, OS\$, Z1\$) DECLARE SUB NESSEND (IS\$, P%) DECLARE SUB PORTCNT (P%, C%) DECLARE SUB CHBOX (x%, Y%)

TELEMETRY PROGRAM FOR TAMS/AGROMAN SYSTEM, ECUADOR ' WRITTEN BY ROGER REYNOLDS, AUGUST 1988 ' COPYRIGHT (C) 1988, LEUPOLD & STEVENS ' ALL RIGHTS RESERVED ' MODIFIED TO BLANK SCREEN FOR UNUSED CHESSELLS

183

 $\bar{z}$ 

```
' ADDED LOGGING FEATURE
' NOVEMBER, 1989 BY ROGER REYNOLDS, ON SITE IN ECUADOR
' MISCELLANEOUS COMMENTS AND VARIABLE DEFINITIONS
   THIS PROGRAM IS WRITTEN TO RUN ON AN IBM-PC OR COMPATIBLE
' EQUIPPED WITH A MULTIPORT SERIAL CARD USING MIDCOM DRIVER
' SOFTWARE FOR SUPPORT. THE MULTIPORT CARD CAN ADDRESS EIGHT
 (8) SERIAL DEVICES. THE DEVICE DEFINITIONS ARE AS FOLLOWS:
    PORT 0---------------- TELEMARK II, HEADWATER
\mathbf{1}PORT 1---------------- TELEMARK II, TAILWATER
    PORT 2---------------- CHESSELL RECORDER, HEADWATER
    PORT 3---------------- CHESSELL RECORDER, TAILWATER
   PORT 4----------------- AUX. CHESSELL RECORDER, HEADWATER
    PORT 5----------------- AUX. CHESSELL RECORDER, TAILWATER
    PORT 6---------------- NOT USED
   PORT 7---------------- NOT USED
   ALL COMMUNICATIONS TAKES PLACE ACCORDING TO THE FOLLOWING
' PARAMETERS:
' TELEMARKS:
   BAUD RATE-------------- 300
   WORD LENGTH----------- 8 BITS
   PARITY---------------- NONE
' CHESSELLS:
    BAUD RATE-------------- 1200
   WORD LENGTH----------- 8 BITS
   STOP BITS-------------- 1
   PARITY---------------- NONE
' Declaración de variables del SAD
                       ' Puerto serial del SAD
sad.port% = 4Tune1 = 0' Caudal a través del túnel
com(wait = 100' Tiempo de espera entre TX y RX
' Declaración de variables del MID
Qi. index = 0 'índice de posición de arreglo de caudales pasados
hora = 0' tiempo de operación del sistema
mid.message = "ok"' Definición de arreglos del SAD
DIM V(3, 2)
                  ' Niveles de voltaje
                  ' Período de curva característica
DIM T(3)
```

```
DIM a(3)' Amplitud
                   ' Desplazamiento
DIM D(3, 2)' Posibles aperturas
DIM g(2, 3)' Número de posibles aperturas
DIM ns(2)DIM Ap(3)' Aperturas
                    ' Caudales de salida por compuerta
DIM QO(3)' Definición de arreglos del MID
DIMQi(24)' Caudales pasados
DIM num.infm(3)' Número de funciones de membrecía por
                      variable
                    ' Funciones de membrecía
DIM infm(3, 6, 4)DIM \, fuzzy(3, 6)' Variables de entrada difusas
                   ' Variable de salida difusa
DIM out.fuzzy(10)
DIM i(3)' Indice
                   ' Consecuencia de la regla
DIM rule\$(6, 6, 6)DIM out.sing(10)
                   ' Posición de singletons
DIM Ap$(3)' Variables de entrada
DIM in(3)' Encerar arreglo de caudales
FOR i = 1 TO 24
   Qi(i) = 0NEXT i
' Cargar curva caraterística de los Selsyn
OPEN "selsyn.dat" FOR INPUT AS #1
FOR i = 0 TO 2
    INPUT #1, T(i), a(i), D(i, 0), D(i, 1)NEXT i
CLOSE #1
' Cargar funciones de membrecía
OPEN "member.dat" FOR INPUT AS #1
FOR i = 1 TO 3
   INPUT#1, num.infm(i)
    FOR j = 1 TO num. \inf(m(i))FOR k = 1 TO 4
       INPUT #1, infm(i, j, k)NEXT k
    NEXT j
NEXT i
INPUT #1, num.sing
FOR i = 1 TO num.sing
    INPUT#1, out.sing(i)
```

```
' Cargar reglas
TYPE Record
    Consc AS INTEGER
END TYPE
DIM Regla AS Record
OPEN "rule.dat" FOR RANDOM AS #1 LEN = LEN(Regla)
index = 0FOR i = 1 TO num. in fm(1)FOR j = 1 TO num. \inf_{n} (2)
FOR k = 1 TO num. infm(3)
    index = index + 1GET #1, index, Regla
    rule$(i, j, k) = Regla.ConscNEXT k
NEXT i
NEXT i
CLOSE #1
' INITIALIZE WAIT TIMES TO ZERO
TMAWX = 0TMBW\% = 0CHS1W\% = 0CHS2W\ = 0
CHS3W\% = 0CHS4W\% = 0sadvx = 0midw\ = 0
' INITIALIZE PORT ERROR FLAGS TO ZERO
               ' TIME OUT ERROR FOR FIRST TELEMARK
TOUTER1% = 0' TIMEOUT ERROR FOR SECOND TELEMARK
TOUTER2% = 0CHSTOS = 0' TIMEOUT ON CHESSELL STATUS READ
err \cdot code = 0' Código de error del SAD
' SET CONFIGURATION FOR EACH OF THE PORTS
                          ' 300 BAUD, 8 BITS, NO PARITY
BAUDSET% (0) = 8H43' 300 BAUD, 8 BITS, NO PARITY
BAUDSETK(1) = 8H43FOR i\% = 2 TO 7
                     ' 1200 BAUD, 8 BITS, NO PARITY
BAUDSET\% (i\%) = 8H83NEXT i%
' Configuración del puerto del SAD
BAUDSET%(sad.port%) = &HE3 3 3600 BAUD, 8 BITS, NO PARITY
```
 $\bar{\alpha}$ 

' PORT FORMAT SETUPS: SEND CONFIGURATION INFORMATION FOR  $i\% = 0$  TO 7 CALL MIDSIO(PORTSTRG\$, i%, 0, BAUDSET%(i%), rtn%) CALL MIDSIO(PORTSTRG\$, i%, 5, 3, rtn%) NEXT i% **CLS** GOSUB TITBOX ' DISPLAY TITLE BLOCK FOR  $k\% = 1$  TO CHSCNT% ' SET CHANNEL ACTIVE  $# = 5$  (BLUE)  $CHSCHN\% (k\%) = 5$ ' SET TRACE 1 ON, OTHERS OFF **GOSUB TRACS** GOSUB CRO ' SEND A VALUE OF "0000" TO ALL OFF ' CHANNELS NEXT k% START MAIN PROGRAM LOOP COLOR 15, 1 ' RETURN LOOP POINT FROM SET-UP CHANGE SST: **CLS** LOCATE 1, 40 PRINT "STATUS -- ": LOCATE  $24, 30$ PRINT "HIT 'ESC' KEY FOR SET-UP CHANGE"; GOSUB LGMESS ' DRAW HEADWATER/TAILWATER DISPLAY BOXES GOSUB TELBOX FOR  $OS = 1$  TO 2 LOCATE LY% $(0\%)$ , LX% $(0\%)$ PRINT TMD\$(O%); ' DISPLAY HEADWATER/TAILWATER DATA NEXT O% FOR O% = 1 TO CHSCNT% <sup>'</sup> DRAW FOUR CHESSELL BOXES ON SCREEN  $X1\% = CHX\% (O\%)$  $Y1\% = CHY\% (0\%)$ CALL CHBOX(X1%, Y1%) ' GOTO ROUTINE FOR BOX GENERATION NEXT O% ON TIMER(1) GOSUB TCNT ' SET TIMER TO INTERRUPT EVERY SEC ' TURN TIMER ON TIMER ON CALL SNDDAT(CNTRLC\$, TAPORT%, rtn%) 'SEND A CONTROL-C **AND** CALL SNDDAT(CNTRLC\$, TBPORT%, rtn%) ' THEN A CARRIAGE **RETURN** 

' TO EACH TELEMARK CALL SNDDAT(CR\$, TAPORT%, rtn%) CALL SNDDAT(CR\$, TBPORT%, rtn%)  $C1\% = 1: C2\% = CHSCNT\%$ ' GO READ SET-UP DATA FROM ALL 4 CHESSELLS GOSUB CHGR GOSUB sad.screen ' Preparar pantalla para SAD ' NORMAL RETURN LOOP POINT START: ' LOOK FOR ESC KEY  $w$ = INKEY$$ IF  $w$ = "X" OR w$ = "X" OR w$ = ESC$ THEN GOTO UPS ' GOTO$ SET-UPS ' CHECK FOR 60 SECOND TIMEOUT TO UPDATE GOSUB CCC **CHESSELLS** CALL TELDATA(TAPORT%, EXLEN%, TMARDY%) ' CHECK TELEMARKS FOR ' RETURN DATA IF TMARDY% = 1 THEN ' IF DATA THERE, THEN READ IT CALL RECDAT(INDAT\$(TAPORT%), TAPORT%, CHMAX%)  $TMD$(1) = INDAT$(TAPORT%)$  ' SET TMD STRING EQUAL T<br>CALL CONVERT(TMD\$(1), LEVA) ' FIND THE PROPER LEVEL ' SET TMD STRING EQUAL TO INPUT CALL NESFORM(NESTRT\$, TMD\$(1), NES1\$, NESTOP\$) ' FORMAT THE DATA FOR THE NES CALL NESSEND(NES1\$, NES1PRT%) ' SEND IT TO THE NES CALL SNDDAT(CR\$, TAPORT%, rtn%) ' SEND ANOTHER CR TO THE TM  $TMARDY\$  = 0  $TMAWX = 0$ ELSEIF TMAW% > 3 THEN ' CHECK FOR TIMEOUT ERROR (3 SECS) TOUTER1% =  $1$  $TMAWX = 0$  $TMDS(1) = "ERROR"$ CALL RECDAT(PORTSTRG\$, TAPORT%, CHMAX%) ' CLEAR THE PORT CALL SNDDAT(CNTRLC\$, TAPORT%, rtn%) 'SEND A CONTROL C END IF ' REPEAT OF ABOVE STEPS FOR 2ND TELEMARK CALL TELDATA(TBPORT%, EXLEN%, TMBRDY%) IF TMBRDY% = 1 THEN CALL RECDAT(INDAT\$(TBPORT%), TBPORT%, CHMAX%)  $TMD$(2) = INDATA(TBPORT% )$ CALL CONVERT(TMD\$(2), LEVB) CALL NESFORM(NESTRT\$, TMD\$(2), NES2\$, NESTOP\$) CALL NESSEND (NES2\$, NES2PRT%) CALL SNDDAT(CR\$, TBPORT%, rtn%)  $IMBRDYX = 0$  $TMBW\% = 0$ ELSEIF TMBW% > 3 THEN TOUTER2% =  $1$  $TMBW\% = 0$  $TMD$(2) = "ERROR"$ CALL RECDAT(PORTSTRG\$, TBPORT%, CHMAX%)

```
CALL SNDDAT(CNTRLC$, TBPORT%, rtn%)
   END IF
   LOCATE LY%(1), LX%(1) " UPDATE THE HEADWATER DISPLAY
   PRINT TMD$(1);
   LOCATE LY%(2), LX%(2) " UPDATE THE TAILWATER DISPLAY
   PRINT TMD$(2):' CALCULATE THE PROPER CHESSELL
   GOSUB CCVALS
VALUES
                        ' SEND VALUES TO CHESSELLS
   GOSUB CSVLS
                        ' GOTO LOOP RETURN
   GOTO START
   END
   ' END OF MAIN LOOP ROUTINE
   ' CHESSELL TIME OUT CHECK AND STATUS READ
CCC:C1\% = 1C2\% = CHSCNT\%' CHECK FOR > 50 SECONDS
   IF CHSTO% > 50 THEN
      GOSUB CHGR
                                   ' IF SO, CHECK CHESSELL
                                   ' SET-UP PARAMETERS
      IF LGSTAT% <> 0 THEN GOSUB LGIT
   END IF
                                   ' Cada 60 segundos
   IF sadw% > 10 THEN
                                  ' debe activarse el
     GOSUB sad.sys
   END IF
                                   ' sistema SAD
   log.now$ = MDS(cdat$(1), 18, 2) ' Activar MID
   IF log.now$ <> log.past$ THEN GOSUB mid.sys 'cada hora
   RETURN
TCNT:
      TMAWX = TMAWX + 1TMBW% = TMBW% + 1
      CHSTOS = CHSTOS + 1sadvx = sadvx + 1midw\ = midw\ + 1
      RETURN
```
TODO LO QUE SIGUE FUE AÑADIDO...

' Rutinas del SAD ' Preparar pantalla del SAD sad.screen: LOCATE  $14, 30$ PRINT CHR\$(201): FOR  $i = 1$  TO 45 PRINT CHR\$(205); NEXT i PRINT CHR\$(187) LOCATE 14, 45 PRINT CHR\$(203) LOCATE 14, 60 PRINT CHR\$(203) LOCATE  $15, 30$ PRINT CHR\$(186); " APERTURA ": CHR\$(186): " CAUDALES ": PRINT CHR\$(186); "RECOMENDACION "; CHR\$(186) LOCATE  $16, 30$ PRINT CHR\$(186); "IZQ. CEN. DER."; CHR\$(186); "SALIDA ENTRADA"; PRINT CHR\$(186); "APERTURA CAUDAL"; CHR\$(186) LOCATE 17, 30 PRINT CHR\$(204); FOR  $i = 1$  TO 45 PRINT CHR\$(205); NEXT i PRINT CHR\$(185) LOCATE 17, 35 PRINT CHR\$(209) LOCATE 17, 40 PRINT CHR\$(209) LOCATE 17, 45 PRINT CHR\$(206) LOCATE 17, 52 PRINT CHR\$(209) LOCATE 17, 60 PRINT CHR\$(206) LOCATE 17, 69 PRINT CHR\$(209) LOCATE 18, 30 PRINT CHR\$(186); " "; CHR\$(179); " "; CHR\$(179); " "; CHR\$(186); PRINT " "; CHR\$(179); "; CHR\$(186); " PRINT CHR\$(179); " ";  $CHR$(186)$ LOCATE 19, 30 PRINT CHR\$(200); FOR  $i = 1$  TO 45

```
PRINT CHR$(205);
    NEXT i
    PRINT CHR$(188)
    LOCATE 19, 35
    PRINT CHR$(207)
    LOCATE 19, 40
    PRINT CHR$(207)
    LOCATE 19, 45
   PRINT CHR$(202)
    LOCATE 19, 52
    PRINT CHR$(207)
    LOCATE 19, 60
    PRINT CHR$(202)
    LOCATE 19, 69
    PRINT CHR$(207)
    RETURN
sad.sys:
    sadw\% = 0' Leer datos de posición de compuertas
    FOR i = 0 TO 2
    FOR i = 0 TO 1
        ' Interrogar SAD
        buffer$ = CHR$(i * 2 + i)CALL MIDSIO(buffer$, sad.port%, 1, ctl%, rtn%)
        IF rtn% <> 0 THEN
            err \cdot code = 1EXIT FOR
        END IF
        ' Esperar respuesta
        FOR k = 1 TO com.wait
        NEXT k
        ' Tomar dato
        CALL MIDSIO(buffer$, sad.port%, 2, ctl%, rtn%)
        IF rtn% <> 0 THEN
            err.code = 2EXIT FOR
        END IF
        V(i, j) = ASC(butterNEXT i
    IF err.code <> 0 THEN EXIT FOR
   NEXT i
```
 $\kappa$ 

```
'Asegurarse de no saturar la pila con for...next no terminados
IF err.code <> 0 THEN GOTO sad.err
' Calcula posición de compuertas
FOR i = 0 TO 2
    FOR j = 0 TO 1
        ' Analizar dato y encontrar valores posibles
        g(j, 1) = T(i) * .15916 * asin(V(i, j) / a(i)) + D(i, j)SELECT CASE D(i, j)
        CASE 0 TO 4.5 - T(i) / 4
           ns(j) = 3g(j, 2) = 2 * D(i, j) - g(j, 1)g(j, 3) = 2 * (D(i, j) + T(i) / 4) - g(j, 1)CASE 4.5 - T(i) / 4 TO T(i) / 4
           ns(j) = 2g(j, 2) = 2 * D(i, j) - g(j, 1)CASE T(i) / 4 TO 4.5
            ns(j) = 3g(j, 2) = 2 * D(i, j) - g(j, 1)g(j, 3) = g(j, 1) - T(i) / 2CASE ELSE
            PRINT "SADstop on gate "; i; ", wave "; j; ", alpha:
                  "; D(i, j)STOP
        END SELECT
    NEXT j
    ' Escojer el valor de apertura apropiado
    Ap(i) = -1FOR k = 1 TO ns(0)FOR 1 = 1 TO ns(1)IF ABS(g(0, k) - g(1, 1)) < .25 THEN
            IF V(i, 0) < V(i, 1) THEN
                Ap(i) = INT((g(0, k) + .125) * 4) / 4
            ELSE
                Ap(i) = INT((g(1, 1) + .125) * 4) / 4
            END IF
            IF Ap(i) < 4.75 AND Ap(i) > = 0 THEN
                k = ns(0)1 = ns(1)ELSE
                Ap(i) = -1END IF
        END IF
    NEXT 1
   NEXT k
NEXT i
FOR i = 0 TO 2
```

```
IF Ap(i) = -1 THEN
            err.code = 3EXIT FOR
        END IF
    NEXT i
    IF err.code <> 0 THEN GOTO sad.err
    ' Calcular caudales
    FOR i = 0 TO 2
        Qo(i) = Qcalc(Ap(i), LEVA)NEXT i
    Qo = (Qo(0) + Qo(1) + Qo(2)) * .88 + Tunel
    acc<math>. level = acc. level + LEVAacc.Qo = acc.Qo + Qoacc = acc + 1' Muestra posición y caudales
    FOR i = 0 TO 2
        LOCATE 18, 31 + i * 5
        PRINT USING "#.##"; Ap(i)
    NEXT i
    LOCATE 18, 47
    PRINT USING "#####": Qo
    LOCATE 18, 54
    PRINT USING "#####"; Qi
    IF mid.mes$ = "ok" THEN
        LOCATE 18, 63
        PRINT USING "#.##"; Ap.fuzzy
        LOCATE 18, 71
        PRINT USING "####"; Qo.fuzzy
    ELSE
        LOCATE 18, 63
        PRINT mid.mes$
        LOCATE 18, 71
        PRINT mid.mes$
    END IF
sad.end:
   RETURN
    'Manejo de errores
sad.err:
    SELECT CASE err.code
   CASE 1, 2
        CALL MIDSIO(buffer$, sad.port%, 5, 3, rtn%)
        LOCATE 18, 31
        PRINT "ERR "
        LOCATE 18, 36
```
PRINT "ERR "

```
LOCATE 18, 41
      PRINT "ERR "
   CASE 3
       LOCATE 18, 47
      PRINT "ERROR"
   CASE ELSE
       PRINT "SADstop on error "; err.code
      STOP
   END SELECT
   err.code = 0GOTO sad.end
   ' Borrar acumuladores
clear.acc:
                        ' Acumulador del nivel
   acc.\overline{level} = 0' Acumulador del caudal de salida
   acc. Qo = 0acc = 0' Contador de acumuladores
   RETURN
   ' Rutinas del MID
   ' Si no existe archivo, lo crea
fuzzy.open:
   OPEN "fuzzy.dat" FOR OUTPUT AS #1
   fecha$ = MID$(cdat$(1), 2, 8)PRINT #1, fecha$
   CLOSE #1
   log.past$ = log.now$RESUME SST
mid.sys:
   midw% = 0
   IF log.past$ = "" THEN GOTO mid.out
   ' Calcular promedios por hora
   IF acc = 0 THEN
       err \cdot code = 4GOTO fuzzy.log
   END IF
   prom. level = acc. level / accprom. Qo = acc. Qo / acc'Calcular el caudal de entrada de la última hora
```

```
IF old. level = 0 THEN
    old<math>level = LEVAold.vol = .031 * old.level ^ 3 - 2.862 * old.level ^ 2 +
              100.756 * oldlevel - 1236.91GOTO mid.out
END IF
vol = .031 * LEVA ^ 3 - 2.862 * LEVA ^ 2 + 100.756 * LEVA -
     1236.91
Qi = (vol - old.vol) * 10 ^ 6 / 3600 + Qoold.vol = volIF Qi < 0 THEN Qi = 0' Mantener datos de Qi de las últimas 24 horas
Q_i, index = Q_i, index + 1
IF Qi.index > 24 THEN Qi.index = 1
Q_i(Q_i, index) = Q_i' Calcular promedio de 24 horas
hora = hora + 1
Q_i.sum = 0
FOR i = 1 TO 24
    Qi.sum = Qi.sum + Qi(i)NEXT i
IF hora > 24 THEN
   prom.Qi = Qi.sum / 24ELSE
   prom.Qi = Qi.sum / horaEND IF
' Conversión analógico/difusa
                         ' Variables analógicas
in(1) = prom. levelin(2) = prom.Qi' de entrada
in(3) = prom.QoFOR i = 1 TO 3
FOR i = 1 TO num. infm(i)fuzzy(i, j) = 0IF in(i) >= infm(i, j, 1) AND in(i) <= infm(i, j, 2) THEN
        den = \infm(i, j, 2) - \infm(i, j, 1)
        IF den = 0 THEN
            fuzzy(i, j) = 1ELSE
            fuzzy(i, j) = (in(i) - infm(i, j, 1)) / denEND IF
    END IF
    IF in(i) > infm(i, j, 2) AND in(i) < infm(i, j, 3) THEN
        fuzzy(i, j) = 1END IF
    IF in(i) \geq intm(i, j, 3) AND in(i) \leq intm(i, j, 4) THEN
```

```
den = infm(i, j, 4) - infm(i, j, 3)
        IF den = 0 THEN
            fuzzy(i, j) = 1ELSE
            fuzzy(i, j) = (infm(i, j, 1) - in(i)) / den
        END IF
    END IF
NEXT j
NEXT i
' Máquina de Inferencia Difusa
FOR i = 1 TO num. infm(1)FOR j = 1 TO num. \inf(m(2))FOR k = 1 TO num. infm(3)
    flag = 0min = 1IF rule*(i, j, k) < O THEN
        IF fuzzy(1, i) = 0 THEN
            flag = 1ELSE
            IF fuzzy(1, i) < min THEN
                min = fuzzy(1, i)END IF
        END IF
        IF fuzzy(2, j) = 0 THEN
            flag = 1ELSE
            IF fuzzy(2, j) < min THEN
                min = fuzzy(2, j)END IF
        END IF
        IF fuzzy(3, k) = 0 THEN
            flag = 1ELSE
            IF fuzzy(3, k) < min THEN
                min = fuzzy(3, k)END IF
        END IF
        IF flag = 0 THEN
        out.fuzzy(rule%(i,j,k))=max(out.fuzzy(rule%(i,j,k)),min)
        END IF
    END IF
NEXT k
NEXT j
NEXT i
' Conversión Difuso/Analógica
num = 0den = 0FOR i = 1 TO num.sing
```

```
num = num + out.sing(i) * out.fuzzy(i)den = den + out.fuzzy(i)
   NEXT i
    IF den = 0 THEN
       err, code = 5GOTO fuzzy.log
   ELSE
       Ap.fuzzy = num / denEND IF
    ' Calcula caudal de salida recomendado
   Ap. fuzzy = INT((Ap. fuzzy + .125) * 4) / 4
   Qo.fuzzy = Qcal(Ap, fuzzy, LEVA) * 3 * .88' Archiva parámetros
fuzzy.log:
   OPEN "fuzzy.dat" FOR APPEND AS #1
    IF fecha$ <> MID$(cdat$(1), 2, 8) THEN
       fecha$ = MID$(cdat$(1), 2, 8)PRINT #1, fecha$
    END IF
    SELECT CASE err.code
   CASE 0
        PRINT #1, USING "& #.## #.## #.## #### #### #.##
                       ####"; MID$(cdat$(1), 18, 5); Ap(0); Ap(1);
                       Ap(2); prom.Qo; Qi; Ap.fuzzy; Qo.fuzzy
       mid.mac$ = "ok"CASE 4
        PRINT #1, MID$(cdat$(1), 18, 5); "
                                           ERR ERR ERR
                 ERROR ERROR ERR ERROR"
       mid.message = "ERR "CASE 5
        PRINT #1, USING "& #.## #.## #.## #### #### RANGO
                       RANGO"; MID$(cdat$(1), 18, 5); Ap(0); Ap(1);
                       Ap(2); prom. Qo; Qi
       mid. mes$ = "RANG"
   CASE ELSE
        PRINT "MID stop on error "; err.code
        STOP
    END SELECT
   CLOSE #1
    IF err.code <> 0 THEN
       err \cdot code = 0GOTO mid.out
   END IF
mid.out:
```
GOSUB clear.acc

```
log.past$ = log.now$RETURN
FUNCTION asin (x)asin = ATM(x / SQR(1 - x * x))END FUNCTION
FUNCTION max (a, b)
   IF a > b THEN
       max = aELSE
       max = bEND IF
END FUNCTION
FUNCTION Qcalc (Ap, LEVA)
       QcalC} = 0IF LEVA > 77 THEN
            IF Ap < (LEVA - 77) THEN
                Qcalc = 58.73 * Ap * SQR(LEVA - 77 - Ap / 2)
            ELSE
                Qcalc = (.516 * LEVA - 8.358) * (LEVA - 77) 1.5
            END IF
        END IF
```
 $\tilde{\mathbf{v}}$ 

```
END FUNCTION
```